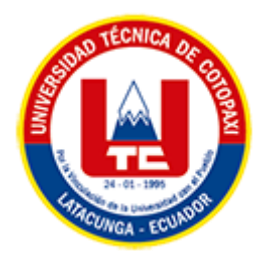

# **UNIVERSIDAD TÉCNICA DE COTOPAXI**

# **FACULTAD DE CIENCIAS DE LA INGENIERÍA Y**

## **APLICADAS**

## **CARRERA DE INGENIERÍA EN SISTEMAS DE INFORMACIÓN**

# PROPUESTA TECNOLÓGICA

## **TEMA:**

"DESARROLLO DE UNA APLICACIÓN WEB PROGRESIVA PARA LA GESTIÓN DE LOS COBROS Y SUSPENSIONES DE LA ISP NEOTEC DE LA CIUDAD DE AMBATO MEDIANTE EL USO DE PRÁCTICAS ÁGILES."

Propuesta tecnológica presentada previo a la obtención del Título de Ingeniero en Sistemas de Información.

> **AUTOR:**  Molina Salas Ronaldo Ismael

#### **DIRECTOR DE TESIS:**

Ing. José Augusto Cadena Moreano PhD.

**LATACUNGA – ECUADOR**

**2023**

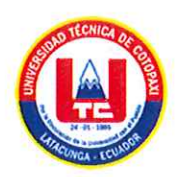

## DECLARACIÓN DE AUTORÍA

Yo, Ronaldo Ismael Molina Salas con C.I.: 18053475-0, soy el autor de la presente propuesta tecnológica: "DESARROLLO DE UNA APLICACIÓN WEB PROGRESIVA PARA LA GESTIÓN DE LOS COBROS Y SUSPENSIONES DE LA ISP NEOTEC DE LA CIUDAD DE AMBATO MEDIANTE EL USO DE PRÁCTICAS ÁGILES.", siendo el Ing. Mg. José A. Cadena M., tutor del presente trabajo, eximo expresamente a la Universidad Técnica de Cotopaxi y a sus representantes legales de posibles reclamos o acciones legales.

Además, certifico que las ideas, conceptos, procedimientos y resultados vertidos en la presente propuesta tecnológica, son de mi exclusiva responsabilidad.

Atentamente,

.<br>. . . . . . . . . . . . . . . . . .

Ronaldo Ismael Molina Salas

CI:180534757-0

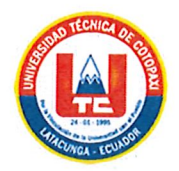

## AVAL DEL TUTOR DE PROYECTO DE TITULACIÓN

En calidad de Tutor del Trabajo de Investigación con el título:

"DESARROLLO DE UNA APLICACIÓN WEB PROGRESIVA PARA LA **GESTIÓN DE LOS COBROS Y SUSPENSIONES DE LA ISP NEOTEC DE LA** CIUDAD DE AMBATO MEDIANTE EL USO DE PRÁCTICAS ÁGILES.", del estudiante: Ronaldo Ismael Molina Salas de la Carrera de Ingeniería en Sistemas de Información, considero que dicha propuesta tecnológica cumple con los requerimientos metodológicos y aportes científico-técnicos suficientes para ser sometidos a la evaluación del Tribunal de Validación de Proyecto que el Honorable Consejo Académico de la Facultad de Ciencias de la Ingeniería y Aplicadas de la Universidad Técnica de Cotopaxi designe, para su correspondiente estudio y calificación.

Latacunga, febrero 2023.

Ing. Mg. José A. Gadena M. C.C.: 0501552798

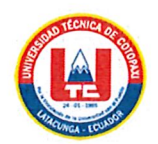

## APROBACIÓN DEL TRIBUNAL DE TITULACIÓN

En calidad de Tribunal de Lectores, aprueban el presente Informe de Investigación de acuerdo a las disposiciones reglamentarias emitidas por la Universidad Técnica de Cotopaxi, y por la Facultad de CIENCIAS DE LA INGENIERÍA Y APLICADAS; por cuanto, el postulante: RONALDO ISMAEL MOLINA SALAS, con el título del proyecto de investigación: "DESARROLLO DE UNA APLICACIÓN WEB PROGRESIVA PARA LA GESTIÓN DE LOS COBROS Y SUSPENSIONES DE LA ISP NEOTEC DE LA CIUDAD DE AMBATO MEDIANTE EL USO DE **PRÁCTICAS ÁGILES"**, ha considerado las recomendaciones emitidas oportunamente y reúne los méritos suficientes para ser sometido al acto de Sustentación del Proyecto.

Por lo antes expuesto, se autoriza realizar los empastados correspondientes, según la normativa institucional

Latacunga, febrero 2023.

Lector 1(Presidenta) PH.D. MAYRA ALBAN C.I. 0502311988

Lector<sub>2</sub>

MG. RUBIO JORGE C.I. 0502222292

 $L$ ector 3

MG. IZA MIRYAN C.I. 0501957617

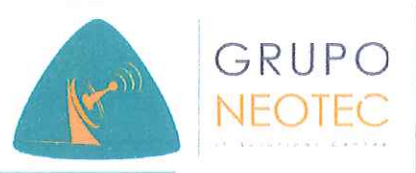

## **AVAL DE IMPLEMENTACIÓN**

Mediante el presente pongo a consideración que el señor estudiante RONALDO ISMAEL MOLINA SALAS, realizó su tesis a beneficio de NEOTEC I.T. SOLUTION CENTER con el tema: "DESARROLLO DE UNA APLICACIÓN WEB PROGRESIVA PARA LA GESTIÓN DE LOS COBROS Y SUSPENSIONES DE LA ISP NEOTEC DE LA CIUDAD DE AMBATO MEDIANTE EL USO DE PRÁCTICAS ÁGILES", trabajo que fue presentado y probado de manera satisfactoria.

Ing. Roberto Noe Molina Salas C.C: 1803871472

Oliver Wilfrido Molina Salas.

C.C: 1804195269

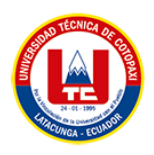

#### *AGRADECIMIENTO*

A mis padres Naún Molina y Mercedes Salas, quienes me han apoyado moralmente y a su vez económicamente, quienes con su sacrificio han estado conmigo en las buenas y en las malas, me han guiado con sus enseñanzas y consejos a siempre ser una persona honesta, humilde y muy respetuosa con grandes y pequeños. Ellos han sido el pilar fundamental para lograr culminar mi carrera universitaria con éxito. A mis hermanos Roberto y Wilfrido por apoyarme moral y económicamente para poder demostrar que el sueño que tenía desde niño lo podía cumplir, de igual forma a Denise Castro y Dayana Molina por el gran apoyo moral y por las diferentes acciones que me han ayudado a no darme por vencido durante el periodo universitario.

A mi tutor Ing. José Cadena quien ha sabido ser paciente y comprensivo, me ha guiado a terminar mi trabajo con éxito y por último me ha compartido su conocimiento para culminar este logro tan importante de ser un gran profesional.

A Paul, Patricia y Bryan amigos que me brido la universidad por haberme brindado su amistad, su cariño y apoyo en todo este tiempo de vida institucional

Y para dar por culminado agradecer infinitamente a mi Universidad que me abrió las puertas brindándome una formación de excelencia, a mis docentes por brindarme su paciencia y orientación y guiarme en el desarrollo de esta propuesta tecnológica.

Ronaldo Molina

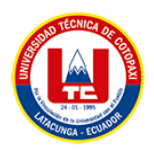

## *DEDICATORIA*

Lleno de mucha alegría y orgullo, dedico esta propuesta tecnológica a mis padres Naún Molina y Mercedes Salas de igual forma a mis hermanos Roberto y Wilfrido, por el esfuerzo que realizan cada día por brindarme su confianza, valores y educación durante el transcurso de mi vida apoyándome siempre incondicionalmente en la parte moral y económica para poder llegar a ser un profesional con éxito y cumplir el sueño más grande que tenía desde niño.

Ronaldo Molina

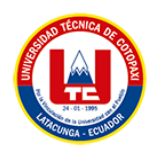

# **UNIVERSIDAD TÉCNICA DE COTOPAXI**

#### **FACULTAD DE CIENCIAS DE LA INGENIERÍA Y APLICADAS**

**TÍTULO:** "DESARROLLO DE UNA APLICACIÓN WEB PROGRESIVA PARA LA GESTIÓN DE LOS COBROS Y SUSPENSIONES DE LA ISP NEOTEC DE LA CIUDAD DE AMBATO MEDIANTE EL USO DE PRÁCTICAS ÁGILES."

#### **Autor**:

Ronaldo Ismael Molina Salas

#### **RESUMEN**

La presente propuesta tecnológica se centra en el desarrollo de una aplicación web progresiva (PWA, por sus siglas en inglés) para la gestión de los cobros y suspensiones de la ISP Neotec de la ciudad de Ambato. Para lograr este objetivo se aplicarán prácticas ágiles, que permitirán un enfoque colaborativo y adaptable durante todo el proceso de desarrollo. Se utilizó la investigación bibliográfica, con la cual se logró explorar conceptos relacionados con el tema para construir un fuerte marco teórico con lo cual se adquirió los conocimientos necesarios para el desarrollo de la PWA. La metodología utilizada se basó en la investigación y el análisis de los requerimientos de los dueños de la ISP, la selección de las herramientas y tecnologías adecuadas para el desarrollo, la implementación de las prácticas ágiles para lograr una entrega continua de valor. Para la construcción de la PWA se utilizaron prácticas ágiles como el Product Backlog, Historias de Usuario, Sprint y Realease Plan, con la finalidad de reducir la documentación y generar entregas de valor de forma constante; la arquitectura de la aplicación consta de Backend donde se usó el Framework CodeIgniter y el gestor de base de datos MySql; para el Frontend se usó HTML, CSS, Bootstrap y JavaScript.

**Palabras Claves:** Aplicación Web Progresiva, API, Prácticas Ágiles.

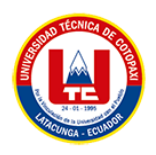

## **TECHNICAL UNIVERSITY OF COTOPAXI**

#### **FACULTY OF ENGINEERING SCIENCES AND APPLIED**

**THEME:** "DEVELOPMENT OF A PROGRESSIVE WEB APPLICATION FOR THE MANAGEMENT OF COLLECTIONS AND SUSPENSIONS OF THE ISP NEOTEC IN AMBATO CITY THROUGH THE USE OF AGILE PRACTICES."

#### **Author:**

Ronaldo Ismael Molina Salas

## **ABSTRACT**

The current technological proposal focuses on the development of a Progressive Web Application (PWA) for managing the billing and suspensions of the ISP Neotec in Ambato city. To achieve this goal, agile practices will be applied, which will allow the researcher a collaborative and adaptable approach throughout the development process. Bibliographic research was used to explore concepts related to the topic and build a strong theoretical framework, which provided the necessary knowledge for the development of the PWA. The methodology was based on the research and analysis of the ISP owners' requirements, the selection of appropriate tools and technologies for development, and the implementation of agile practices to achieve continuous value delivery. To build the PWA, agile practices such as Product Backlog, User Stories, Sprint, and Release Plan were used to reduce documentation and generate constant value deliveries. The application architecture consists of a Backend where the CodeIgniter Framework and MySql database manager were used, and to build the Frontend HTML, CSS, Bootstrap, and JavaScript were used

**Keywords:** Progressive Web Application, API, Agile practice

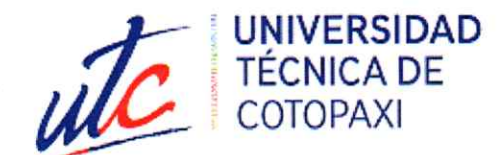

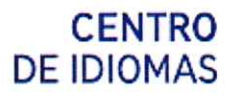

# **AVAL DE TRADUCCIÓN**

En calidad de Docente del Centro de Idiomas de la Universidad Técnica de Cotopaxi; en forma legal CERTIFICO que:

La traducción del resumen al idioma Inglés del proyecto de investigación cuyo título versa: "DESARROLLO DE UNA APLICACIÓN WEB PROGRESIVA PARA LA GESTIÓN DE LOS COBROS Y SUSPENSIONES DE LA ISP NEOTEC DE LA CIUDAD DE AMBATO MEDIANTE EL USO DE PRÁCTICAS ÁGILES." presentado por RONALDO ISMAEL MOLINA SALAS, egresado de la carrera de Ingeniería en Sistemas de Información, perteneciente a la Facultad de Ciencias de la Ingeniería y Aplicadas, lo realizó bajo mi supervisión y cumple con una correcta estructura gramatical del Idioma.

Es todo cuanto puedo certificar en honor a la verdad y autorizo al peticionario hacer uso del presente aval para los fines académicos legales.

Latacunga, febrero del 2023

Atentamente,

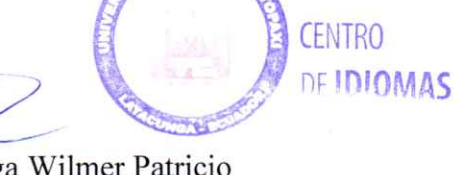

**MBA**. Collaguazo Vega Wilmer Patricio DOCENTE DEL CENTRO DE IDIOMAS-UTC CI:1722417571

<span id="page-10-0"></span>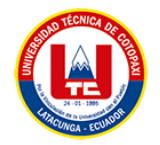

# ÍNDICE GENERAL

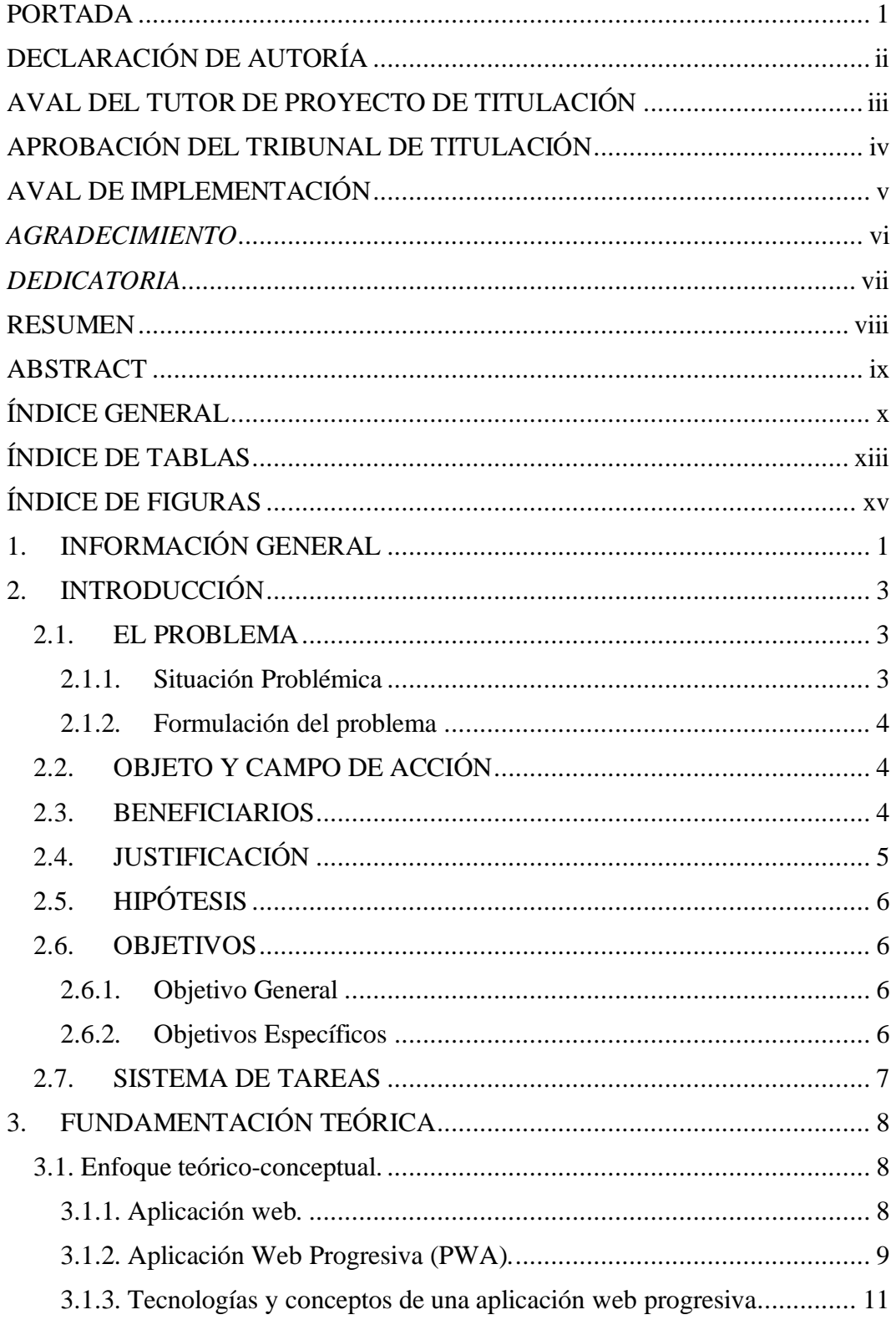

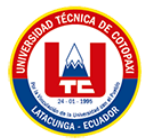

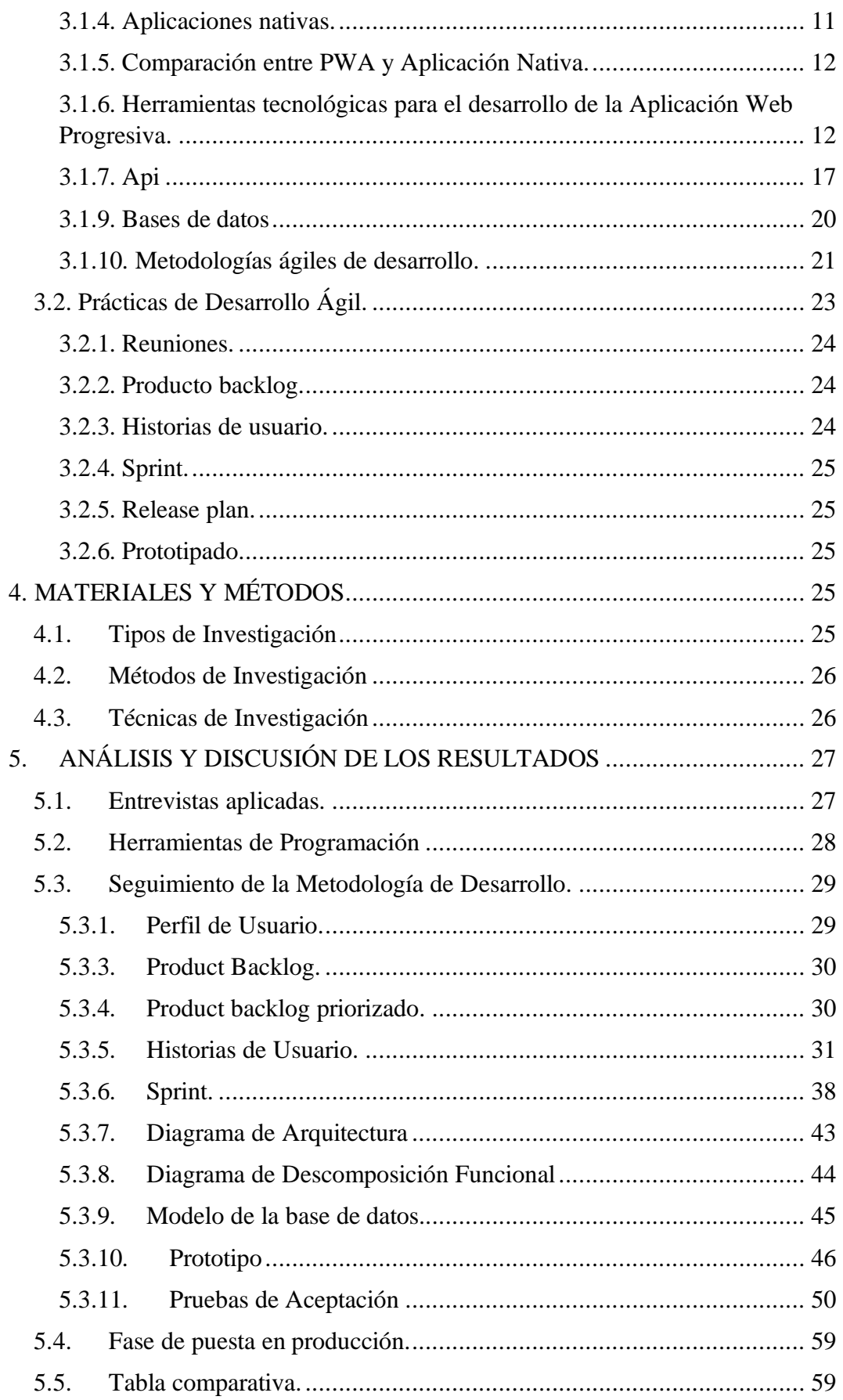

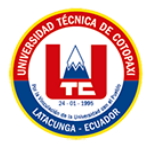

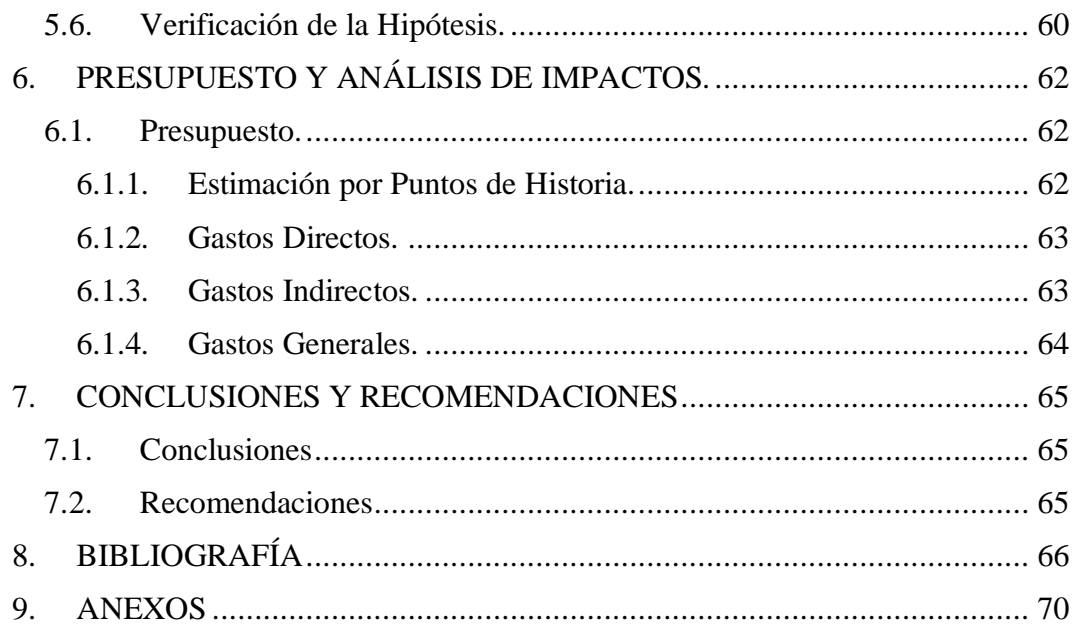

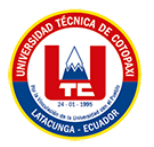

## **ÍNDICE DE TABLAS**

<span id="page-13-0"></span>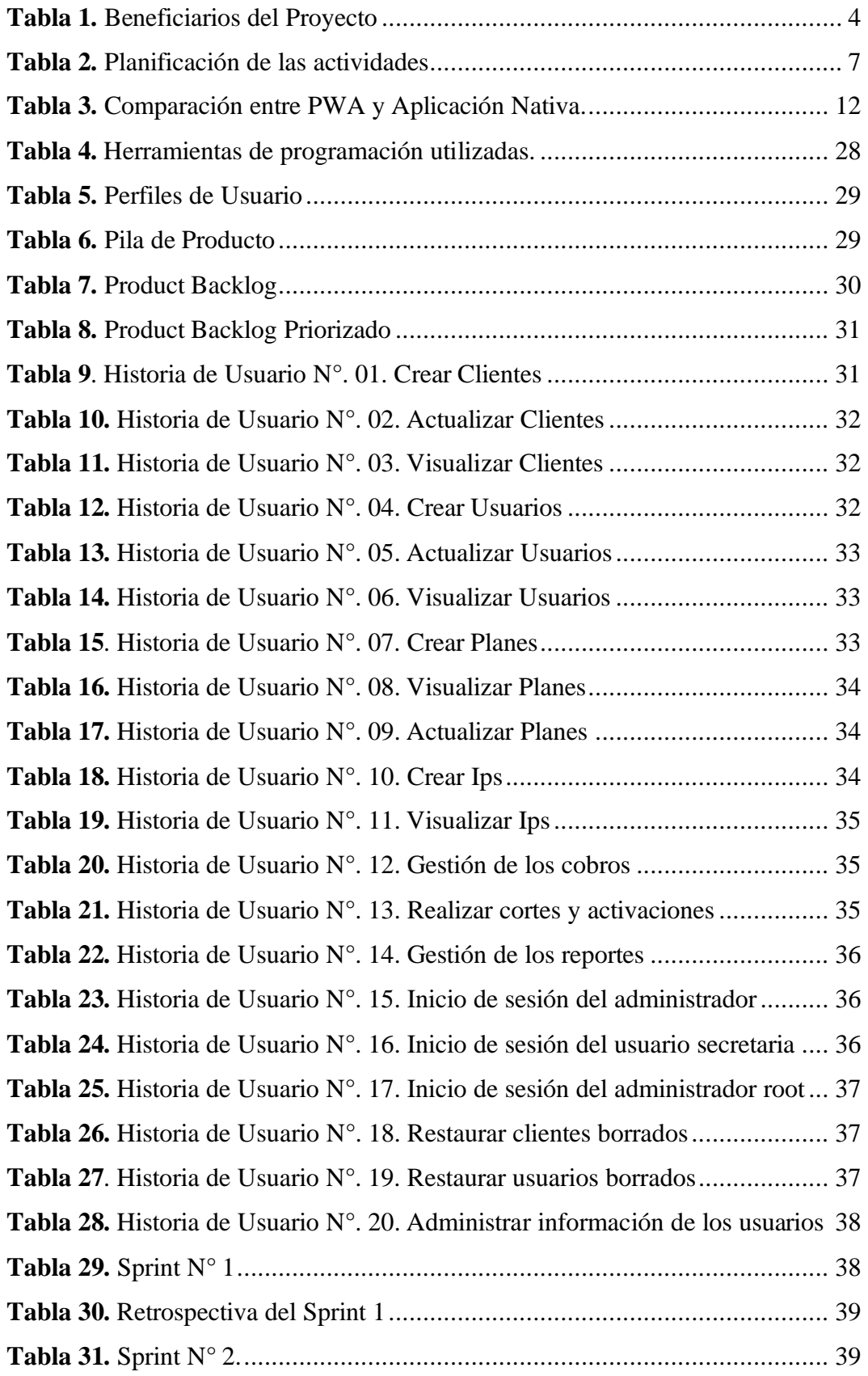

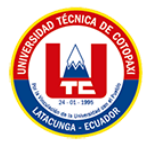

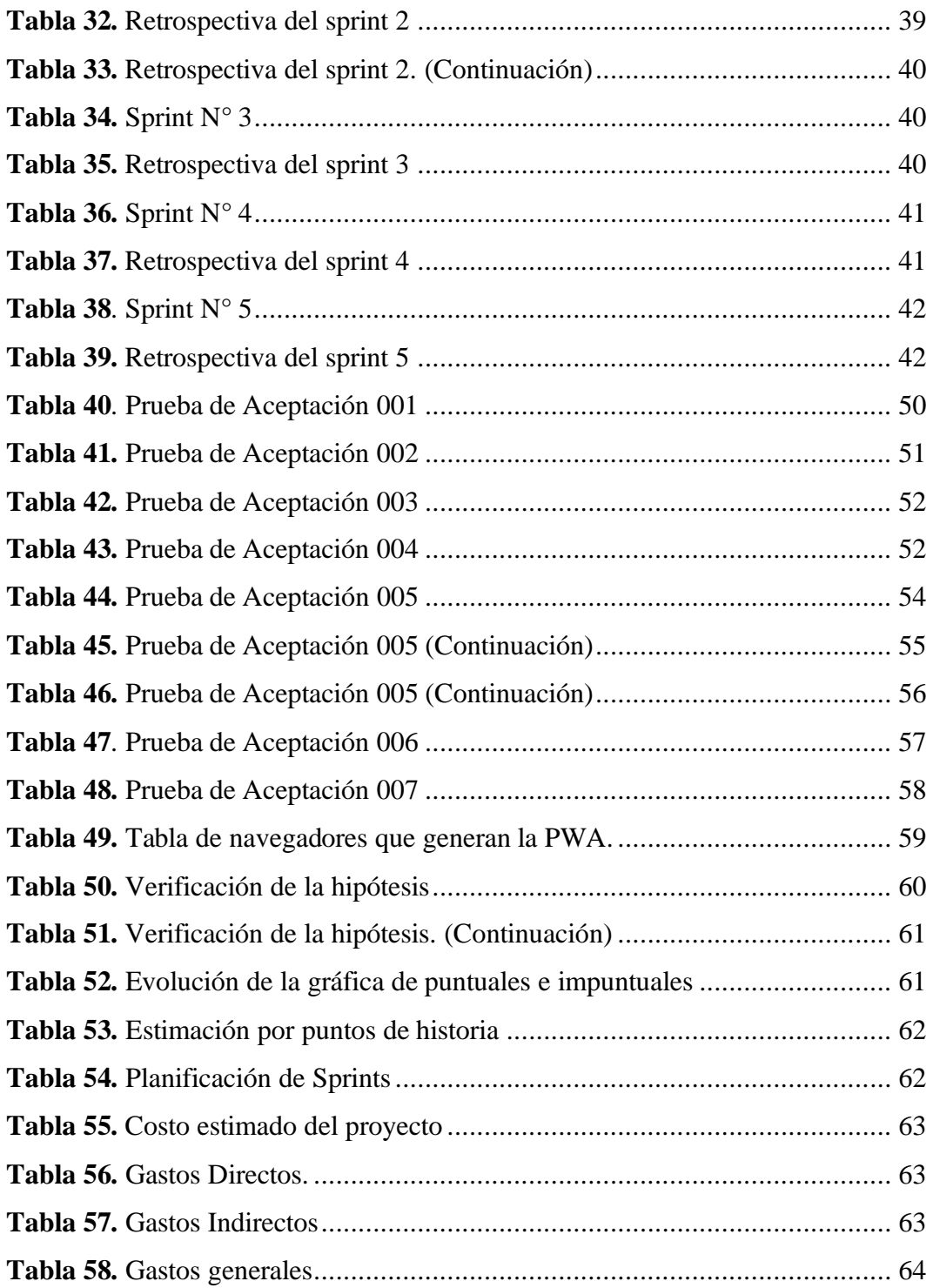

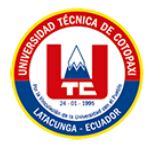

# **ÍNDICE DE FIGURAS**

<span id="page-15-0"></span>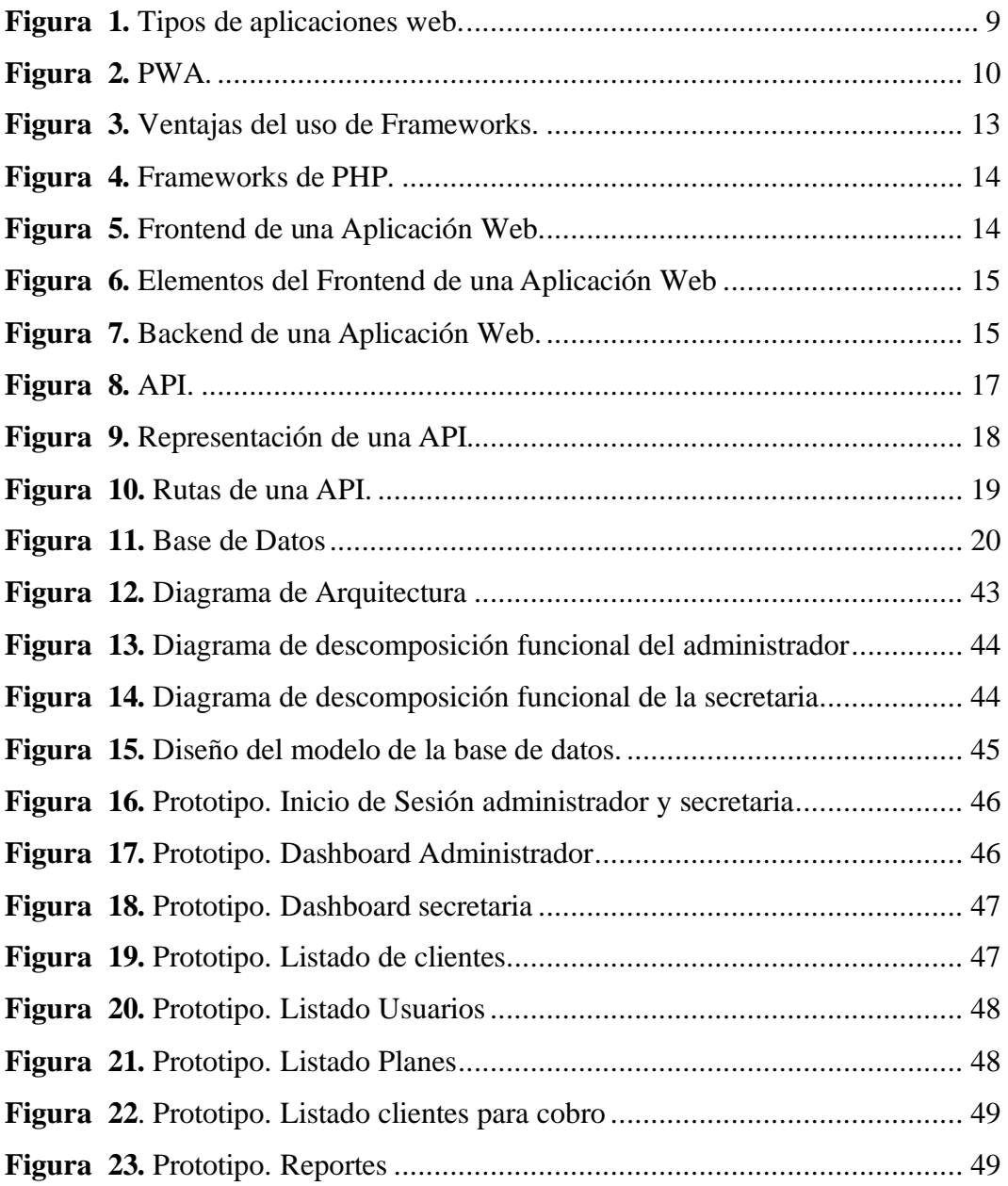

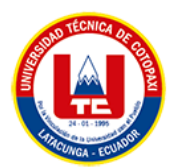

## <span id="page-16-0"></span>**1. INFORMACIÓN GENERAL**

## **TÍTULO DEL PROYECTO:**

Desarrollo de una aplicación web progresiva para la gestión de los cobros y suspensiones de la ISP Neotec de la ciudad de Ambato mediante el uso de prácticas ágiles.

## **FECHA DE INICIO:**

Abril 2022.

## **FECHA DE FINALIZACIÓN:**

Septiembre 2022.

## **LUGAR DE EJECUCIÓN:**

**Provincia**: Tungurahua.

**Cantón**: Ambato

**Parroquia**: Santa Rosa.

**Institución**: Neotec IT Solutions Center.

## **UNIDAD ACADÉMICA QUE AUSPICIA:**

Ciencias de la Ingeniería y Aplicadas

## **CARRERA QUE AUSPICIA:**

Ingeniería en Sistemas de Información.

## **PROYECTO DE INVESTIGACIÓN VINCULADO:**

Ninguno.

#### **EQUIPO DE TRABAJO:**

#### **COORDINADOR:**

**Nombre:** Cadena Moreano José Augusto

**Nacionalidad:** ecuatoriana**.**

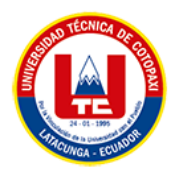

**Fecha de Nacimiento:** 17 de septiembre de 1967

**Estado Civil:** Casado

**Residencia:** Av. Miguel Iturralde. Barrio San Silvestre. Parroquia San Buenaventura

**E-mail:** [jose.cadena@utc.edu.ec](mailto:jose.cadena@utc.edu.ec)

**Teléfono:** 0984059929

**Títulos Obtenidos:** Licenciado en Ciencias de la Educación, especialidad Física y Matemáticas, Ingeniero en Informática y Sistemas Computacionales, Doctor en Ingeniería de Sistemas e Informática.

## **ESTUDIANTE:**

**Nombre:** Ronaldo Ismael Molina Salas

**Nacionalidad:** ecuatoriana.

**Fecha de Nacimiento:** 07 de abril de 1998

**Estado Civil:** soltero

**Residencia:** Ambato

**Correo:** ronaldo.molina7570@utc.edu.ec

**Teléfono:** 0995479529

## **ÁREA DEL CONOCIMIENTO:**

06 Información y Comunicación (TIC) / 061 Información y Comunicación (TIC) / 0613 Software y desarrollo y análisis de aplicativos.

## **LÍNEA DE INVESTIGACIÓN:**

Línea 6: Tecnologías de la Información y Comunicación.

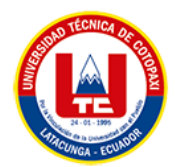

## **SUB LÍNEA DE INVESTIGACIÓN DE LA CARRERA:**

Ciencias Informáticas para la Modelación de Sistemas de Información a través del desarrollo de software.

## <span id="page-18-0"></span>**2. INTRODUCCIÓN**

#### <span id="page-18-1"></span>**2.1. EL PROBLEMA**

#### <span id="page-18-2"></span>**2.1.1. Situación Problémica**

De acuerdo con [1], cualquier empresa alrededor del mundo que no tenga la capacidad de gestionar de manera adecuada la información que se deriva de los procesos que realizan en su día a día están perdiendo la posibilidad de optimizar la oferta de los servicios que ofrece, este hecho se puede palpar generalmente en empresas que prestan el servicio de internet, ya que se encuentra en un mercado altamente competitivo con muchas empresas ofreciendo servicios similares. Además, existe una demanda creciente de servicios de internet de alta velocidad, lo que aumenta la presión sobre la ISP para ofrecer un servicio de calidad y eficiente.

En el Ecuador, de igual modo se puede palpar que la gestión de clientes de un proveedor de internet representa uno de los principales problemas al momento de la gestión de sus cobros y suspensiones debido a la falta de un sistema centralizado y unificado que permita una visibilidad completa y un control eficaz de todas las operaciones. Esto ha resultado en una serie de problemas, como la duplicidad de esfuerzos y la pérdida de información, lo que ha aumentado el tiempo y los costos asociados con el proceso [2].

Durante las visitas a la ISP Neotec ubicada en la ciudad de Ambato, se pudo observar que el proceso de corte del servicio de internet lo realizan de manera manual y la empresa al tener un número considerable de clientes ocasiona que esta tarea no se ejecute de manera eficiente debido a la gran cantidad de cortes que se presentan cada mes, perjudicando de esta manera la calidad del servicio al cliente y aumenta la probabilidad de errores en los procedimientos, además la información de cobros se encuentra de forma desordenada lo cual no permite tener un buen control de los ingresos y salidas de dinero.

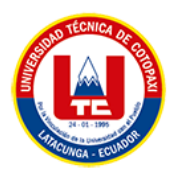

Además, los administradores de la ISP Neotec manifiestan que al tener una gran cantidad de clientes se les dificulta recordar las diferentes ubicaciones de cada uno de ellos, de igual forma muchas veces al encontrarse en lugares sin conexión a internet no pueden acceder o registrar los datos de ciertos clientes.

#### <span id="page-19-0"></span>**2.1.2. Formulación del problema**

¿Cómo se puede mejorar la gestión de cobros y suspensiones de la ISP Neotec en la ciudad de Ambato mediante el desarrollo de una aplicación web progresiva que utilice prácticas ágiles?

## <span id="page-19-1"></span>**2.2. OBJETO Y CAMPO DE ACCIÓN**

#### **Objeto de estudio.**

Gestionar los cobros y suspensiones de los clientes de la ISP Neotec de la ciudad de Ambato.

#### **Campo de acción.**

12 MATEMÁTICAS. / 1203 Ciencias de los ordenadores. / 1203.99 Otras. / Aplicaciones Web Progresivas

#### <span id="page-19-3"></span><span id="page-19-2"></span>**2.3. BENEFICIARIOS**

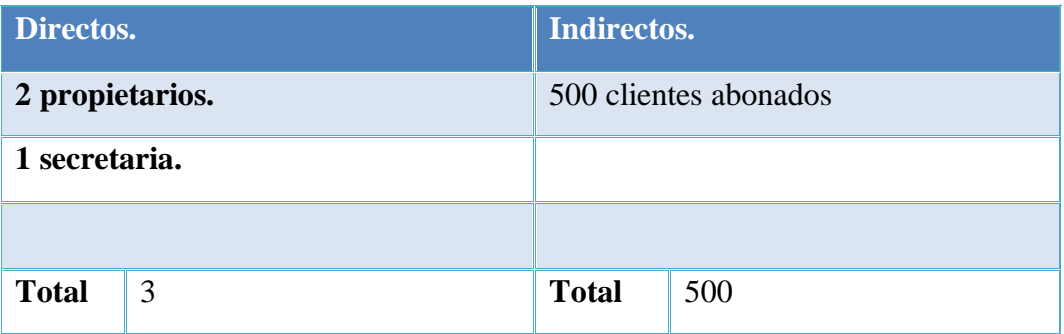

#### **Tabla 1.** Beneficiarios del Proyecto

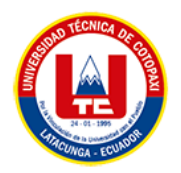

## <span id="page-20-0"></span>**2.4. JUSTIFICACIÓN**

El desarrollo de la aplicación web progresiva destinada a la gestión de los cobros y suspensiones del servicio de internet de la ISP Neotec se ejecuta considerando que el investigador tiene el conocimiento técnico y metodológico necesario para realizar una propuesta tecnológica de este tipo, donde se digitalizan procesos que realmente ocasionan varios inconvenientes dentro de la ISP beneficiaria, debido a que se tiene una gestión inadecuada de los principales procesos de la ISP, gracias al proyecto implementado ha podido ser mejorada con la intención de disminuir los posibles errores y calidad de servicio de internet.

Para lograr que el sistema informático sea confiable y de calidad, se manejan varias herramientas de desarrollo, como el Backend realizado con el Framework CodeIgniter que está desarrollado bajo lenguaje PHP, para la administración de equipos de MikroTik es necesario el uso de la API que viene incluida dentro de todos los RouterOS, para el Frontend se utilizará HTML5, CSS3, JavaScript y Bootstrap como Framework de CSS, para el almacenamiento de todos los datos se utilizará MySQL como gestor de base de datos.

Para la dirección del proyecto se aplican ciertas prácticas ágiles como las reuniones, las historias de usuario, product backlog, la planificación de sprint y release con la finalidad de tener una gestión de forma ordenada del proyecto generando entregables de forma constante y de un gran valor. Para el proceso de recolección de datos se aplica la investigación de campo, haciendo uso de la técnica de recolección de información tal como la entrevista para definir las diferentes funcionalidades de la aplicación.

El desarrollo de la Aplicación Web Progresiva para los cobros y suspensiones de la ISP Neotec, traerá grandes beneficios a la empresa ya que la aplicación logrará notificar a los clientes de las fechas en las cuales se realizará el corte de su servicio, se crearán los clientes sin la necesidad de acceder al equipo de administración o RouterBOARD, además se podrá tener un buen control del dinero recaudado en las diferentes cuentas con sus respectivas fechas y formas de pago para evitar las pérdidas del mismo, de igual forma mostrará la ubicación donde se realizó el

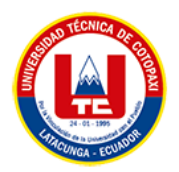

registro, guardará y mostrará los datos de ciertos clientes cuando la aplicación no se encuentre con servicio de internet.

## <span id="page-21-0"></span>**2.5. HIPÓTESIS**

El desarrollo de una Aplicación Web Progresiva puede ayudar a gestionar las suspensiones del servicio de internet de los clientes impagos de la ISP Neotec.

## <span id="page-21-1"></span>**2.6. OBJETIVOS**

## <span id="page-21-2"></span>**2.6.1. Objetivo General**

Desarrollar una Aplicación Web Progresiva para la gestión de cobros y suspensiones de clientes de la ISP Neotec de la ciudad de Ambato mediante el uso de prácticas ágiles.

## <span id="page-21-3"></span>**2.6.2. Objetivos Específicos**

- Realizar una revisión bibliográfica en fuentes de datos importantes que faciliten la recopilación de bases teóricas sobre Aplicaciones Web Progresiva, Apis y prácticas ágiles.
- Emplear prácticas ágiles para el desarrollo de la Aplicación Web Progresiva para la gestión de cobros y suspensiones de los clientes de la ISP Neotec.
- Desplegar la Aplicación Web Progresiva mediante una plataforma de servicios para la gestión de cobros y suspensiones de los clientes ISP Neotec de la ciudad de Ambato.

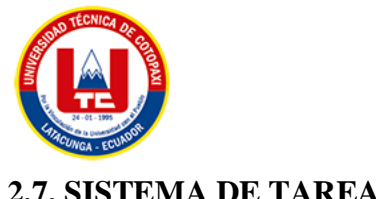

#### UNIVERSIDAD TÉCNICA DE COTOPAXI INGENIERÍA EN SISTEMAS DE INFORMACIÓN

## **2.7. SISTEMA DE TAREAS**

#### **Tabla 2.** Planificación de las actividades

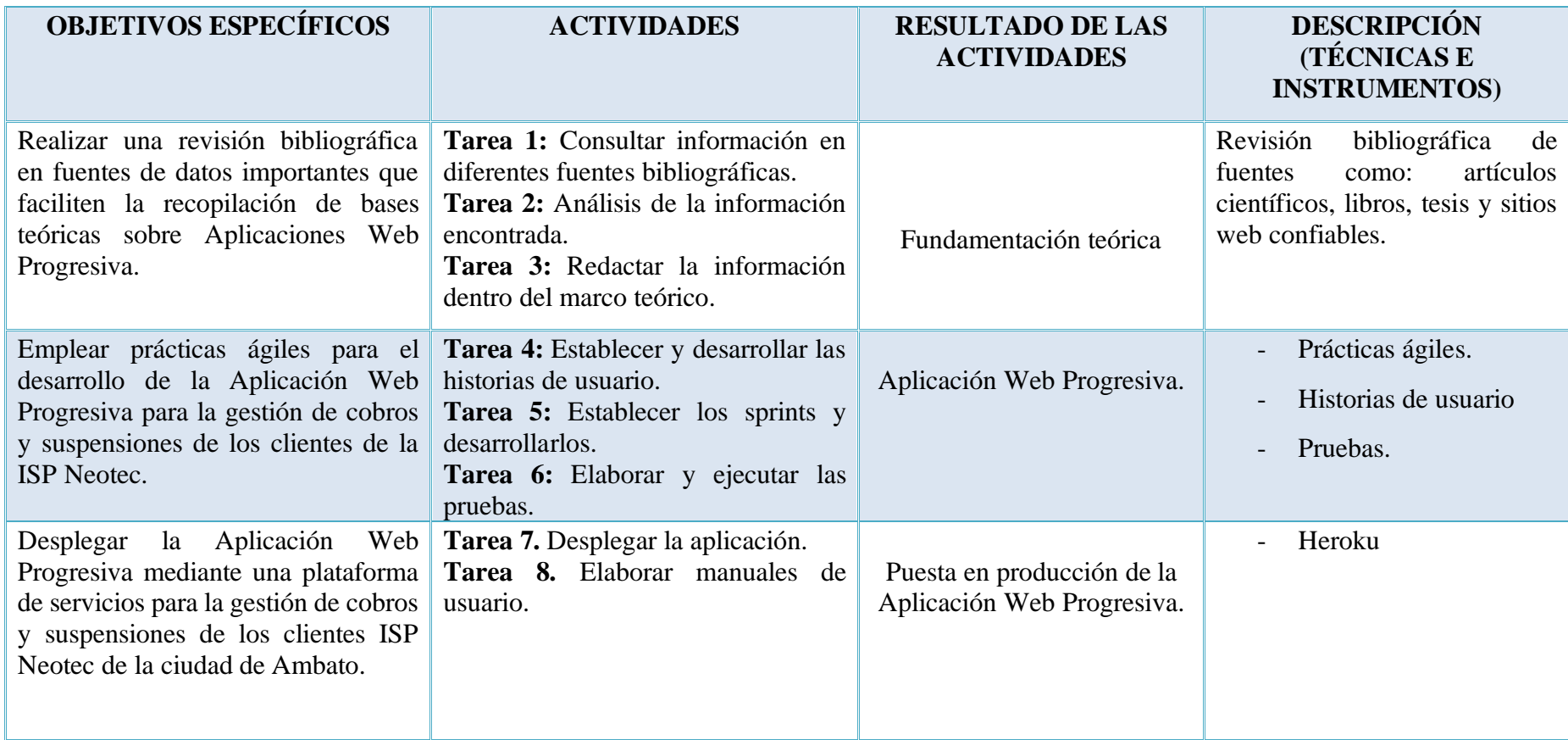

<span id="page-22-1"></span><span id="page-22-0"></span>**Elaborado por:** Ronaldo Molina

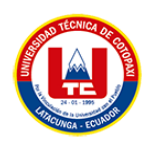

# <span id="page-23-0"></span>**3. FUNDAMENTACIÓN TEÓRICA**

## <span id="page-23-1"></span>**3.1. Enfoque teórico-conceptual.**

## <span id="page-23-2"></span>**3.1.1. Aplicación web.**

Las aplicaciones web no son más que las herramientas de ofimática (procesadores de texto, hojas de cálculo) de la Web 2.0 que se manejan simplemente con una conexión a Internet, y en estos casos cabe la opción de utilizar el ordenador solo como forma de acceso a la aplicación remota [3].

Estas aplicaciones son en su mayoría programas informáticos que son ejecutadas desde un servidor el cual mediante protocolos permiten que los usuarios accedan al mismo sin la necesidad de instalar algún tipo de software, este acceso se consigue gracias a los navegadores. El servidor cumple con la función de almacenar todos los datos generados por la aplicación web que posteriormente serán entregados al cliente.

La creación de aplicaciones web, en consecuencia, requiere la existencia de software ejecutándose en el servidor que genere automáticamente los ficheros HTML, que se visualizan en el navegador del usuario, exactamente igual que cuando utilizamos páginas estáticas en protocolo HTTP, la única diferencia consiste en que, ahora, el servidor HTTP delega en otros módulos la generación dinámica de las páginas HTML que se envían al cliente, ya que, desde el punto de vista del cliente, la conexión se realiza de la misma forma y él sigue recibiendo páginas HTML estándar (aunque éstas hayan sido generadas dinámicamente en el servidor), el navegador del cliente es independiente de la tecnología que se utilice en el servidor para generar dichas páginas de forma dinámica [4].

#### **Ventajas de las Aplicaciones Web.**

- La principal característica es que no necesita descargar o instalar algún tipo de software tan solo se necesita un navegador web para acceder a los datos que están almacenados en un servidor.
- La compatibilidad es alta ya que no necesita de ningún recurso del computador o dispositivo del cual está accediendo a la aplicación web, además no es necesario desarrollar para diferentes dispositivos o para diferentes sistemas operativos.

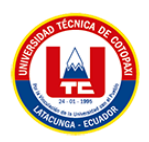

- El rendimiento de la aplicación no está limitado por el dispositivo que se accede, ya que el rendimiento está determinado por el servidor en el cual se encuentra alojada la aplicación.
- Las actualizaciones y mantenimiento son más sencillas ya que se hace directamente en el servidor evitando que el cliente tenga que descargar una actualización e instalarla en su dispositivo o computador.

#### **Tipos de Aplicaciones Web.**

En la **Figura 1** se presenta según [5] los tipos de aplicaciones web.

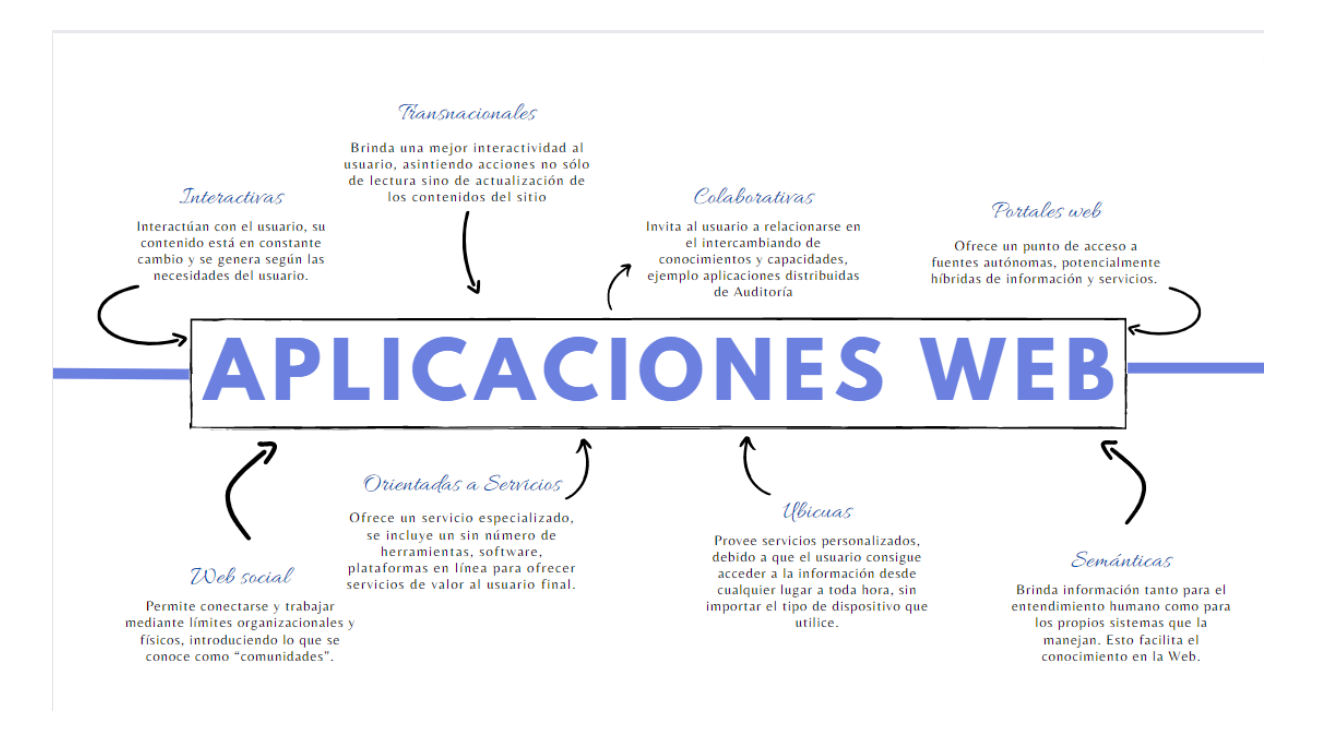

**Figura 1.** Tipos de aplicaciones web.

#### <span id="page-24-1"></span><span id="page-24-0"></span>**3.1.2. Aplicación Web Progresiva (PWA).**

Se puede definir a una aplicación web progresiva como un software web, utilizado desde el mismo navegador, las PWA están construidas con la tecnología de la Web: HTML5, CSS3 Y JavaScript, y la característica más importante es que las PWA están delineadas para funcionar casi igual en cualquier plataforma que cuente con un navegador web actualizado y compatible con los estándares que esas definen [6].

Se conoce por Progresive Web Apps a experiencias basadas en web que hacen una mezcla entre esta y la facilidad de uso de una app, las PWA (sigla de Progresive Web Apps en español Aplicación web Progresiva) se activan en los dispositivos móviles de manera silenciosa cuando

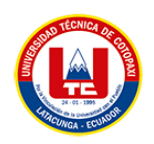

el usuario navega por primera vez la página, y no requiere un sistema de instalación complejo como suele ocurrir con las aplicaciones convencionales [7].

Una aplicación web progresiva es una evolución de las aplicaciones web que se asemejan a las aplicaciones móviles nativas, pero tan solo son páginas web que mediante el uso de Service Workers y otras tecnologías, se pueden comportar como una aplicación nativa, pero sin la necesidad de usar los recursos de hardware de un dispositivo móvil.

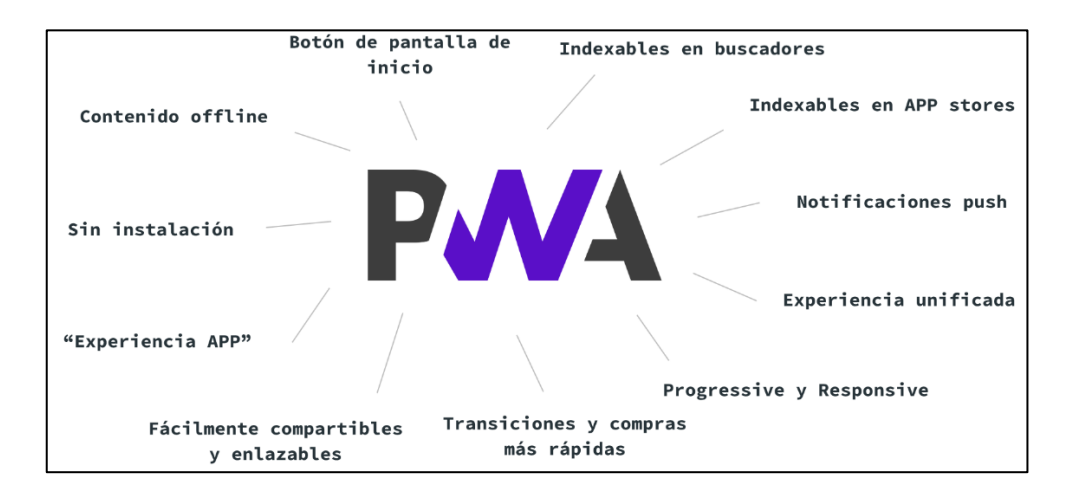

**Figura 2.** PWA.

#### <span id="page-25-0"></span>**Características de las aplicaciones web progresivas.**

- Tiene un mejor rendimiento.
- La interfaz se asemeja mucho a una aplicación nativa.
- Las actualizaciones son automáticas no es necesario descargarlas.
- Su diseño es completamente responsive.
- Al no necesitar descargas continuas no usan espacio en el dispositivo.
- Menor coste al momento de desarrollarlo.
- Cuenta con notificaciones o mensajes push.

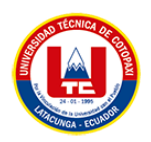

## <span id="page-26-0"></span>**3.1.3. Tecnologías y conceptos de una aplicación web progresiva Service Worker.**

Para poder convertir una aplicación web en una aplicación web progresiva (PWA), es necesario el uso de service workers.

El Service Worker puede decidir si el nuevo contenido debe obtenerse de un servicio web, o si algún contenido almacenado en caché sigue siendo relevante para el usuario, evitando así llamadas de red innecesarias, o incluso mostrar contenido almacenado en caché en una configuración fuera de línea [8].

## **Manifest.**

El propósito del archivo de manifiesto es exponer ciertas configuraciones modificables para los desarrolladores de aplicaciones, estos ajustes incluyen la ruta de la imagen del logotipo, el nombre de la aplicación, la presentación pantalla y más, en resumen, el archivo Manifest se puede utilizar para modificar el comportamiento y el estilo de las aplicaciones PWA [9].

## **Seguridad a través de HTTPS.**

Lo más importante es la seguridad por lo cual se requiere HTTPS para que un Service Worker se registre en el navegador y, en consecuencia, actúe eventos. El motivo de la seguridad forzada se describe, ya que al utilizar el Service Worker de servicios se puede secuestrar conexiones, fabricar y filtrar respuestas [10].

#### <span id="page-26-1"></span>**3.1.4. Aplicaciones nativas.**

Una aplicación nativa es aquella que se desarrolla específicamente para el lenguaje del sistema operativo del dispositivo móvil en el que se va a utilizar, por ejemplo, si es para iOS, su lenguaje de programación será Objective C, y si es para Android será Java, esto significa que, si queremos desarrollar una aplicación nativa para dispositivos móviles con distintos sistemas operativos, se deberá desarrollar una aplicación diferente para cada uno de ellos, las aplicaciones nativas deben también descargarse e instalarse proactivamente en el dispositivo móvil desde las tiendas de aplicaciones (como App Store o Google Play) para poder ser utilizadas, además, al instalar una aplicación nativa existe la ventaja de que puede acceder al hardware del dispositivo móvil, lo que significa que puede aprovechar todo el potencial de la cámara, el GPS o el acelerómetro, entre muchas otras características [11].

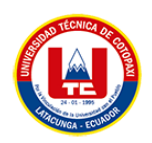

Las aplicaciones nativas de forma concreta son aquellas que están desarrolladas para ser ejecutadas en una única plataforma, es decir para esto se debe considerar el sistema operativo y la versión que maneja del dispositivo.

Cuando la aplicación está lista para ser distribuida debe ser transferido a las App Stores (tiendas de aplicaciones) específicas de cada sistema operativo, estas tienen un proceso de auditoría para evaluar si la aplicación se adecua a los requerimientos de la plataforma a operar, cumplido este paso la aplicación se pone a disposición de los usuarios [12].

La principal ventaja de las aplicaciones nativas es la posibilidad de interactuar con todas las capacidades del dispositivo (cámara, GPS, acelerómetro, agenda, entre otras), además, no es estrictamente necesario poseer acceso a internet. Su ejecución es rápida, puede ejecutarse en modo background y notificar al usuario cuando ocurra un evento que necesite atención [12].

## <span id="page-27-0"></span>**3.1.5. Comparación entre PWA y Aplicación Nativa.**

<span id="page-27-2"></span>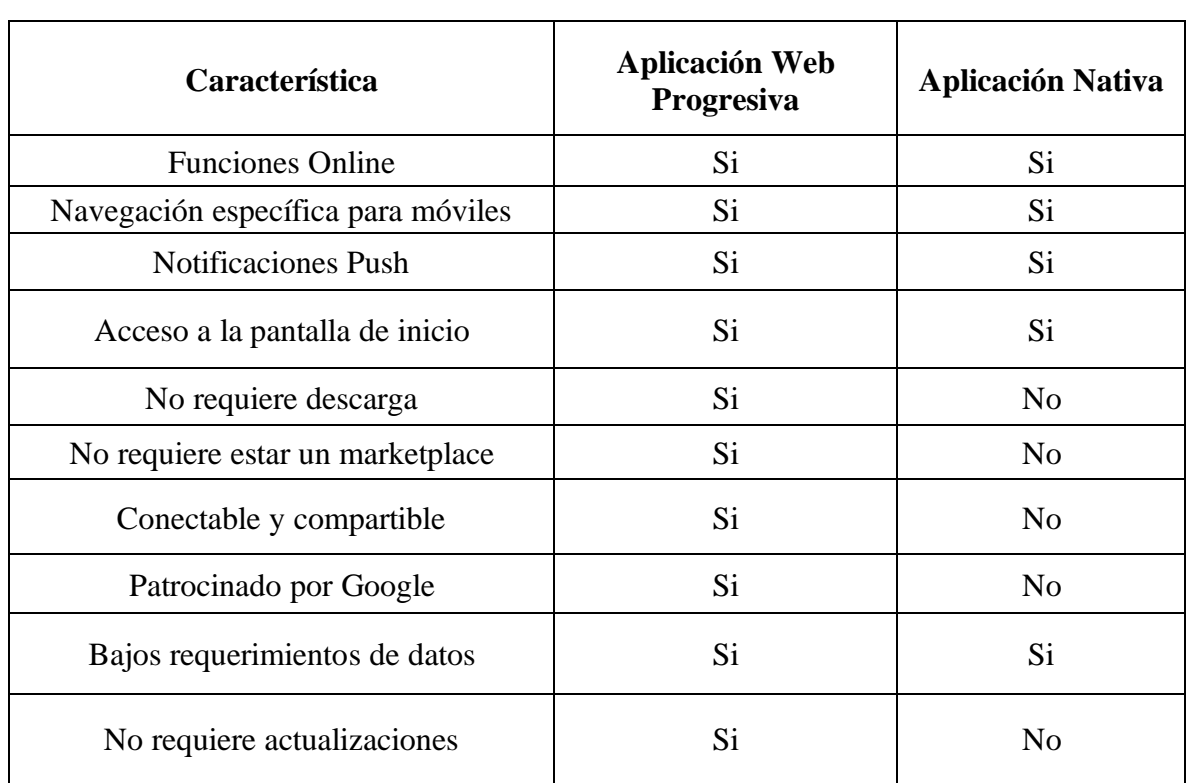

**Tabla 3.** Comparación entre PWA y Aplicación Nativa.

#### <span id="page-27-1"></span>**3.1.6. Herramientas tecnológicas para el desarrollo de la Aplicación Web Progresiva.**

#### 3.1.6.1. Framework

Un framework para aplicaciones web es un software o conjunto de librerías, que está diseñado para dar soporte al desarrollo de sitios y en general a la construcción de cualquier aplicación

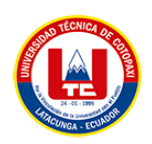

web, entonces un framework trata de facilitar aquellas actividades comunes realizadas durante el desarrollo de la aplicación, como, por ejemplo: acceso a la base de datos, uso de plantillas, manejo de sesiones, separación de aspectos de programación; además de promover la reutilización de código [13].

Los frameworks se usan mucho en el desarrollo de sistemas de software no tan solo en el desarrollo de aplicaciones Web. Se pueden encontrar diferentes frameworks para el desarrollo de aplicaciones tanto médicas como para desarrollar videojuegos pasando por el mismo desarrollo web hasta desarrollo móvil.

En general, con el término framework, nos estamos refiriendo a una estructura software compuesta de componentes personalizables e intercambiables para el desarrollo de una aplicación, en otras palabras, un framework se puede considerar como una aplicación genérica incompleta y configurable a la que podemos añadirle las últimas piezas para construir una aplicación concreta [14].

Para un proyecto de desarrollo web se necesita una persona que construya la aplicación o el software normalmente esto tiene la desventaja de durar mucho tiempo si la misma es creada de la nada. Es necesario construir parte por parte teniendo en cuenta las pruebas hasta llegar al punto final o al objetivo de esa aplicación.

Esto requiere en todos los casos varios programadores con conocimiento en diversas áreas además de un tiempo considerable para realizar pruebas hasta encontrar el punto final donde el software funcione de una forma correcta y óptima.

Los frameworks ayudan a reducir tiempos de entrega de proyectos además de entregar un código limpio y eficiente que es probado con anterioridad.

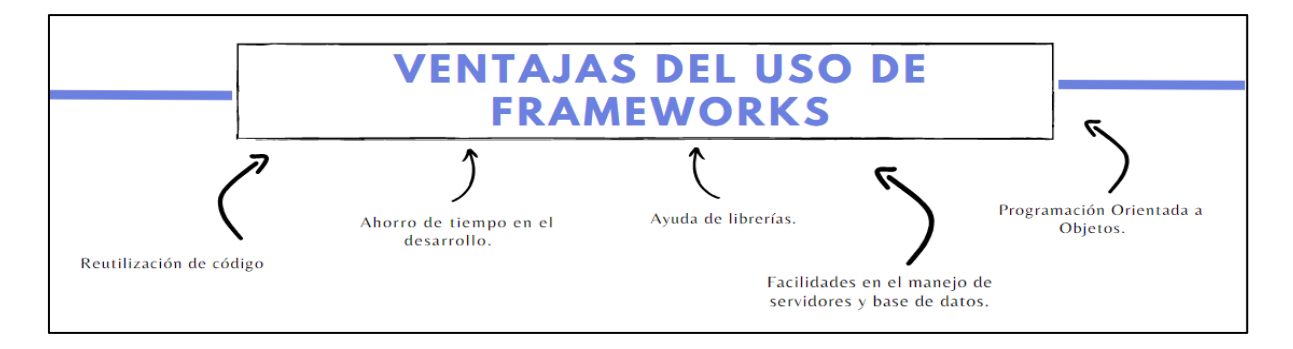

## **Ventajas del uso de Frameworks** [15]**.**

<span id="page-28-0"></span>**Figura 3.** Ventajas del uso de Frameworks.

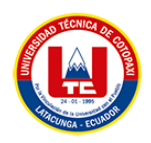

#### **Frameworks PHP.**

PHP es un lenguaje de programación de uso general del lado del servidor, si queremos ser más específicos, es necesario que PHP corresponde a Hypertext Preprocessor, se trata de un lenguaje interpretado de alto nivel que podemos encontrar embebido en HTML u es ejecutado por un servidor [16].

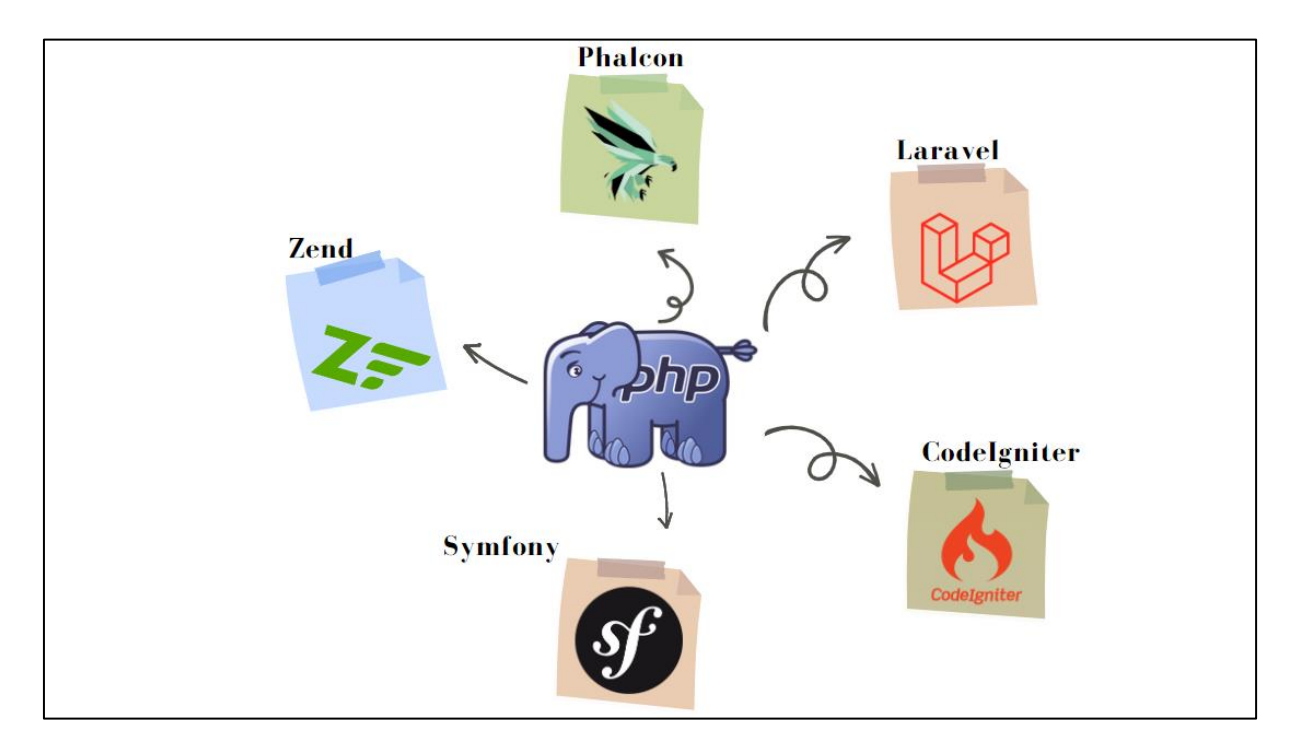

**Figura 4.** Frameworks de PHP.

<span id="page-29-0"></span>3.1.6.2. Frontend.

El FrontEnd trabaja la interfaz visual, y hace que el usuario pueda interactuar con nuestro sitio o sistema. Está orientado al lenguaje de marcas y al lenguaje de programación web de ejecución en equipos clientes [17].

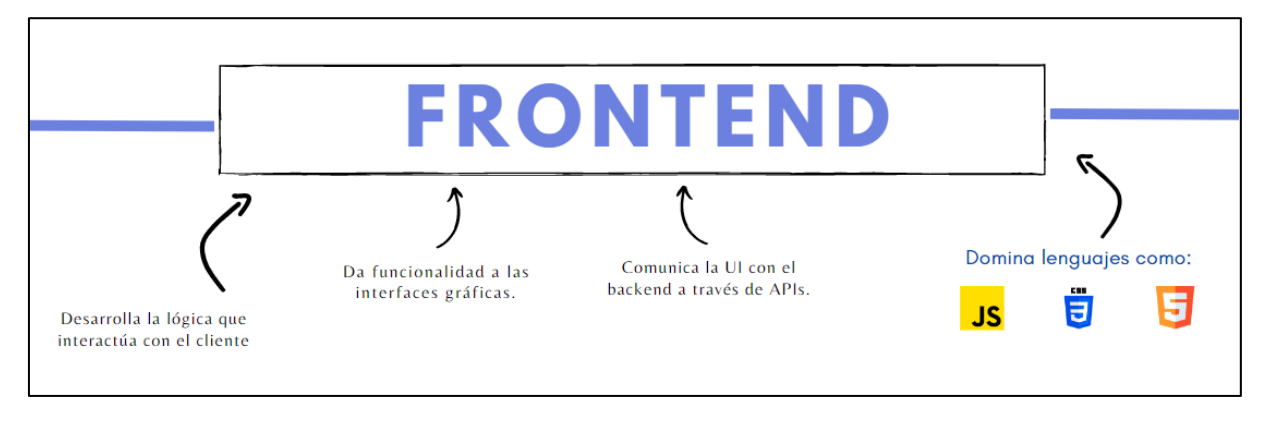

<span id="page-29-1"></span>**Figura 5.** Frontend de una Aplicación Web.

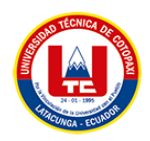

#### **Elementos básicos del Frontend.**

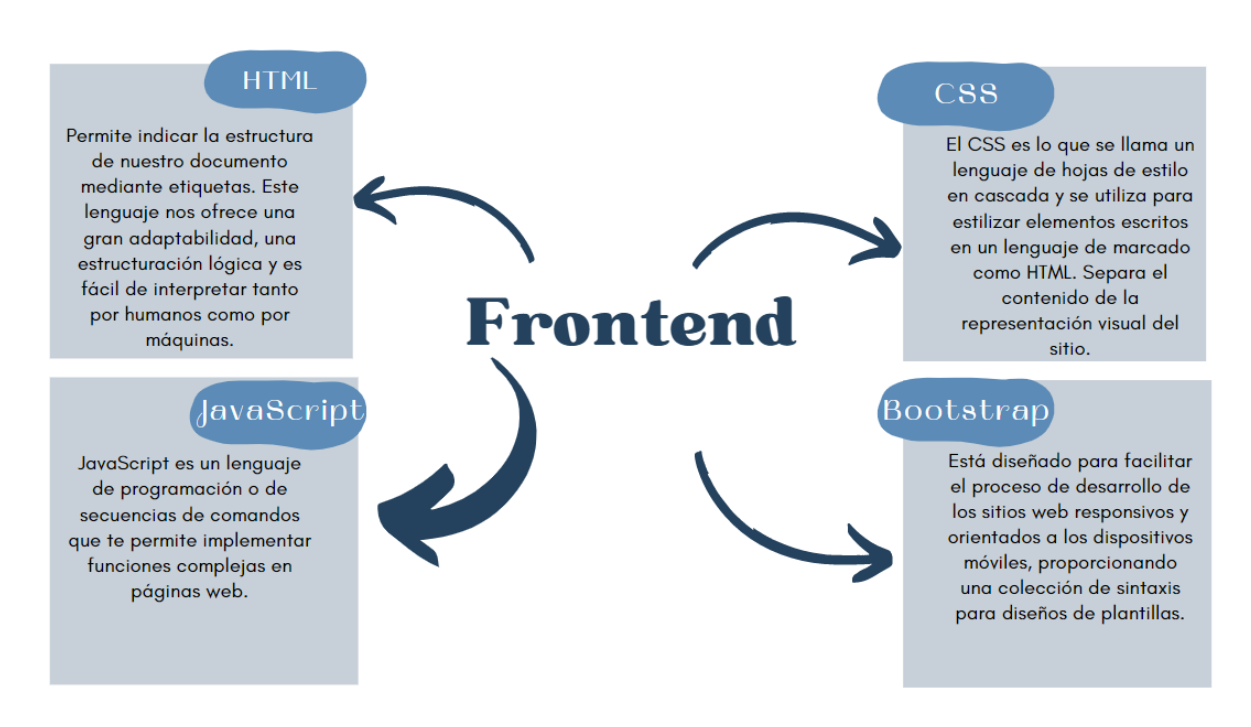

**Figura 6.** Elementos del Frontend de una Aplicación Web

#### <span id="page-30-0"></span>3.1.6.3. Backend.

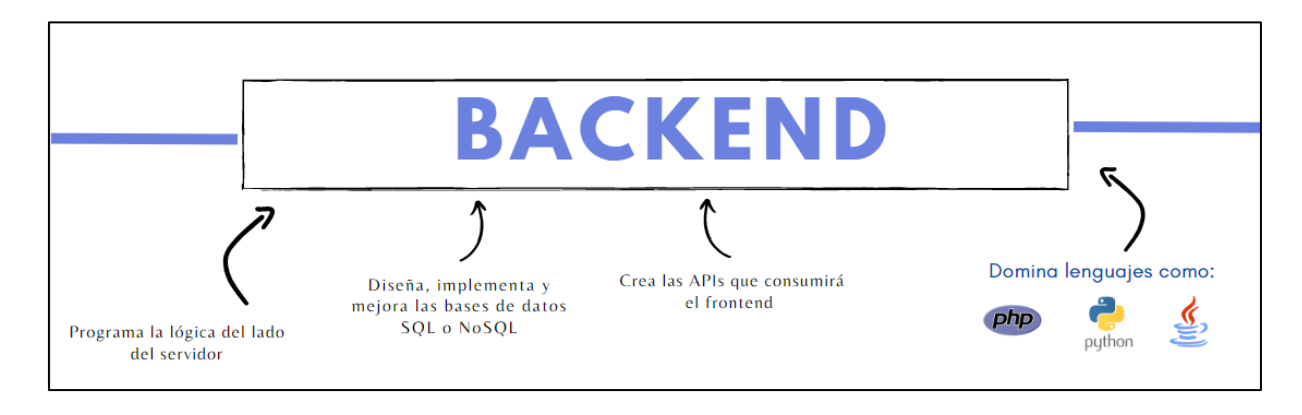

**Figura 7.** Backend de una Aplicación Web.

#### <span id="page-30-1"></span>- **Framework CodeIgniter.**

PHP CodeIgniter es un marco para crear aplicaciones web PHP al igual que su lenguaje principal PHP, CodeIgniter es un producto gratuito y de código abierto para desarrollar aplicaciones PHP. En este contexto, CodeIgniter incluye varias herramientas auxiliares para la creación de aplicaciones PHP avanzadas que facilitan el desarrollo de

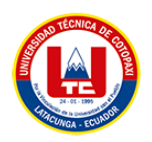

aplicaciones web, incluyendo aplicaciones de herramientas adicionales (plugins) además de definición de arquitectura y programación estructurada. PHP CodeIgniter es versátil y seguro, utiliza métodos estándar para desarrollar aplicaciones web con acceso a una base de datos llamada Model View Controller (MVC). El modelo representa una arquitectura de software que divide el código fuente de una aplicación en exactamente tres partes:

- **Modelo**: el modelo encapsula la funcionalidad que funciona directamente con la base de datos para que pueda llamarse desde otros módulos de la aplicación, de modo que otros módulos no se preocupen por estos problemas directamente con la base de datos, sino que utilicen esos modelos funcionales de la base de datos.
- **Vista**: Una vista codifica y preserva la presentación final al usuario de una aplicación MVC. Es decir, mediante una vista, se presenta información y salidas al usuario en algún formato definido, no solo en formato web.
- **Controlador**: un controlador es el encargado de enlazar modelos y vistas, así como también otros módulos requeridos para la generación de resultados.

Es importante recalcar que una aplicación MVC tiene un controlador Modelo y vista. Desde una perspectiva de desarrollo de software, PHP CodeIgniter proporciona un entorno de trabajo orientado a objetos de los controladores y modelos es una extensión de la clase CI\_Controller y CI\_Model y View, respectivamente, a los que no se accede ni se llama directamente. Una solicitud de URL en una aplicación web es un módulo que se llama desde un controlador porque en MVC, los controladores son los encargados de mantener la lógica de la aplicación, se denominan, la vista necesaria para mostrar los resultados. Así es como el controlador decide qué Ejecutar cuando se recibe una solicitud, la vista determinará cómo mostrar el resultado.

3.1.6.2. Arquitectura Modelo Vista Controlador (MVC).

El Modelo Vista Controlador (MVC) es un patrón de arquitectura de software que separa los datos y la lógica de presentación de una aplicación de la interfaz de usuario y el módulo encargado de gestionar los eventos y las comunicaciones. Fue diseñado en base a las ideas de reutilización de código y la separación de conceptos para facilitar el desarrollo de aplicaciones y su posterior mantenimiento [18].

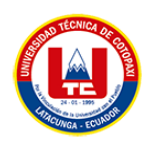

El modelo MVC propone 3 componentes para la construcción de la aplicación web: el modelo, la vista y el controlador.

- **Modelo:** está encargado de manipular, actualizar y gestionar los datos que se encuentran en una base de datos es decir desde el modelo se puede realizar consultas, búsquedas, actualizaciones, eliminaciones y filtraciones de datos.
- **Vista:** es la parte que se muestra al cliente o usuario del sistema mediante una interfaz gráfica la cual está compuesta por ventanas, páginas o pantallas, esto es gracias a las solicitudes que se realizan al controlador. Visto desde el ámbito del programador es el componente encargado del frontend del sistema, la programación es realizada con CSS, HTML y JavaScript en cualquiera de sus versiones esto desde el ámbito web.
- **Controlador:** el componente principal donde se especifican los métodos, funcionalidades que el sistema o aplicación realizará. Gestiona las instrucciones que se recibe desde la vista las entiende y las procesa conectándose al mismo tiempo con el modelo de igual forma puede recibir los datos enviados desde el modelo y los envía a la interfaz para mostrarlos al cliente o usuario.

## <span id="page-32-0"></span>**3.1.7. Api**

Una API es un conjunto de aplicaciones y protocolos para desarrollar e integrar software, por lo general muchos fabricantes permiten realizar este tipo de integraciones con el fin de lograr una solución que se ajuste a las necesidades de quien lo requiera [19].

<span id="page-32-1"></span>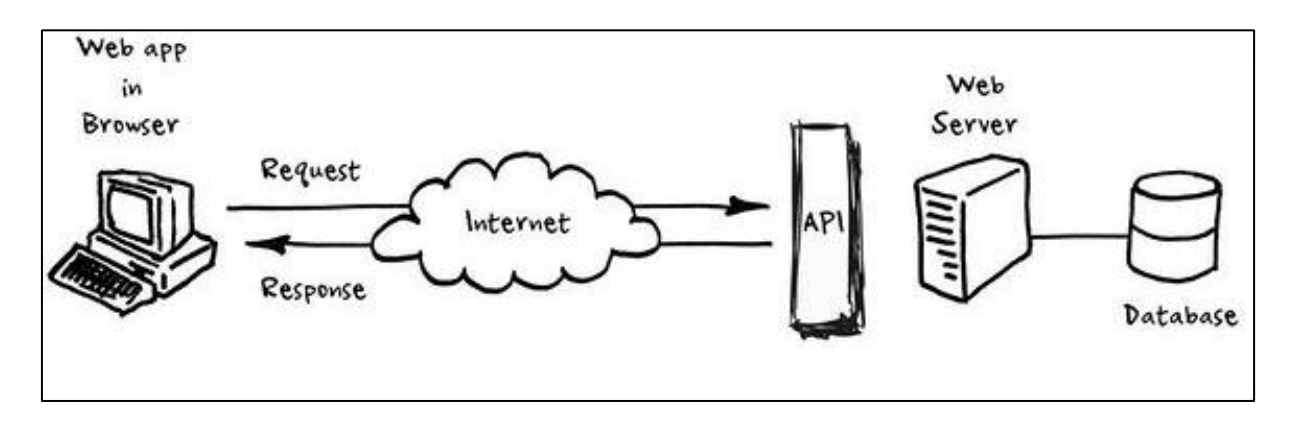

**Figura 8.** API.

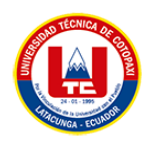

Una API permite la comunicación entre productos y servicios sin la necesidad de conocer cómo están implementados en profundidad, lo que facilita un ahorro en tiempo y dinero, las API se caracterizan por su flexibilidad y capacidad de adaptación para el diseño de herramientas y productos nuevos e innovadores [19].

Las API ayudan de gran manera al trabajo de un desarrollador, ya que no debe crear código desde cero. Proveen al desarrollador el uso de diversas funciones para la comunicación entre el sistema operativo con diversos programas.

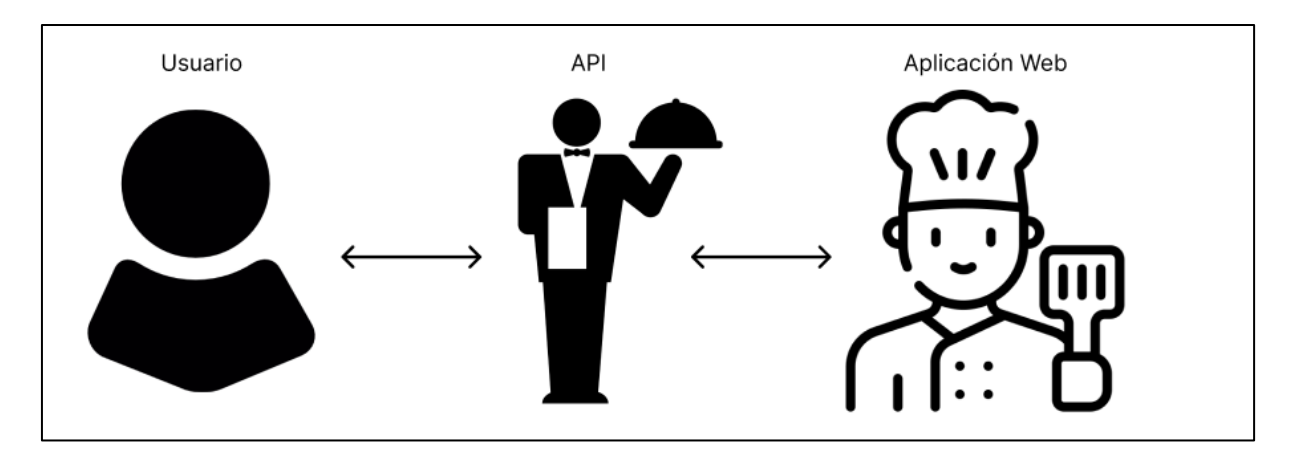

**Figura 9.** Representación de una API.

## <span id="page-33-0"></span>**Términos de APIs que se debe conocer.**

#### **JSON**

Son las iniciales de JavaScript Object Notation. Es un formato para la transferencia de información entre aplicaciones. No es exclusivo de JavaScript, se puede crear y consumir objetos JSON con cualquier lenguaje.

## **HTTPS**

Es un protocolo para transmitir información entre el cliente y el servidor por la web segura.

## **RUTAS**

Son las URL de recursos que los desarrolladores de APIs eligen para exponer su API, cada ruta puede tener definida una acción HTTP: GET, PUT, POST o DELETE.

## **MÉTODOS HTTP**

POST, GET, PUT y DELETE. Representan operaciones de creación, lectura, actualización y eliminación o más conocido como CRUD dentro de una base de datos.

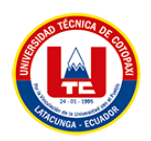

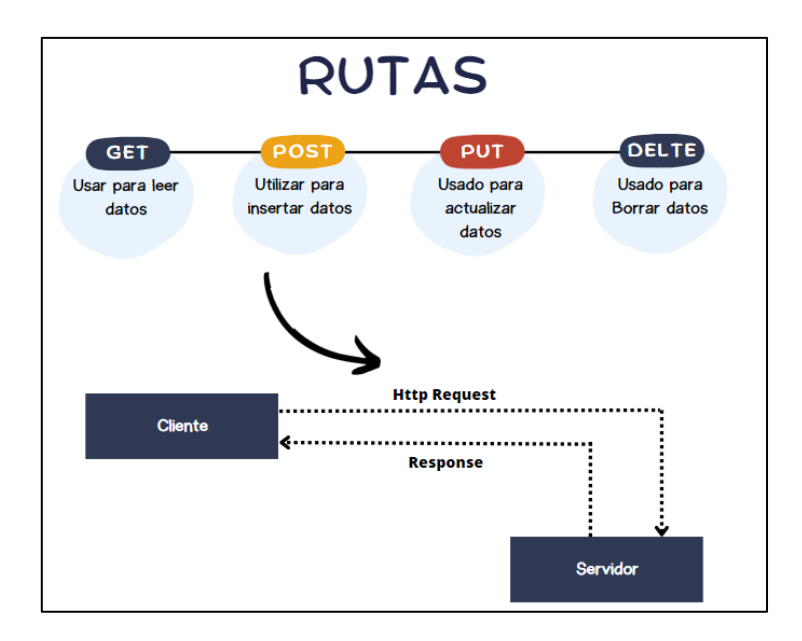

**Figura 10.** Rutas de una API.

## <span id="page-34-0"></span>**ENDPOINT**

Son las URLs de una API que responden a una petición. Cuando las API interactúan con otros sistemas, cada punto de contacto de interacción se considera endpoint.

#### **REST**

Es una interfaz para conectar sistemas basados en el protocolo HTTP. Sirve para obtener y generar datos y operaciones, devolviendo esos datos en formatos XML y JSON

#### 3.1.7.1. API Mikrotik.

Mikrotik permite la integración del sistema operativo RouterOS para configurar y administrar routers, API tiene una sintaxis cercana a una línea de interfaz de comandos (CLI-Command Line Interface). La comunicación con el router es realizada por medio de la secuencia orden/respuesta, es decir, el usuario que quiere acceder a la terminal del equipo realiza una serie de órdenes y el equipo responde en la medida que estas órdenes son realizadas [19].

Para que se pueda establecer una comunicación y pueda ser visible desde WinBox para hacer pruebas de conexión, es importante que el servicio esté activo. Muchas veces por cuestiones de seguridad, expertos recomiendan que todo servicio que no se utilice debe ser deshabilitado para evitar ataques que comprometan la seguridad y la calidad de servicio prestado a los usuarios.

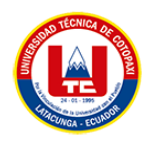

#### <span id="page-35-0"></span>**3.1.9. Bases de datos**

Una base de datos consiste en un conjunto de datos que se encuentran relacionados entre sí y que por medio de esta se podrán realizar consultas, actualizaciones o modificaciones, inserciones y eliminaciones de datos que se encontrarán en dicha base de datos [20].

La base de datos no se encarga tan sólo de almacenar datos, además se usa para realizar la conexión entre ellos. De forma general una base de datos es un conjunto de datos estructurados que son parte de un mismo contexto de igual forma su función principal es administrar de forma electrónica cantidades grandes de información.

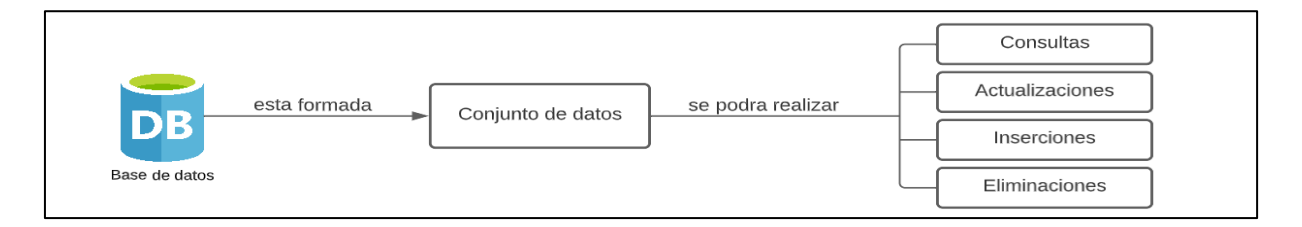

#### **Figura 11.** Base de Datos

#### <span id="page-35-1"></span>**Sistema gestor de base de datos.**

Un sistema de gestor de base de datos es un conjunto de aplicaciones informáticas que nos permite manejar base de datos, este tipo de programas sirven para que los usuarios y las bases de datos se puedan comunicar de forma sencilla, estos sistemas no solo comprenden los programas para gestión de los datos, sino que también incluyen los propios datos almacenados, que normalmente se encuentran relacionados [21].

Un sistema gestor de base de datos no es más que un conjunto diferentes programas que permiten la administración y gestión de la información almacenada en la misma, estos gestores de base de datos posibilitan la opción de administrar el acceso a la base de datos ya que su principal objetivo es el de ayudar mediante una interfaz la comunicación del usuario y el motor de bases de datos, estos sistemas.

#### 3.1.9.1. MySQL

MySQL es el sistema de gestión de base de datos Open Source más popular del mundo y es conocida por su rendimiento y fiabilidad, tras una fase de difusión a comienzos de la década de 2000, MySQL se dedicaba principalmente a las aplicaciones personales o profesionales de gama baja, en los últimos años se han caracterizado por la adhesión de los grandes protagonistas de la Web a las características de MySQL, así hoy en día, la inmensa mayoría de los sitios de
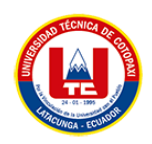

gran densidad de tráfico, como las redes sociales o muchos portales comunitarios, ha alcanzado su nivel de rendimiento mediante el uso intensivo de MySQL [22].

MySQL es un sistema de gestión de bases de datos relacionales de doble licencia es decir código abierto y comercial la cual es entregada o gestionada por Oracle, este gestor de base de datos es el más popular del mundo con una arquitectura cliente – servidor, este software o servicio permite la administración y creación de bases de datos basadas en un modelo relacional.

#### **Para qué sirve MySQL**

MySQL sirve para lograr almacenar toda la información que el usuario desee en una base de datos relacional, como también para administrar todos los datos que se encuentran almacenados sin existir algún tipo de complicación gracias a su interfaz gráfica y a todas las opciones y herramientas de las que dispone.

#### **3.1.10. Metodologías ágiles de desarrollo.**

Febrero del año 2001 tras una reunión en Utah-EEUU nace el término ágil como una alternativa a las metodologías tradicionales como reacción a la pesadez, lentitud y exceso de documentación de las metodologías existentes y a la expansión de la red, las aplicaciones web y móviles como al crecimiento del open source. Tras esta reunión se creó la organización "The Agile Alliance" para promover los conceptos relacionados con el desarrollo ágil de software y ayudar a las organizaciones para que adopten dichos conceptos [23].

Las metodologías ágiles se centran en capturar los requisitos cambiantes y la gestión de riesgos donde su principal objetivo es la reducción de tiempo, generando un producto completo, entregable e incremental, donde el producto se construye bloque a bloque durante todo el ciclo de vida del desarrollo de software [24].

#### 3.1.10.1. Metodologías Populares.

A continuación, se realiza un resumen breve de las metodologías más populares usadas dentro del ambiente de las metodologías ágiles.

### **a. XP, Extreme programming.**

Es una metodología ágil defendida por Kent Beck, Ron Jeffries, Ward Cunningham entre otros y se compone de un conjunto de valores y prácticas importantes que forman un método para el desarrollo de software, incluso siendo un conjunto de prácticas que están en camino desde mediados de los 90s, muchos equipos y empresas buscan

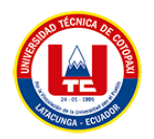

entender el desarrollo del software desde la perspectiva de la gestión y no de las prácticas de ingeniería [25].

XP promueve probar la aplicación o sistema constantemente tanto como sea posible. Esto permite aumentar la calidad de los sistemas reduciendo el número de errores no detectados y disminuyendo el tiempo transcurrido entre la aparición de un error y su detección, también permite aumentar la seguridad de evitar efectos colaterales no deseados a la hora de realizar modificaciones y refactorizaciones [26].

Este modelo se lo puede aplicar en proyectos de mediano alcance para equipos de no más de veinte personas, es recomendable que el trabajo o desarrollo sea realizado por parejas como alternativa de disminución de impacto en casos de eventualidades.

#### **b. Scrum**

La metodología Scrum "tiene sus orígenes a mediados de la década de los 90 's, cuando Jeff Sutherland y Ken Schwaber adaptaron un estudio sobre nuevas prácticas de producción al proceso de desarrollo de software" [27].

Scrum es un marco de trabajo iterativo e incremental para el desarrollo de proyectos, productos y aplicaciones. Estructura el desarrollo en ciclos de trabajo llamados Sprints. Son iteraciones de 1 a 4 semanas, y se van sucediendo una detrás de otra, los Sprints son de duración fija y terminan en una fecha específica, aunque no se haya terminado el trabajo, y nunca se alargan. Se limitan en tiempo [28]. Al comienzo de cada Sprint, un grupo multifuncional selecciona los requisitos del cliente. Se comprometen a desarrollar los elementos al final de cada Sprint. Durante el Sprint no se pueden alterar los elementos elegidos. Todos los días el equipo se reúne brevemente para informar del progreso, y actualizan unas gráficas sencillas que les orientan sobre el trabajo restante [29]. Al final del Sprint, el equipo revisa el Sprint con los interesados en el proyecto, y les enseña lo que han construido, la gente obtiene comentarios y observaciones que se puede incorporar al siguiente Sprint, Scrum pone el énfasis en productos que funcionen al final del Sprint que realmente estén "hechos"; en el caso del software significa que el código esté integrado, completamente probado y potencialmente para entregar [30].

#### **c. Crystal**

Crystal Clear es la menor de la familia de metodologías Crystal desarrollada por el investigador de IBM el Dr. Alistair Cockburn. No existe una única metodología Crystal puesto que su creador cree que tipos diferentes de proyectos requieren tipos diferentes de metodologías; y que cada equipo debe, a partir de estas características comunes, crear

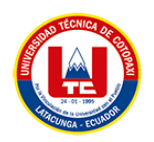

nuevos miembros de la familia [31]. Cockburn valora esta variación a lo largo de dos ejes: el número de personas involucradas en el proyecto y las consecuencias de los errores que tenga el software, Crystal Clear está diseñada para ser utilizada por equipos de hasta ocho integrantes y en el desarrollo de sistemas cuyos posibles errores pueden causar una pérdida prudencial de dinero o de confort [32]. Una definición de Crystal Clear, dada por su propio creador, sería la siguiente: Crystal Clear es una metodología centrada en el factor humano, donde un diseñador líder y de dos a siete desarrolladores más se encuentran juntos en un local grande o en locales adyacentes con radiadores de información como pizarras y diagramas bien visibles en la pared, teniendo acceso fácil a usuarios claves; eliminando las distracciones; entregando código funcional, testeado y utilizable en intervalos de uno a tres meses; reflexionando periódicamente y ajustando continuamente su estilo de trabajo [33].

#### **d. Kanban.**

Esta metodología es muy popular al momento de aplicar un desarrollo de software. Kanban utiliza tarjetas para administrar visualmente el progreso de cada tarea, todo esto dentro de un tablero dividido en tres columnas. Cada columna ayuda a observar que se está haciendo, que se ha realizado y que se realizará en el futuro [34].

Kanban está conformado por varios fundamentos que deben ser realizados de forma apropiada para obtener el resultado esperado. El objetivo de esta metodología es mantener un balance en el flujo de trabajo para evitar un exceso de responsabilidad en una sola persona. Gracias a esto, algunas ventajas que da Kanban es: gestionar el tiempo de cada miembro de nuestro equipo, identificar los errores y verlos como una oportunidad de mejora, desarrollar un producto de calidad rápidamente, colocar fechas límite para cada tarea asignada a cada persona [35].

#### **3.2. Prácticas de Desarrollo Ágil.**

El desarrollo ágil es una de las mejores formas de trabajar en equipo para el desarrollo de sistemas o aplicaciones que cumplan con el criterio de buena calidad, pero a un bajo costo, dadas las continuas entregas que se le realiza al cliente se genera un gran valor a los entregables.

Las prácticas ágiles han sido creadas a partir de todas y cada una de las metodologías ágiles, con la finalidad de agilizar el desarrollo de aplicaciones y software con ventajas como "trabajar con un mínimo de documentación necesaria, reemplazándola por la comunicación directa y cara a cara entre todos los integrantes del equipo; la colaboración activa de los usuarios durante

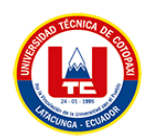

todas las etapas del proceso de desarrollo; el desarrollo incremental del software con iteraciones muy cortas y que entregan una solución a medida; y la reducción drástica de los tiempos de desarrollo pero a su vez manteniendo una alta calidad del producto" [36].

#### **3.2.1. Reuniones.**

Las reuniones ya sean diarias, semanales o quincenales permiten monitorizar el estado del desarrollo, enfocarse en el trabajo a realizar y detectar problemas y cuestiones. Todos los miembros del equipo de desarrollo deben asistir a todos las reuniones [37].

#### **3.2.2. Producto backlog.**

Se resume en una lista breve de diversas funcionalidades técnicas y de negocio en este artefacto se debe elaborar una lista de tareas de forma ordenada, los requisitos deben estar priorizados con cada una de sus características de acuerdo a la necesidad que requiere el producto. La lista tiene como característica que no tiene un fin ya que evoluciona durante el desarrollo del proyecto.

#### - **Priorización del product backlog.**

Es la lista de características que se espera tenga el producto de software. Estas características están priorizadas y pueden expresarse a distintos niveles de granularidad. Es importante destacar que es una lista dinámica que está en constante evolución y refinamiento [38].

#### **3.2.3. Historias de usuario.**

Las historias de usuario son productos de trabajo que permiten modificar y refactorizar el código existente. Las Historias de Usuario se digitalizaron, pero siempre bajo la orientación del usuario, a diferencia del documento de Requisitos de usuario de la metodología tradicional, donde el analista "interpreta" lo que el cliente describió.

Las Historias de Usuario (HU) como artefacto bandero de las metodologías ágiles, sirve para la definición de requisitos que utilizados en un equipo de proyecto con un lenguaje natural existiendo el riesgo que cause errores en la interpretación y, en consecuencia, que la comprensión de las necesidades sea atendida con soluciones incorrectas [39].

#### - **Estimación de historias de usuario.**

"Todas las historias de usuario pueden ser importantes, para focalizar de forma eficiente hay que destacar las que den más valor al sistema. Una serie numérica que se presta bien a

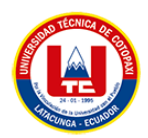

esta tarea es la de Fibonacci, compuesta por números que son la suma de los dos anteriores" [40]. Las estimaciones de historias son basadas en la complejidad de cada una, para realizar esta actividad se puede apoyar en la técnica de Fibonacci, dicha técnica se trata de una secuencia de números que se deben asignar de acuerdo al tamaño de la historia.

#### **3.2.4. Sprint.**

#### - **Sprint backlog.**

Permite organizar y realizar una lista de diversas tareas que se dan a realizar en un sprint por los miembros del equipo de trabajo.

#### - **Sprint review.**

"Al final de la iteración del Sprint, se realiza una reunión para revisar el progreso, mostrar al cliente la demo de lo que se estuvo construyendo y revisar el proyecto desde una perspectiva técnica. El sprint review es una presentación del incremento desarrollado al terminar el Sprint donde se plantean los inconvenientes tenidos durante el desarrollo del Sprint, así como las mejoras posibles para trabajos futuros" [41]**.**

#### **3.2.5. Release plan.**

El reléase plan es un conjunto de historias de usuario que por lo general son épicas, estas historias están agrupadas por "releases" o versiones del producto que se ponen a disposición de los usuarios [36].

### **3.2.6. Prototipado.**

Permite mostrar un modelo del sistema que permite mostrar una breve simulación del producto que se entregará al final, de esta forma el usuario puede verificar el diseño y características que espera de la aplicación.

## **4. MATERIALES Y MÉTODOS**

# **4.1. Tipos de Investigación Documental.**

La investigación documental se la realiza apoyándose en fuentes de carácter documental, es decir en documentos de cualquier especie entre las cuales podemos diferenciar la investigación bibliográfica que se enfoca en las consultas a libros y la hemerográfica que son artículos o ensayos de revistas o periódicos [42].

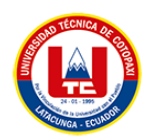

La utilización de este método de investigación permitirá fundamentar teóricamente el trabajo y validar la información obtenida en las entrevistas y otras fuentes de datos. Además, ayudara a identificar las mejores prácticas y herramientas existentes en el mercado para el desarrollo de la aplicación web progresiva.

#### **Básica.**

También llamada investigación pura, teórica o dogmática, su principal característica es que parte desde un marco teórico; esta investigación radica en formular nuevas teorías o modificar las existentes, en incrementar los conocimientos científicos o filosóficos, pero sin contrastarlos con ningún aspecto práctico [43].

### **Aplicada.**

Para la elaboración de esta investigación es necesario realizar una investigación básica ya que en gran porcentaje depende de los resultados y avances de esta última ya que toda investigación aplicada requiere de un marco teórico. Sin embargo, en una investigación empírica, lo que le interesa al investigador, primordialmente, son las consecuencias prácticas [44].

## **4.2. Métodos de Investigación**

### **Cualitativa.**

Al tener datos no estandarizados o no numéricos la mejor opción es usar el método de investigación cualitativa, los resultados y las respuestas obtenidas se interpretan en función del contexto y no se representan cuantitativamente, esta interpretación ayuda a obtener las historias de usuarios que el sistema debe contener [43].

La investigación aplicada permitirá la recopilación de información sobre los requisitos y necesidades de la empresa, la identificación de las mejores prácticas y tecnologías para abordar el problema, y la aplicación práctica de estas soluciones en el desarrollo de la aplicación web.

## **4.3. Técnicas de Investigación Entrevista.**

La entrevista es una técnica de recolección de datos flexible y dinámica que se centra en realizar preguntas para luego analizarlas e interpretarlas, es de gran utilidad para una investigación cualitativa ya que mediante esta técnica se puede lograr obtener información a partir de una

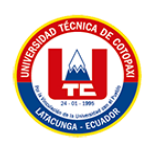

conversación que tiene un fin en común, la conversación al ser formal, es un instrumento de recolección de información muy importante [45].

Las entrevistas ayudaran a recopilar información sobre los requerimientos y necesidades. Estas entrevistas pueden ayudar a comprender las prácticas actuales utilizadas en la gestión de cobros y suspensiones, identificar problemas y áreas de mejora, y obtener una comprensión detallada de las expectativas de los dueños de la ISP en cuanto a la aplicación web progresiva que se desarrollará

# **5. ANÁLISIS Y DISCUSIÓN DE LOS RESULTADOS**

Para el proyecto se partió de un proceso de recolección de datos que fue realizado mediante una entrevista, en los siguientes apartados se presentas los hallazgos obtenidos.

## **5.1. Entrevistas aplicadas.**

Para iniciar con el desarrollo del aplicativo se procedió con el levantamiento de información, para lo cual se planificaron entrevistas con los Administradores o Dueños Roberto Molina y Wilfrido Molina de igual forma con la secretaria Denise Castro. Con dichas entrevistas se logró obtener información primordial que permitió evidenciar los procesos y los datos necesarios que cumplirá la Aplicación Web Progresiva.

En la entrevista con el administrador Roberto Molina, manifiesta que la necesidad que tiene la ISP es disponer de un sistema que permita registrar a los clientes de forma directa dentro del equipo de administración ya que en muchos de los casos ellos deben ir al lugar donde se encuentran todos los equipos para poder dar de alta o activar a un cliente de igual forma supo manifestar que desea sin necesidad de ingresar a los equipos desactivar el servicio a ciertos clientes y también saber cuáles clientes estas activados o desactivados.

Por otro lado el administrador Wilfrido Molina , revela que uno de los problemas que tienen es que al contar con datos móviles inestables en lugares lejanos no pueden visualizar ciertos datos de los clientes ya registrados, de igual forma otro de los inconvenientes es poder editar los nombres y direcciones de los clientes ya que muchas veces se equivocan al momento de guardar los nombres, otra de las cosas que supo manifestar es que sería bueno que el sistema envié un ticket o genere un ticket para ser impreso y entregado al cliente como una forma de validar ese pago.

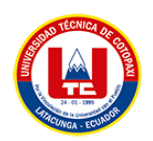

Finalmente, en la reunión la secretaria Denise Castro, explica que ella al no tener cómo registrar los baucher de los pagos no sabe si algunos se repiten o son duplicados ya que tendría que revisar todos de los anteriores meses para saber si algún número coincide, además otra de las necesidades es que no puede registrar los pagos en diferentes formas como efectivo, deposito o transferencia en las diferentes cuentas bancarias que ellos manejan, como última idea ella explica que le vendría bien saber cuánto dinero se obtuvo de cada una de las cuentas y de cada una de las formas de pago en una tabla, esta tabla la desea generar de cualquier fecha o rango de fecha.

### **5.2.Herramientas de Programación**

| <b>Nombre</b>                         | <b>Descripción</b>                                                                                                    | <b>Versión</b> | <b>Licencia</b>       |
|---------------------------------------|----------------------------------------------------------------------------------------------------|----------------|-----------------------|
| <b>Visual Studio</b><br>Code          | Marco de trabajo.                                                                                                    | 1.74           | Opensource            |
| <b>Framework</b><br>CodeIgniter       | Framework.                                                                                                    | 3              | Opensource            |
| <b>Jquery</b>                         | Es una biblioteca multiplataforma de<br>JavaScript                                                                                                    |                | Opensource            |
| <b>Composer</b>                       | Sistema de gestión de paquetes para<br>programar en PHP                                                                                                    | 2.5            | Opensource            |
| <b>Mysql</b><br>Workbench             | Motor de base de datos.                                                                                                    | 8.0            | Opensource            |
| <b>Html</b>                           | Lenguaje de marcado.                                                                                                    | 5              | Opensource            |
| <b>Css</b>                            | Lenguaje de diseño gráfico.                                                                                                    | 3              | Opensource            |
| <b>JavaScript</b>                     | Lenguaje de programación interpretado.                                                                                                    |                | Opensource            |
| <b>Xampp</b>                          | Consiste principalmente en el sistema de<br>gestión de bases de datos MySQL, el<br>servidor web Apache y los intérpretes<br>para lenguajes de script PHP y Perl | 3.3            | Opensource            |
| Canva                                 | Herramienta de diseño gráfico.                                                                                                    |                | Opensource            |
| Figma                                 | Maquetador                                                                                                    |                | Versión<br>opensource |
| <b>Mikrotik</b><br><b>RouterBoard</b> | Equipo para administración de redes                                                                                                    |                | Pagada                |

**Tabla 4.** Herramientas de programación utilizadas.

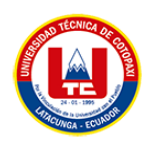

## **5.3. Seguimiento de la Metodología de Desarrollo.**

## **5.3.1. Perfil de Usuario.**

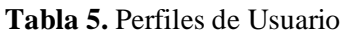

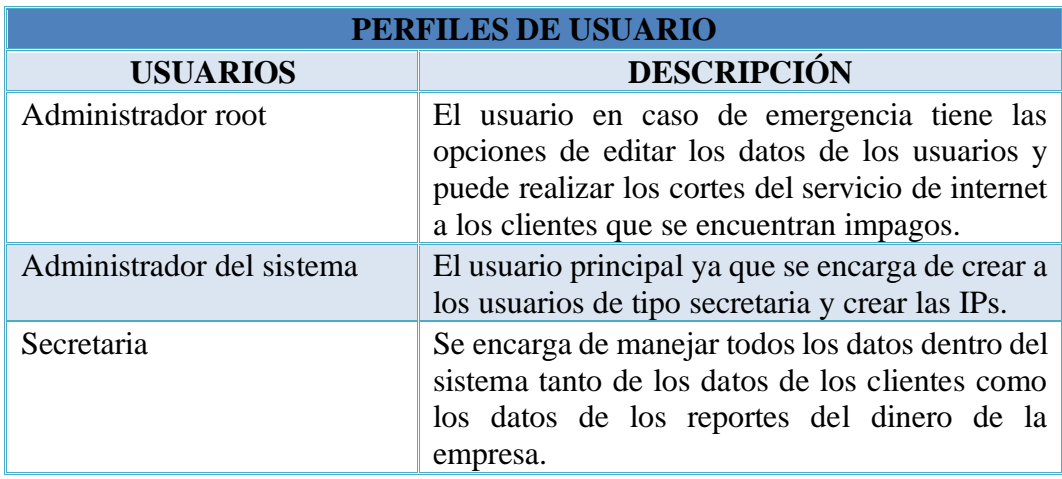

## **5.3.2. Pila de Producto.**

La pila de producto donde se realiza un resumen y se prioriza los requerimientos de las historias de usuario, a continuación, se detalla.

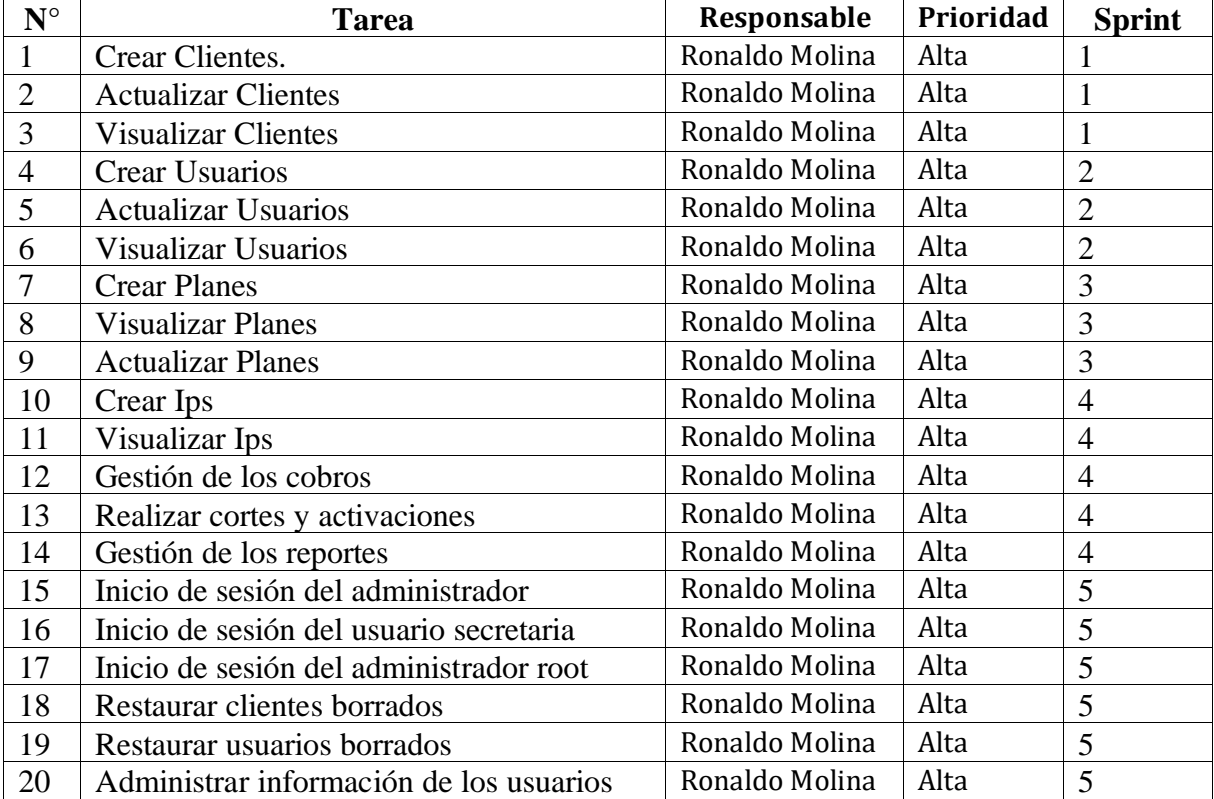

#### **Tabla 6.** Pila de Producto

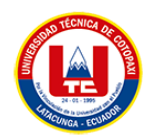

## **5.3.3. Product Backlog.**

En la **Tabla 6.** se puede observar los procesos que el cliente requiere como funcionalidades de la aplicación.

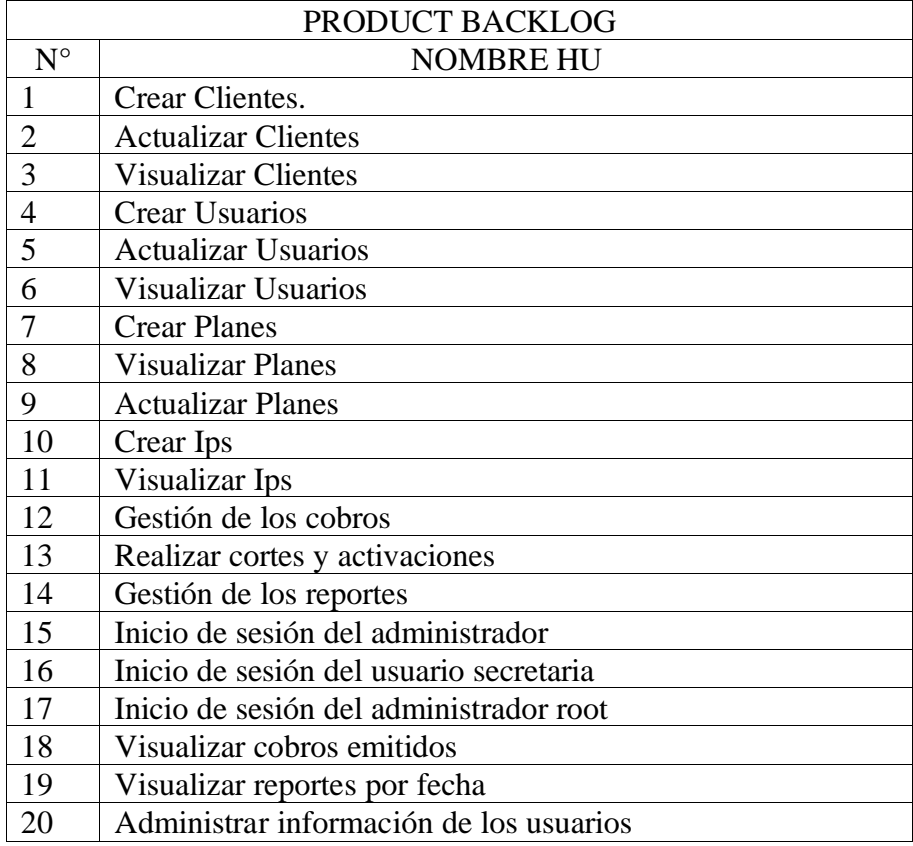

#### **Tabla 7.** Product Backlog

### **5.3.4. Product backlog priorizado.**

Una vez realizadas las reuniones con los usuarios interesados se han definido las tareas y se ha trabajado en priorizarlas como se muestra en la **Tabla 7.** en donde su utilizara la técnica de MoSCoW, el cual plantea que:

- M: Tiene que estar implementado.
- S: Debería estar implementado.
- C: Podría estar si no afecta a nada más.
- W: No estará esta vez, pero estará en un futuro.

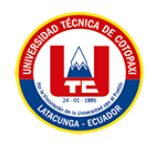

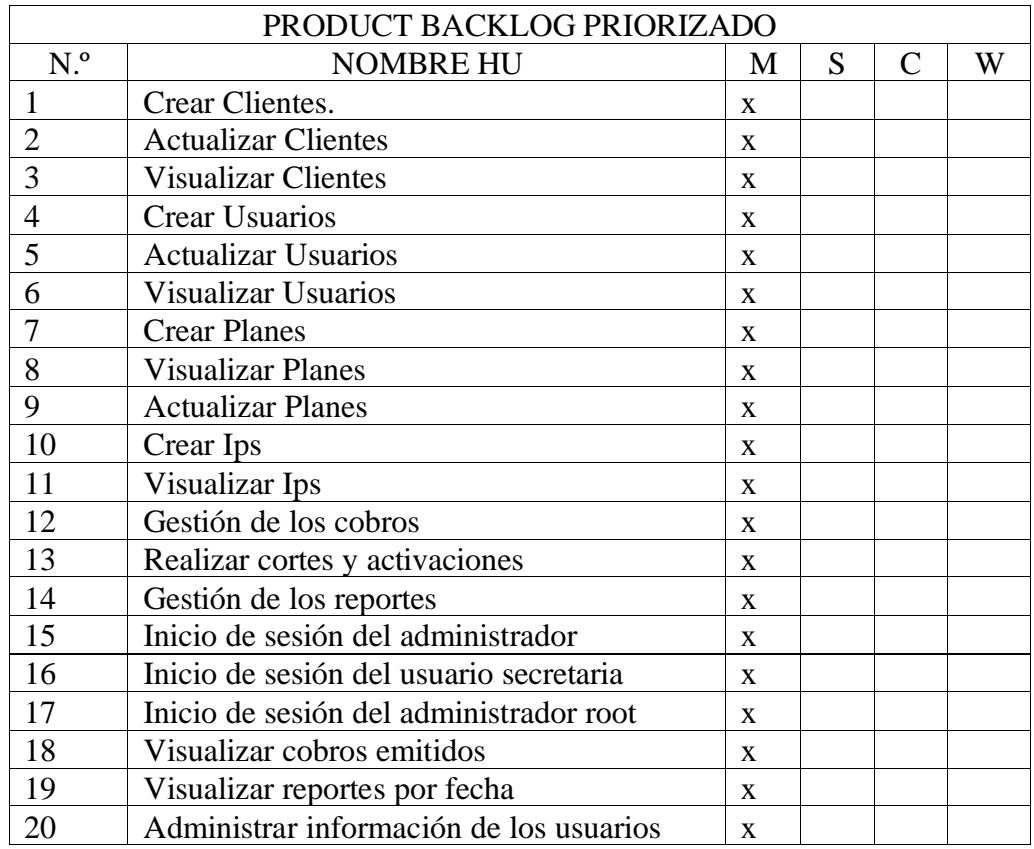

#### **Tabla 8.** Product Backlog Priorizado

## **5.3.5. Historias de Usuario.**

Las historias de usuario han sido el resultado de los encuentros con los dueños y la secretaria de la empresa, en la cuales se han establecido los requerimientos que el sistema debe proporcionar o cumplir.

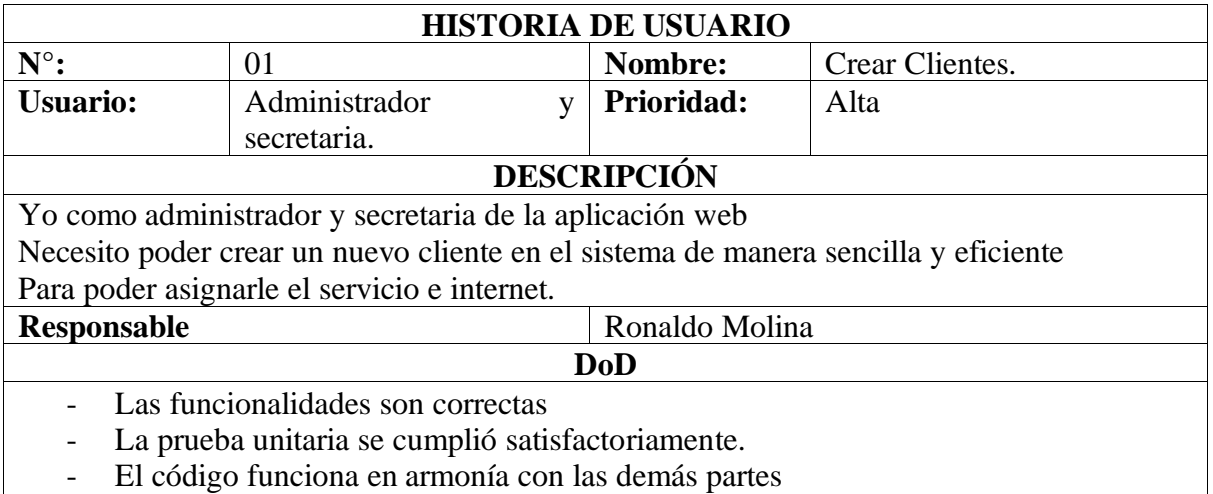

**Tabla 9**. Historia de Usuario N°. 01. Crear Clientes

- El código funciona en armonía con las demás partes

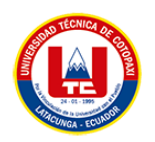

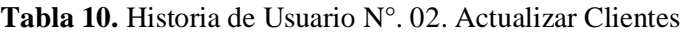

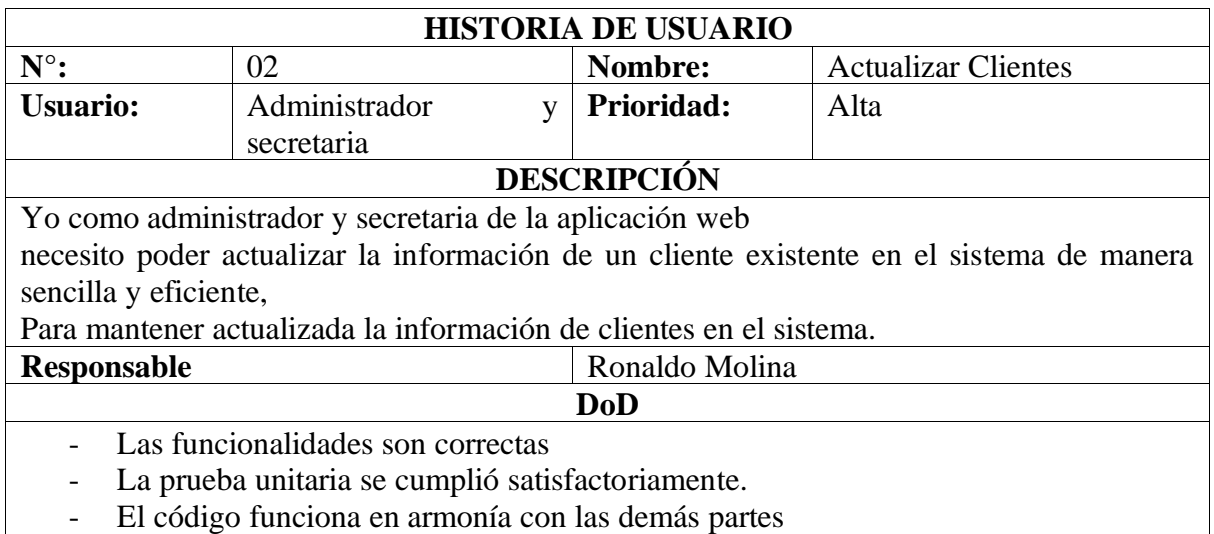

- El código funciona en armonía con las demás partes

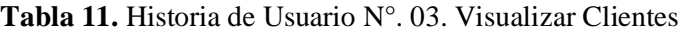

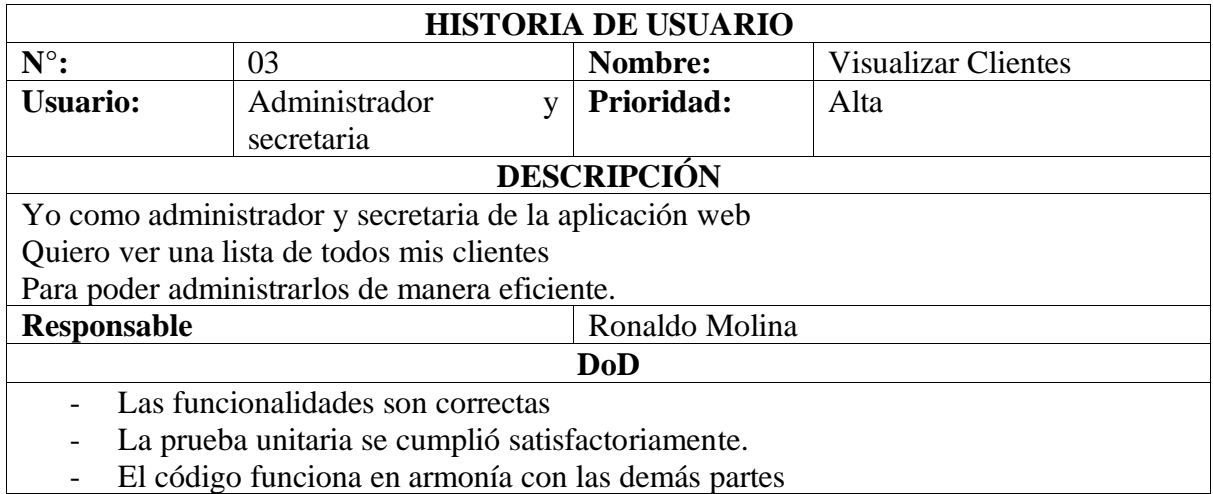

#### **Tabla 12.** Historia de Usuario N°. 04. Crear Usuarios

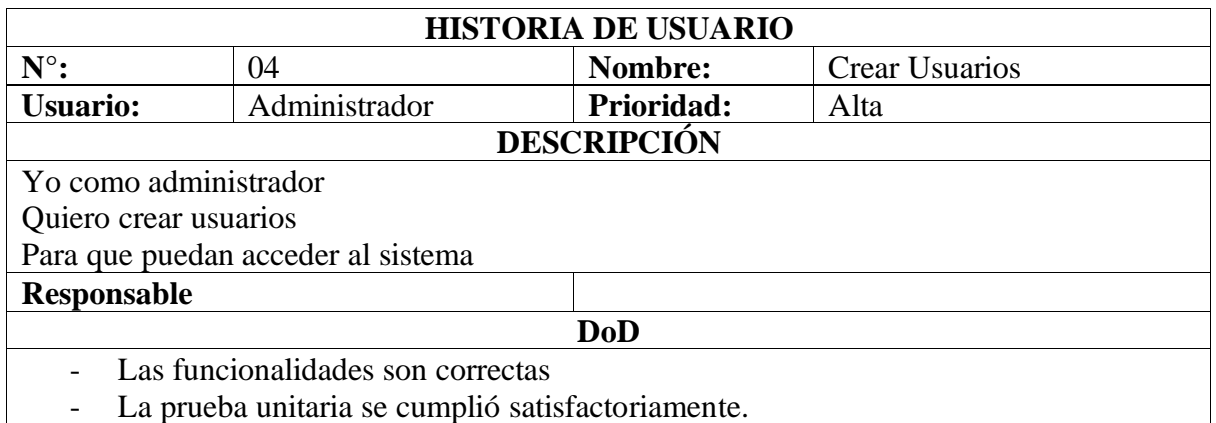

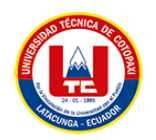

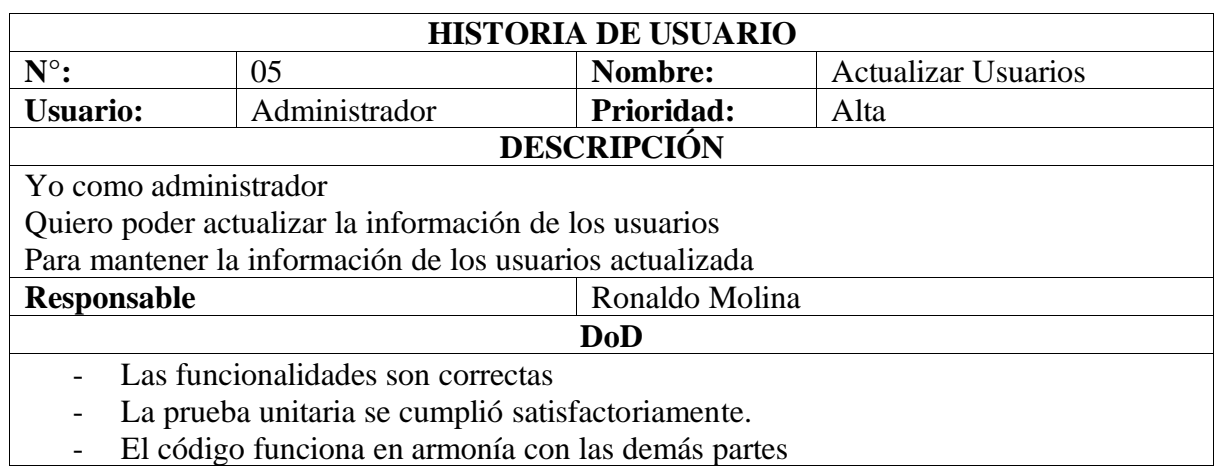

#### **Tabla 13.** Historia de Usuario N°. 05. Actualizar Usuarios

## **Tabla 14.** Historia de Usuario N°. 06. Visualizar Usuarios

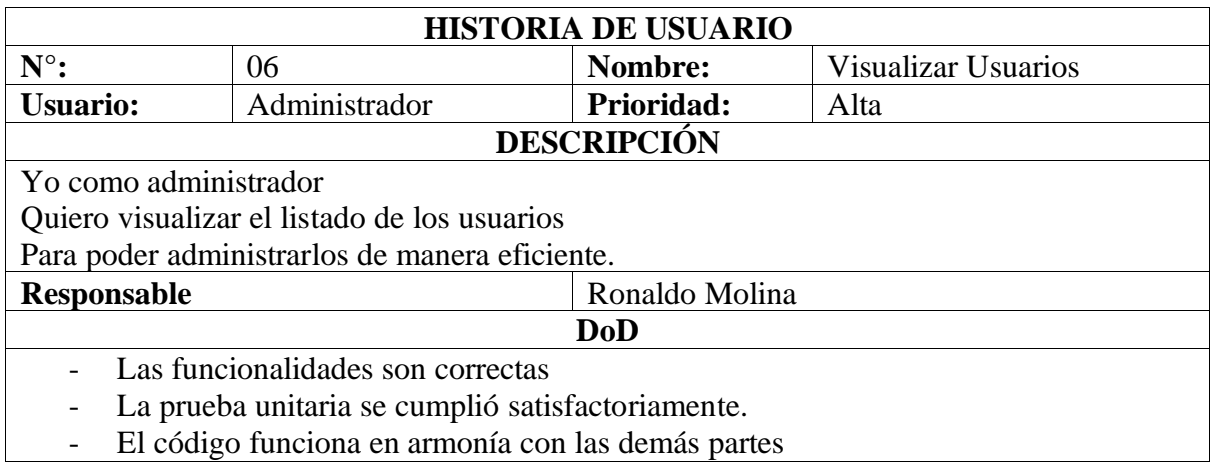

- El código funciona en armonía con las demás partes

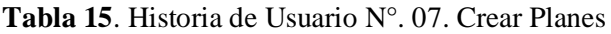

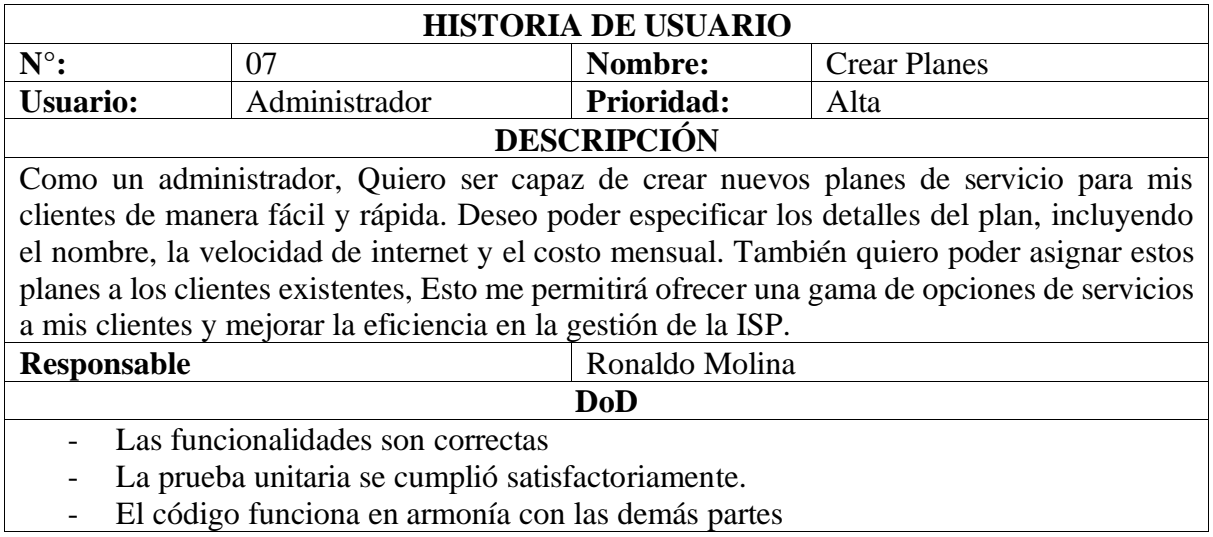

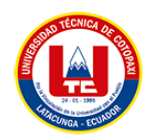

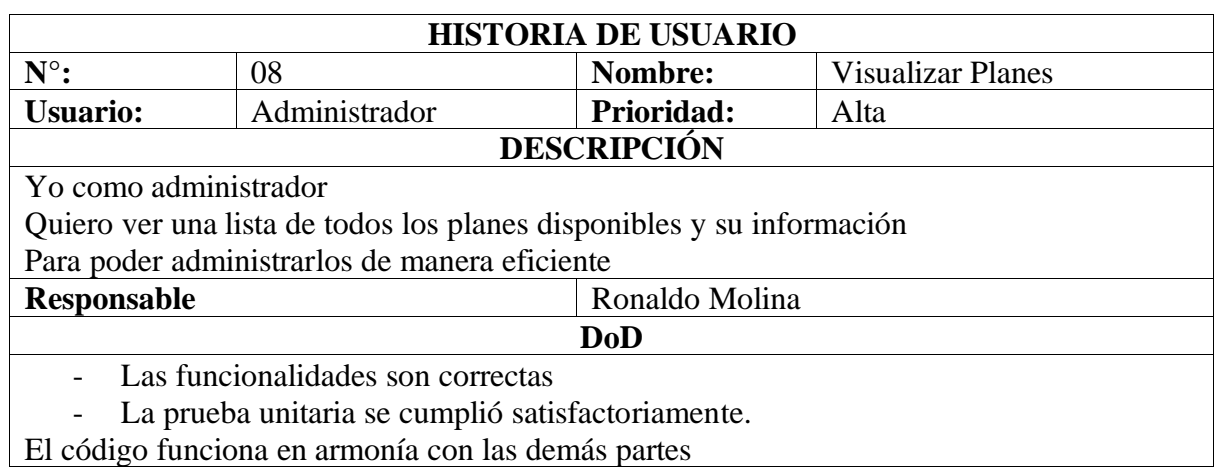

#### **Tabla 16.** Historia de Usuario N°. 08. Visualizar Planes

## **Tabla 17.** Historia de Usuario N°. 09. Actualizar Planes

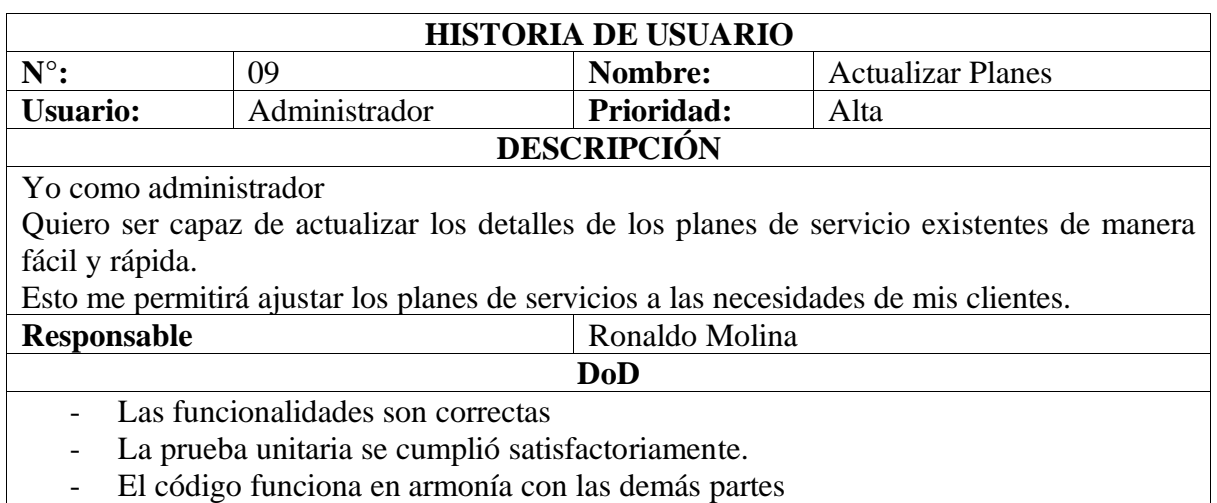

## **Tabla 18.** Historia de Usuario N°. 10. Crear Ips

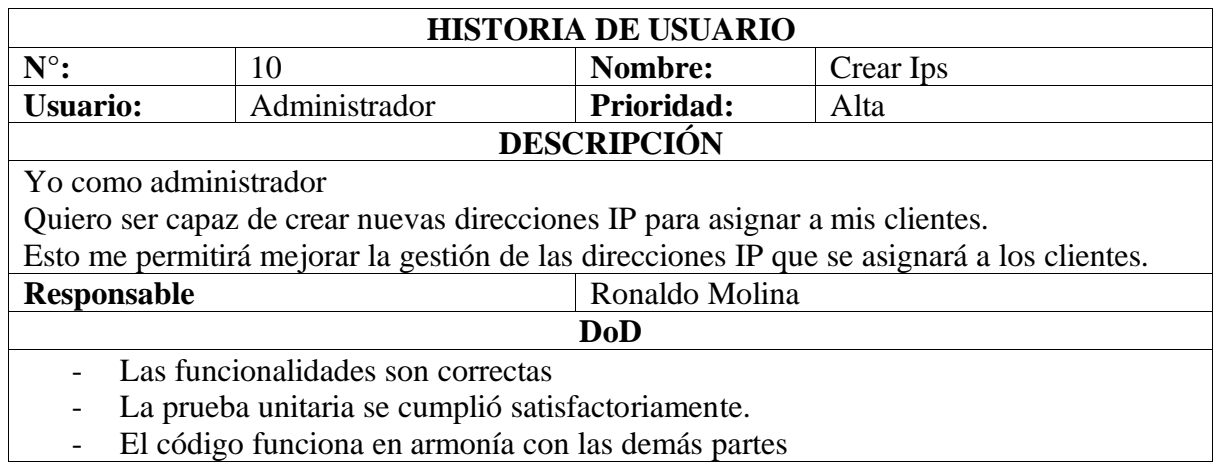

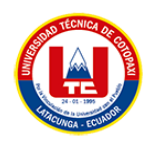

## **Tabla 19.** Historia de Usuario N°. 11. Visualizar Ips

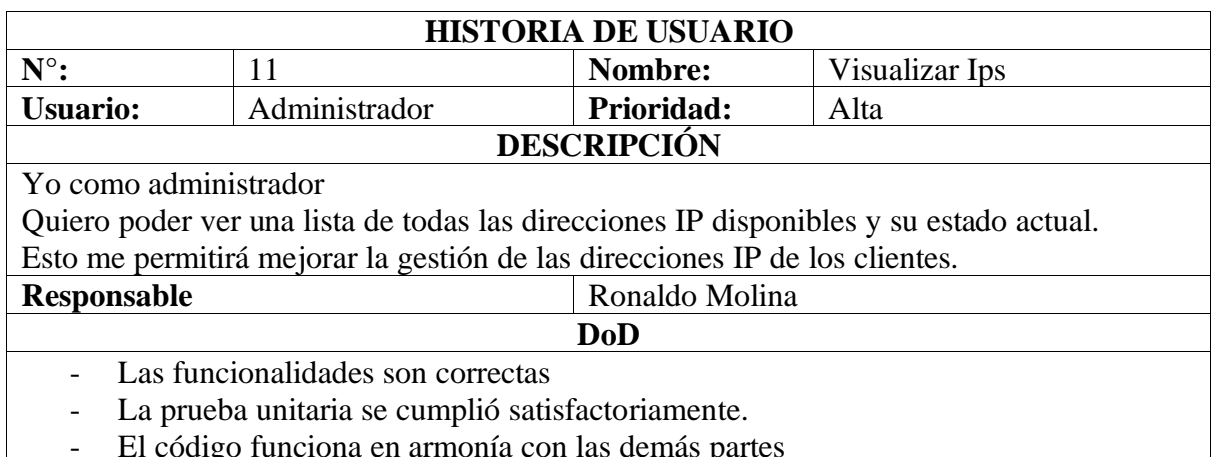

- El código funciona en armonía con las demás partes

## **Tabla 20.** Historia de Usuario N°. 12. Gestión de los cobros

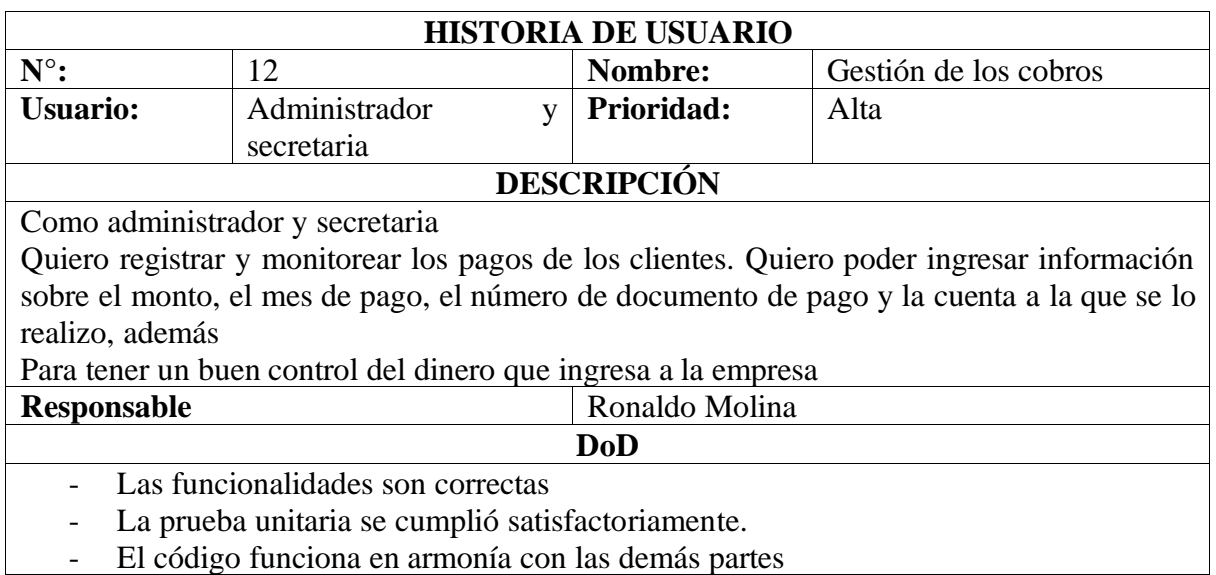

#### **Tabla 21.** Historia de Usuario N°. 13. Realizar cortes y activaciones

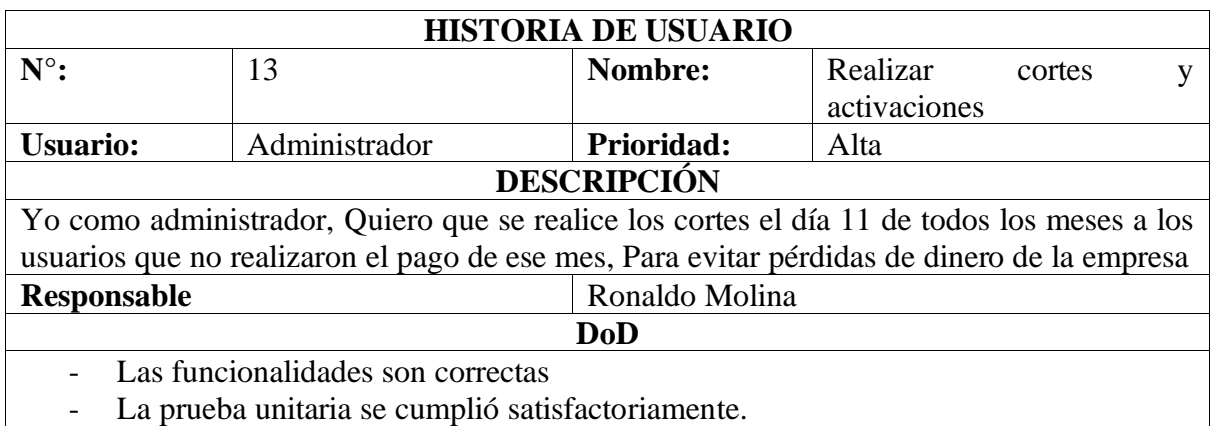

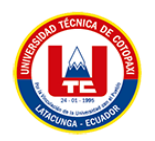

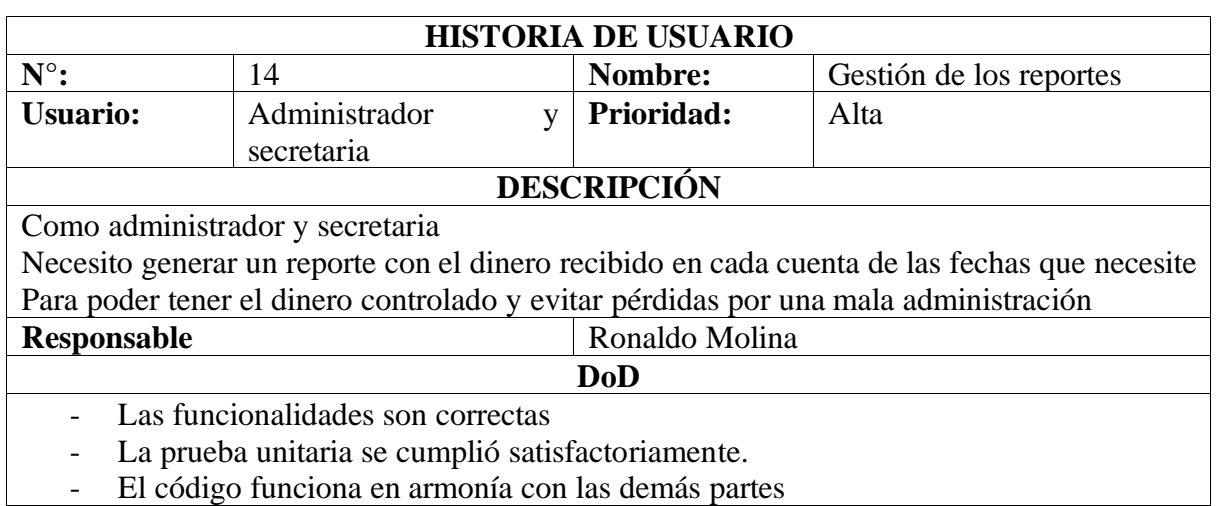

## **Tabla 22.** Historia de Usuario N°. 14. Gestión de los reportes

- El código funciona en armonía con las demás partes

#### **Tabla 23.** Historia de Usuario N°. 15. Inicio de sesión del administrador

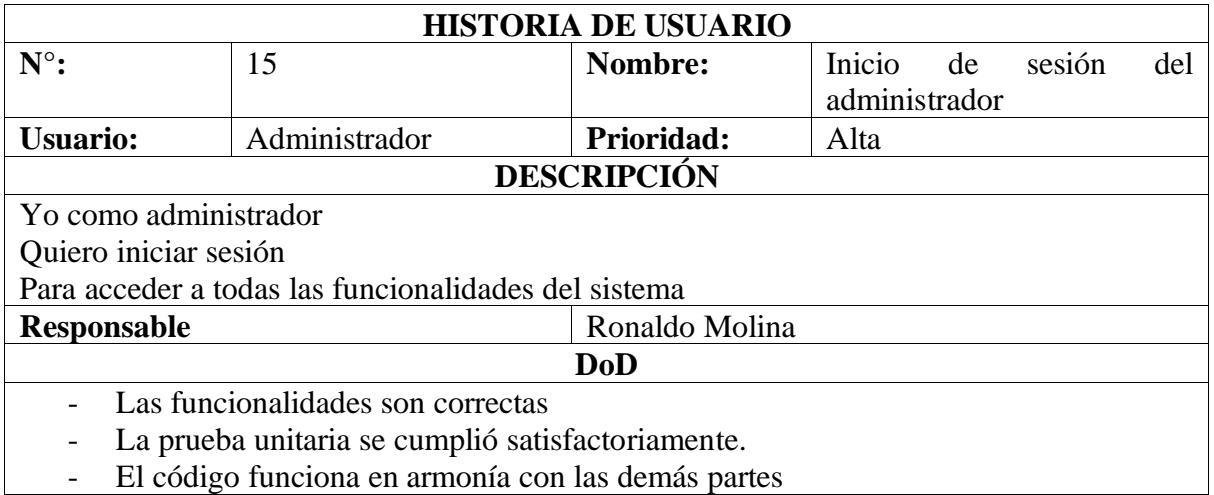

#### **Tabla 24.** Historia de Usuario N°. 16. Inicio de sesión del usuario secretaria

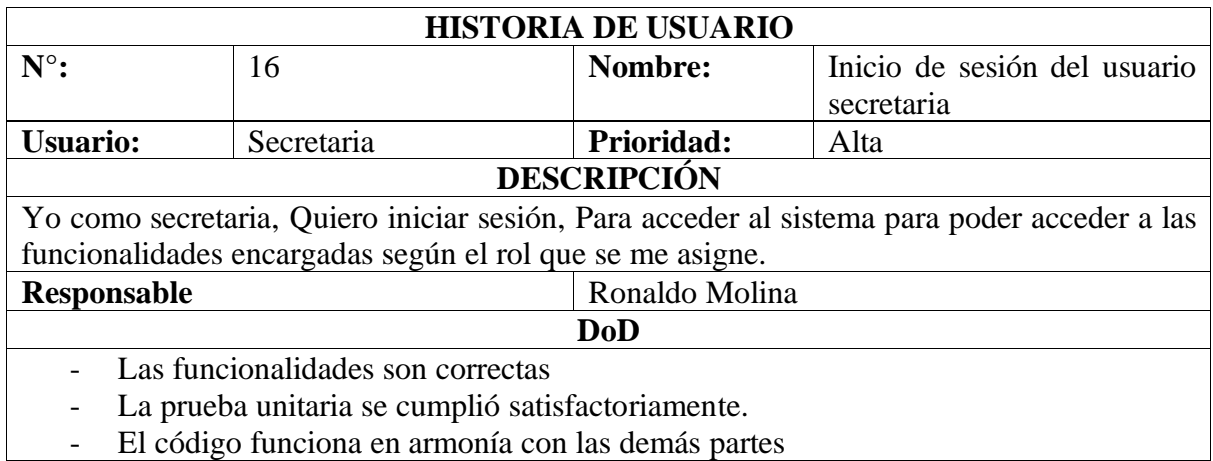

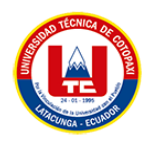

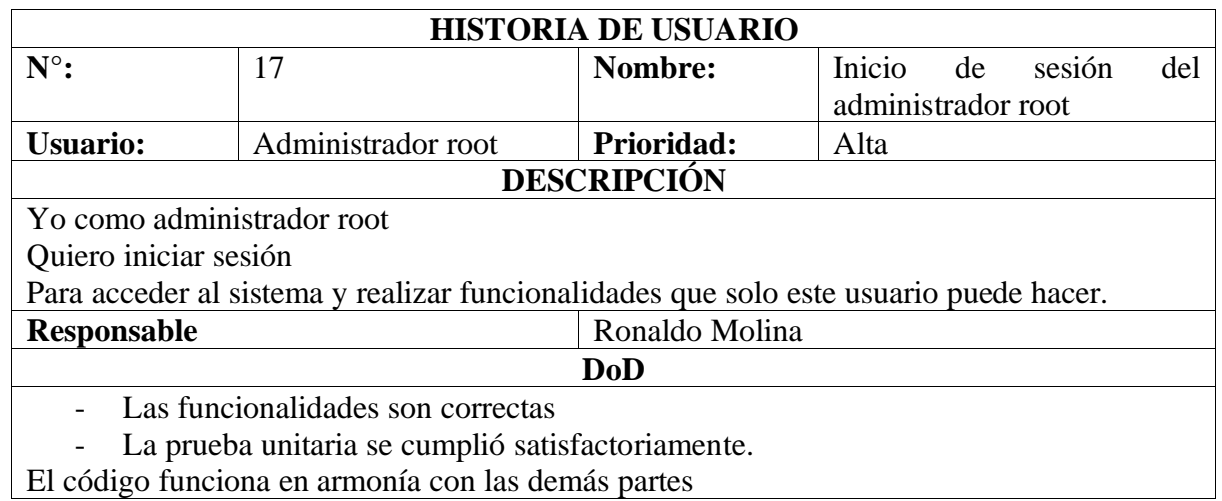

#### **Tabla 25.** Historia de Usuario N°. 17. Inicio de sesión del administrador root

## **Tabla 26.** Historia de Usuario N°. 18. Restaurar clientes borrados

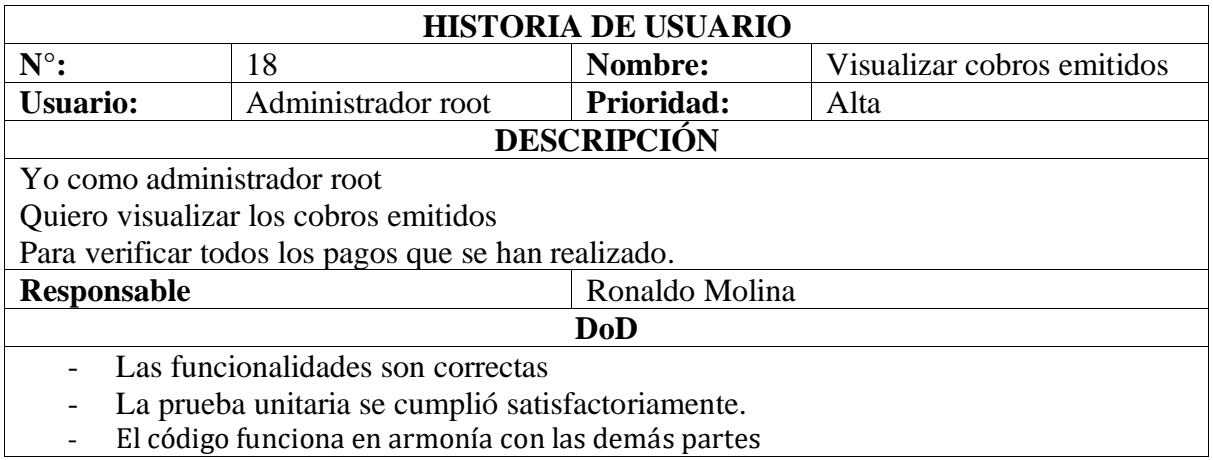

#### **Tabla 27**. Historia de Usuario N°. 19. Restaurar usuarios borrados

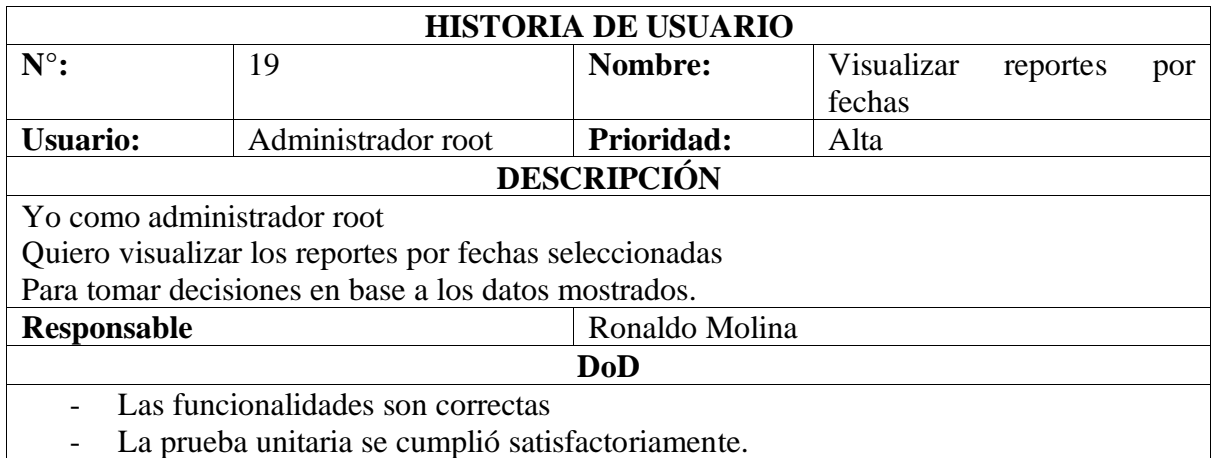

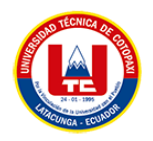

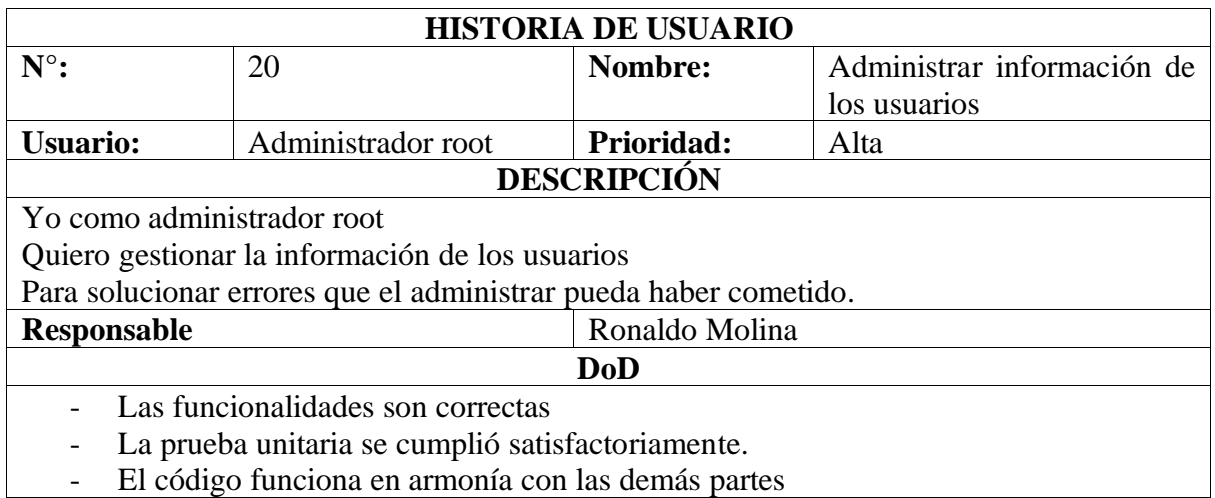

**Tabla 28.** Historia de Usuario N°. 20. Administrar información de los usuarios

#### **5.3.6. Sprint.**

Una vez realizada la priorización y estimación de las tareas se divide el product backlog en 5 sprints. A continuación, se presenta cada sprint con las tareas desarrolladas.

### • **Sprint 1**

En primera instancia el primer ciclo del proceso tuvo como finalidad de crear las funcionalidades de actualizar, visualizar y crear clientes. Los detalles de la información se encuentran en la **Tabla 30.**

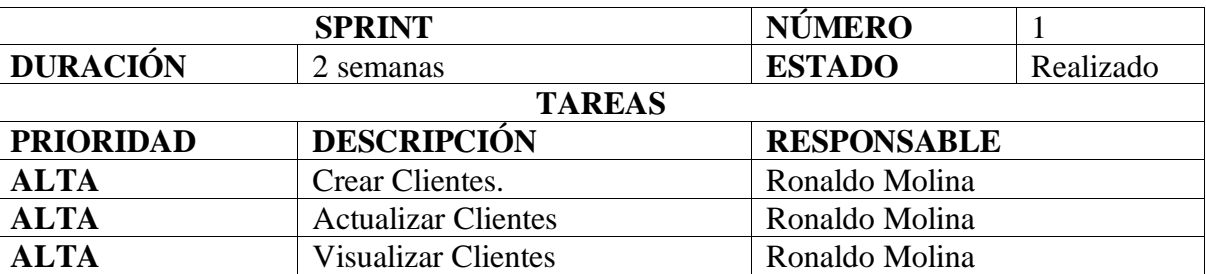

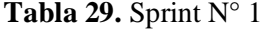

Una vez concluido el primer sprint se ha procedido a realizar la retroalimentación de los avances generados. En la **Tabla 31.,** se establecen tanto los ítems tratados en la reunión como las conclusiones generadas.

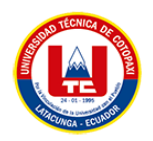

#### **Tabla 30.** Retrospectiva del Sprint 1

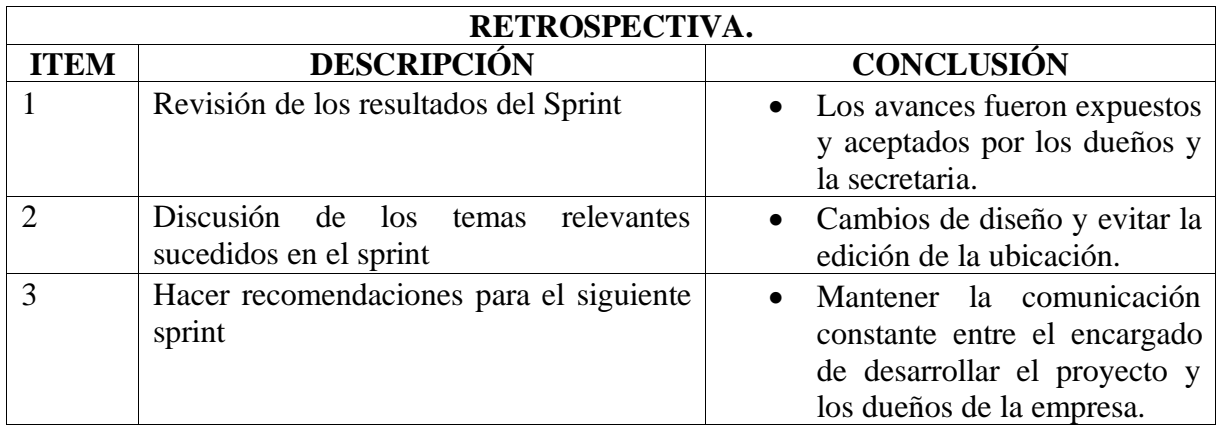

## • **Sprint 2**

En el segundo sprint se tuvo como finalidad de crear las funcionalidades de actualizar, visualizar y crear usuarios. Los detalles de la información se encuentran en la **Tabla 32.**

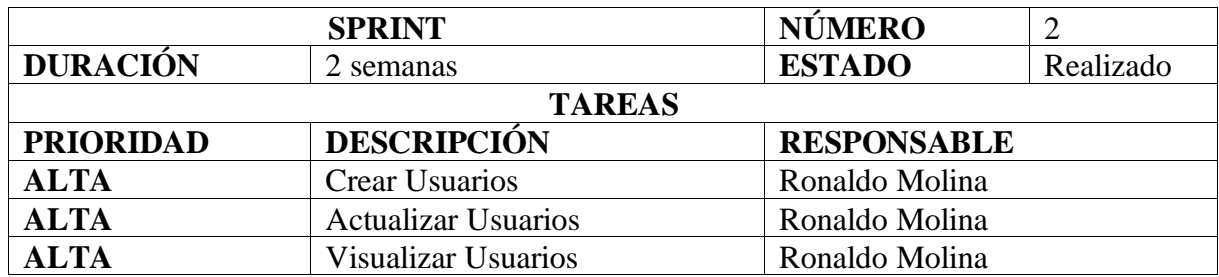

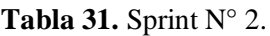

Una vez concluido el segundo sprint se ha procedido a realizar la retroalimentación de los avances generados. En la **Tabla 33.**, se establece tanto los ítems tratados en la reunión como las conclusiones generadas tras la reunión.

**Tabla 32.** Retrospectiva del sprint 2

| RETROSPECTIVA. |                                                             |                                                                                  |  |  |  |  |
|----------------|-------------------------------------------------------------|----------------------------------------------------------------------------------|--|--|--|--|
| ITEM           | <b>DESCRIPCIÓN</b>                                          | <b>CONCLUSIÓN</b>                                                                |  |  |  |  |
|                | Revisión de los resultados del Sprint                       | • Los avances fueron expuestos<br>y aceptados por los dueños y<br>la secretaria. |  |  |  |  |
|                | Discusión de los temas relevantes<br>sucedidos en el sprint | • Cambios de diseño                                                              |  |  |  |  |

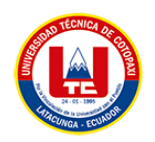

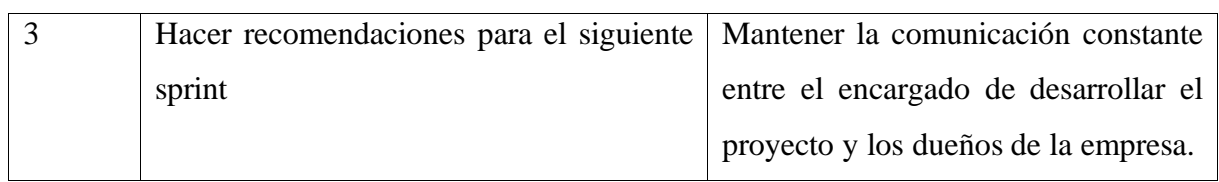

**Tabla 33.** Retrospectiva del sprint 2. (Continuación)

## • **Sprint 3**

En el tercer sprint se tuvo como finalidad de crear las funcionalidades de actualizar, visualizar y crear planes. Los detalles de la información se encuentran en la **Tabla 34.**

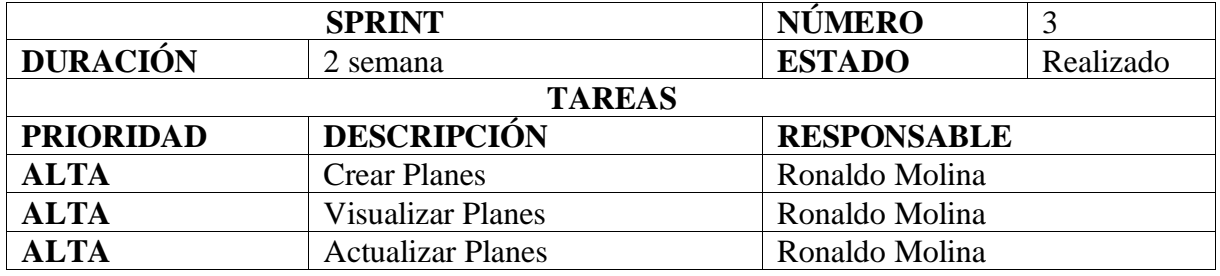

## **Tabla 34.** Sprint N° 3

Una vez concluido el segundo sprint se ha procedido a realizar la retroalimentación de los avances generados. En la **Tabla 35.**, se establecen tanto los ítems tratados en la reunión como las conclusiones generadas tras la reunión.

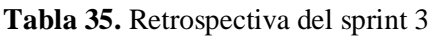

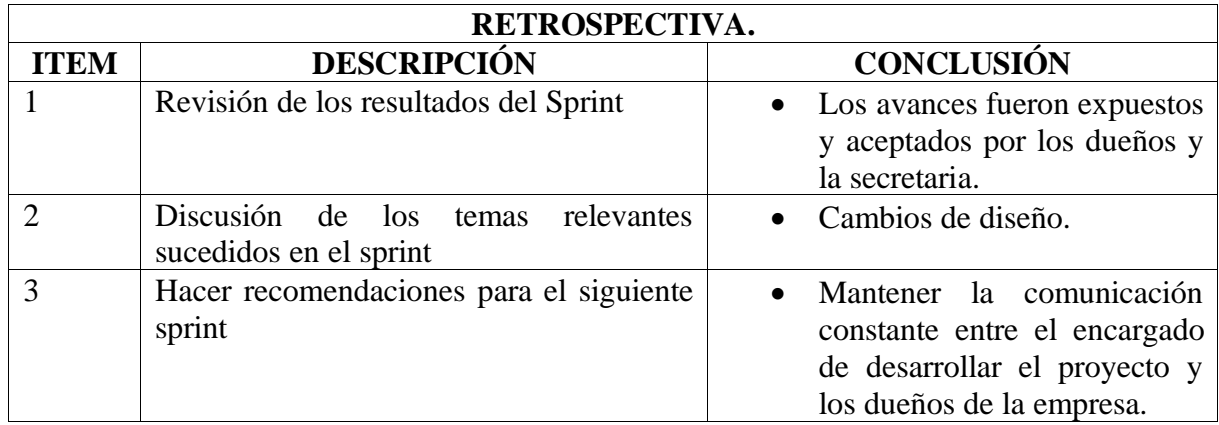

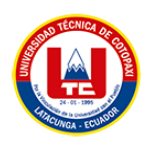

## • **Sprint 4**

En el cuarto sprint se tuvo como finalidad de crear las funcionalidades de Visualizar y crear Ips, de igual forma se realizó el desarrollo de las funcionalidades que permiten gestionar los cobros y los reportes. Los detalles de la información se encuentran en la **Tabla 36**.

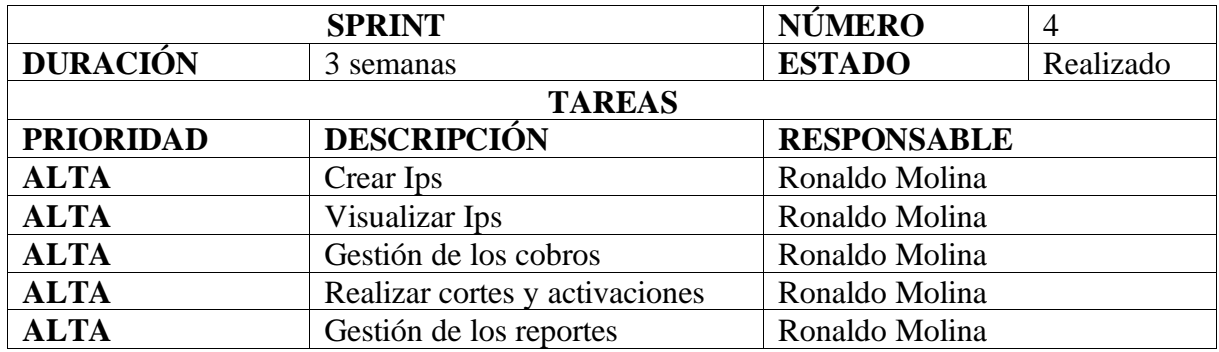

#### **Tabla 36.** Sprint N° 4

Una vez concluido el segundo sprint se ha procedido a realizar la retroalimentación de los avances generados. En la **Tabla 37.**, se establece tanto los ítems tratados en la reunión como las conclusiones generadas tras la reunión

**Tabla 37.** Retrospectiva del sprint 4

| RETROSPECTIVA. |                                                                   |                                                                                                    |  |  |  |
|----------------|-------------------------------------------------------------------|----------------------------------------------------------------------------------------------------|--|--|--|
| <b>ITEM</b>    | <b>DESCRIPCIÓN</b>                                                | <b>CONCLUSIÓN</b>                                                                                                    |  |  |  |
|                | Revisión de los resultados del Sprint                             | Los avances fueron expuestos<br>$\bullet$<br>y aceptados por los dueños y<br>la secretaria.                                        |  |  |  |
|                | Discusión de los<br>relevantes<br>temas<br>sucedidos en el sprint | $\bullet$ Cambios de diseño.                                                                                                    |  |  |  |
|                | Hacer recomendaciones para el siguiente<br>sprint                 | Mantener la comunicación<br>$\bullet$<br>constante entre el encargado<br>de desarrollar el proyecto y<br>los dueños de la empresa. |  |  |  |

## • **Sprint 5**

El quinto sprint está dirigido a las funcionalidades de inicio de sesión de los 3 roles del sistema de igual forma a las funcionalidades que el administrador root puede realizar. Los detalles de la información se encuentran en la **Tabla 38.**

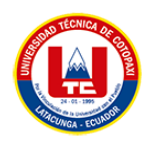

## **Tabla 38**. Sprint N° 5

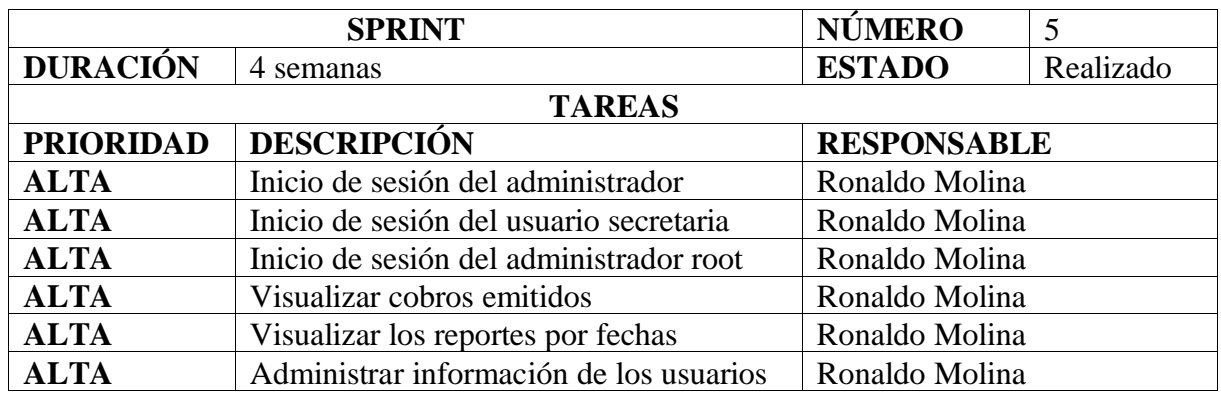

Una vez concluido el segundo sprint se ha procedido a realizar la retroalimentación de los avances generados. En la **Tabla 38.**, se establecen tanto los ítems tratados en la reunión como las conclusiones generadas tras la reunión

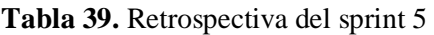

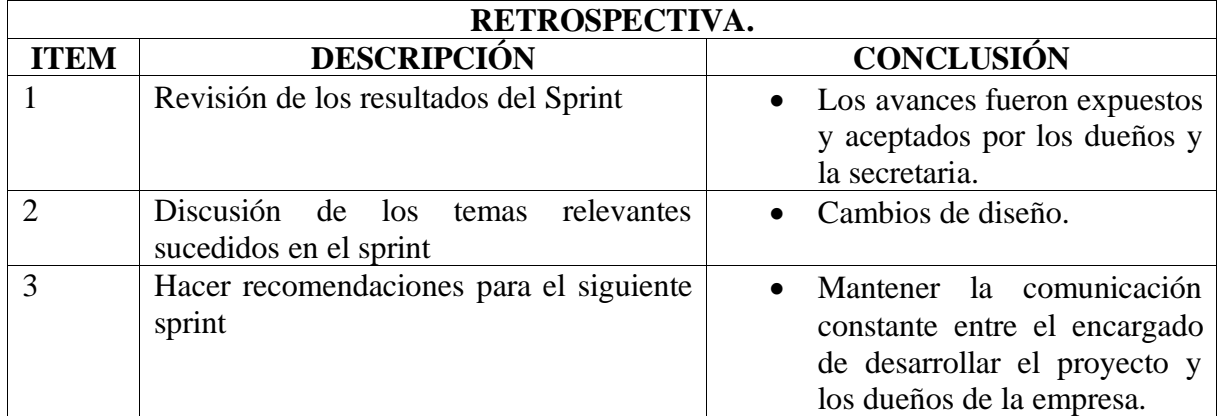

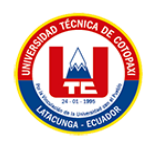

#### **5.3.7. Diagrama de Arquitectura**

En la **Figura 12.** a través del diagrama de arquitectura se modela el diagrama del sistema, se observa cómo es la interacción entre los elementos dentro del sistema. Esta arquitectura consta del nivel de almacenamiento de datos, en este caso se utilizará MySQL. Para el Backend se utilizó el framework CodeIgniter, mediante el cual se conecta a la API de los equipos mikrotik para poder administrar los cortes y activaciones. En el nivel de exposición de servicios frontend se utilizó Html, Css, JavaScript y Bootstrap, los cuales permitirán que la aplicación pueda acceder a los métodos de creación, actualización y consulta, mediante métodos, POST, PUT, GET. Así mismo dar animaciones al contenido de las páginas obteniendo un diseño elegante en las interfaces

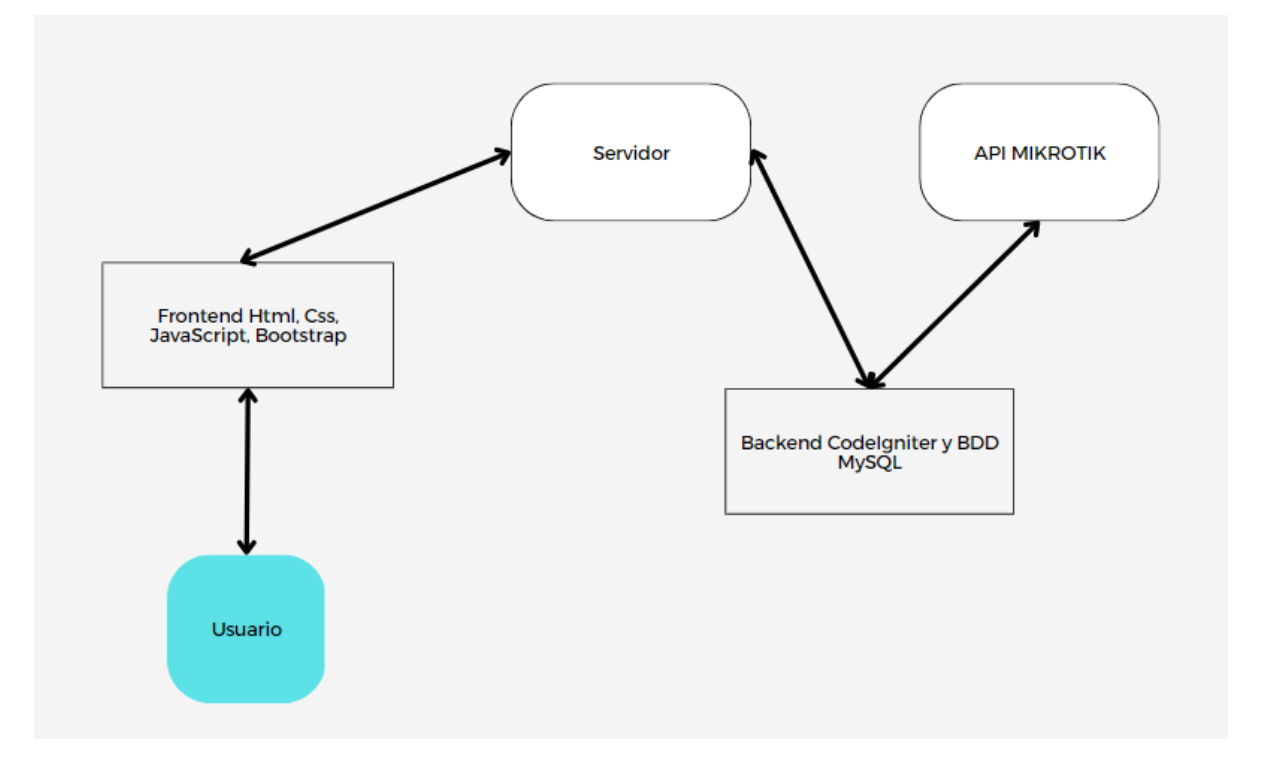

**Figura 12.** Diagrama de Arquitectura

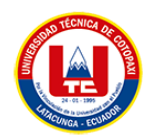

## **5.3.8. Diagrama de Descomposición Funcional**

Con el diagrama de descomposición funcional se jerarquizan las funciones de la aplicación. En la **Figura 13.** y en la **Figura 14.** se presenta la descomposición del sistema.

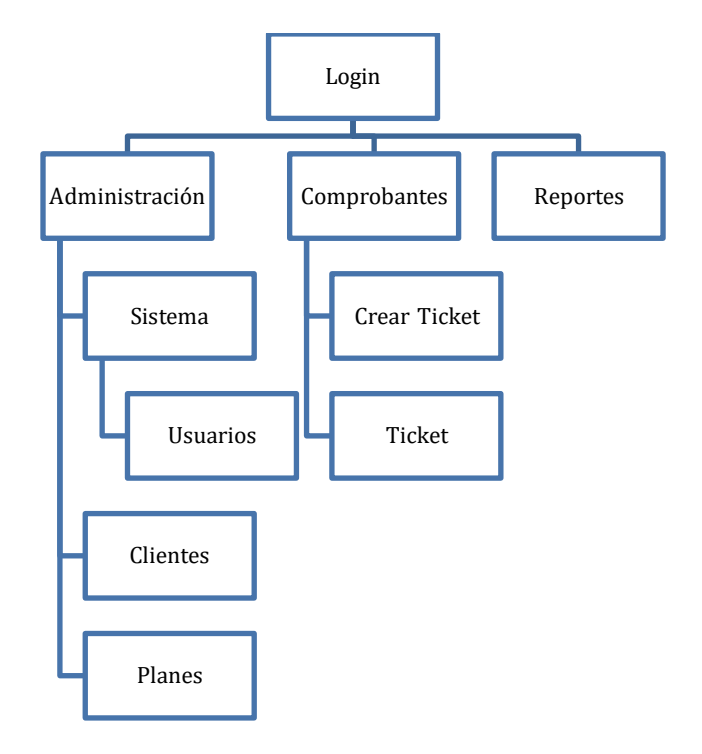

**Figura 13.** Diagrama de descomposición funcional del administrador

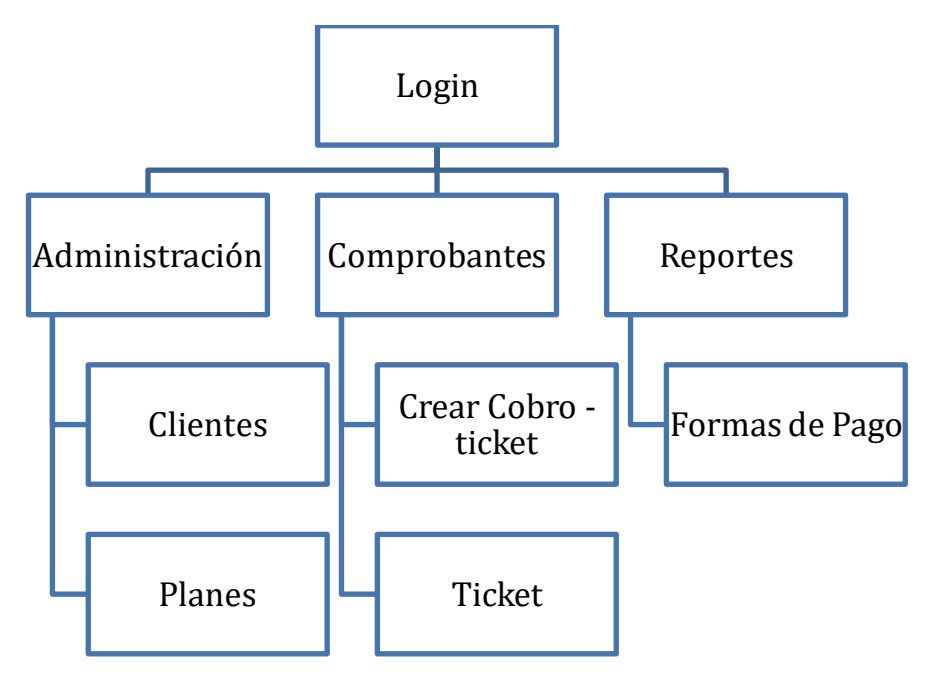

**Figura 14.** Diagrama de descomposición funcional de la secretaria

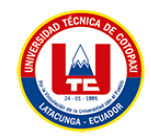

#### **5.3.9. Modelo de la base de datos.**

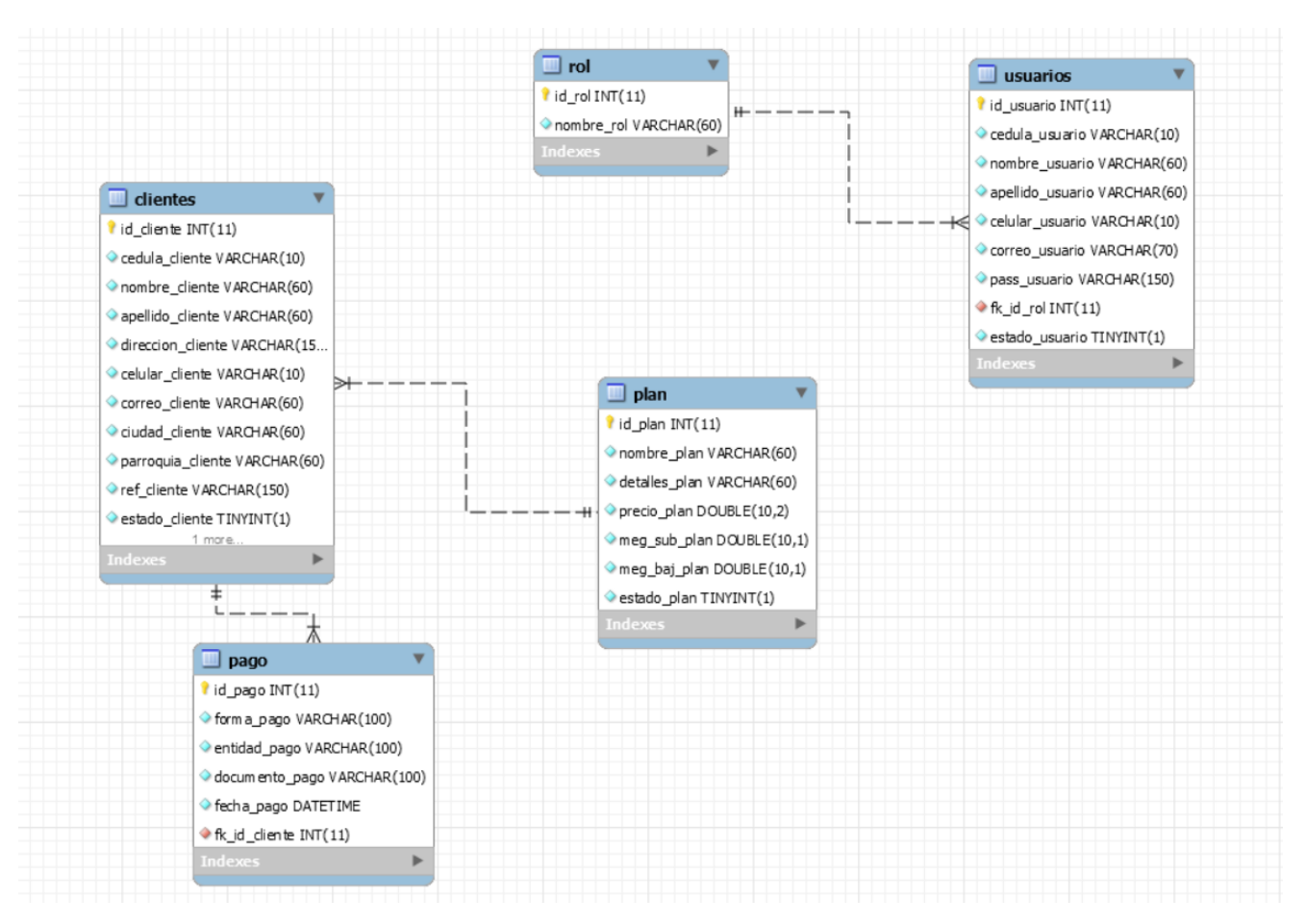

**Figura 15.** Diseño del modelo de la base de datos.

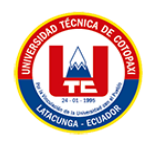

## **5.3.10. Prototipo**

Dado el prototipo con el cual se construirá las interfaces de las páginas de la aplicación. A continuación, se presentan las interfaces diseñadas a través de la herramienta de figma.

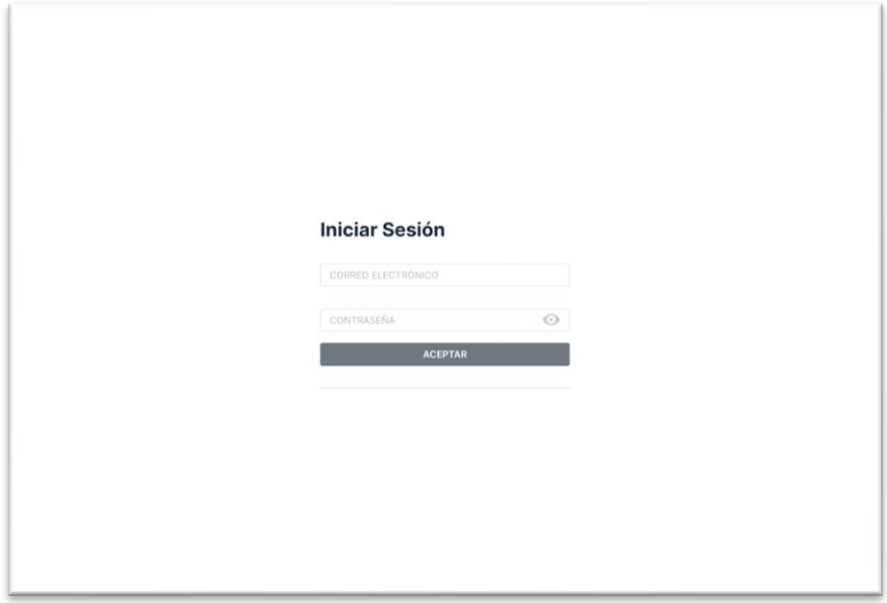

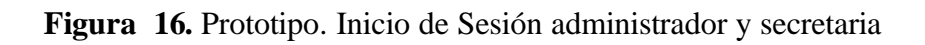

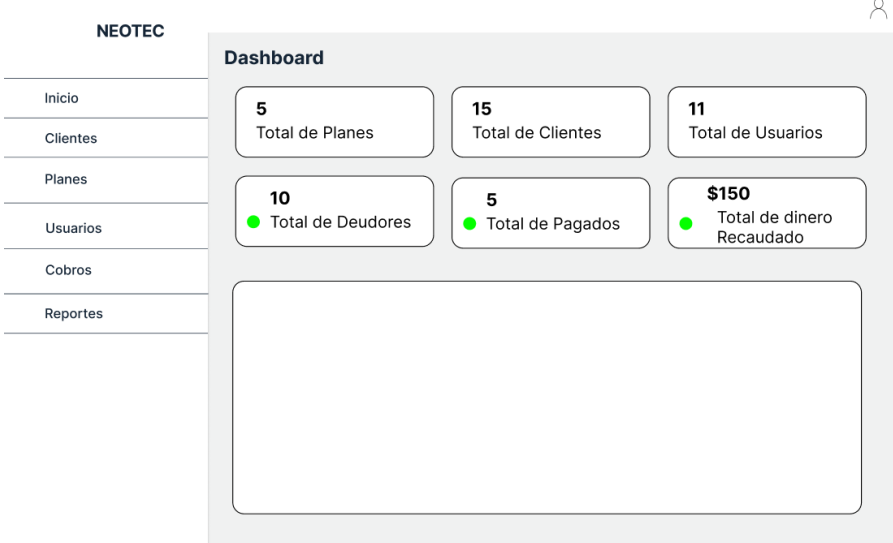

**Figura 17.** Prototipo. Dashboard Administrador

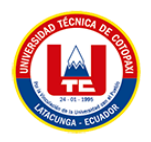

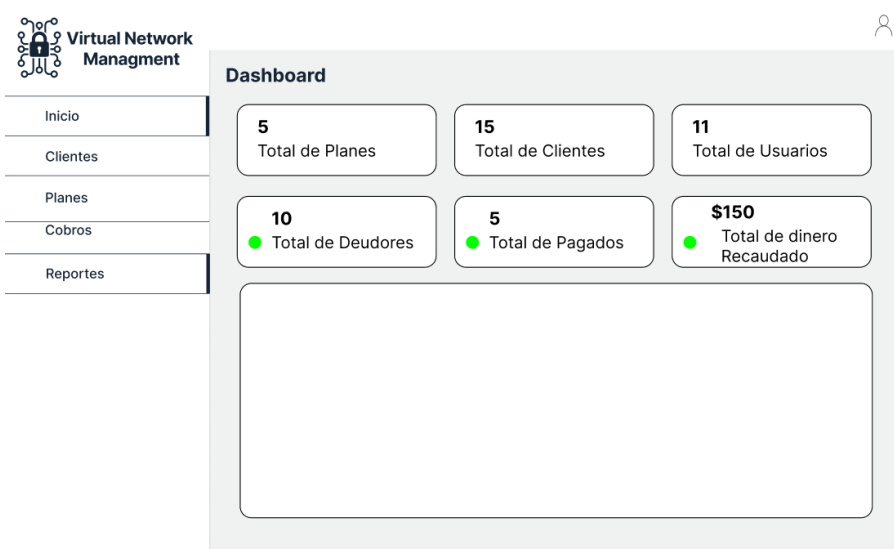

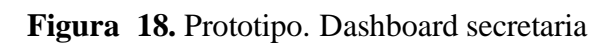

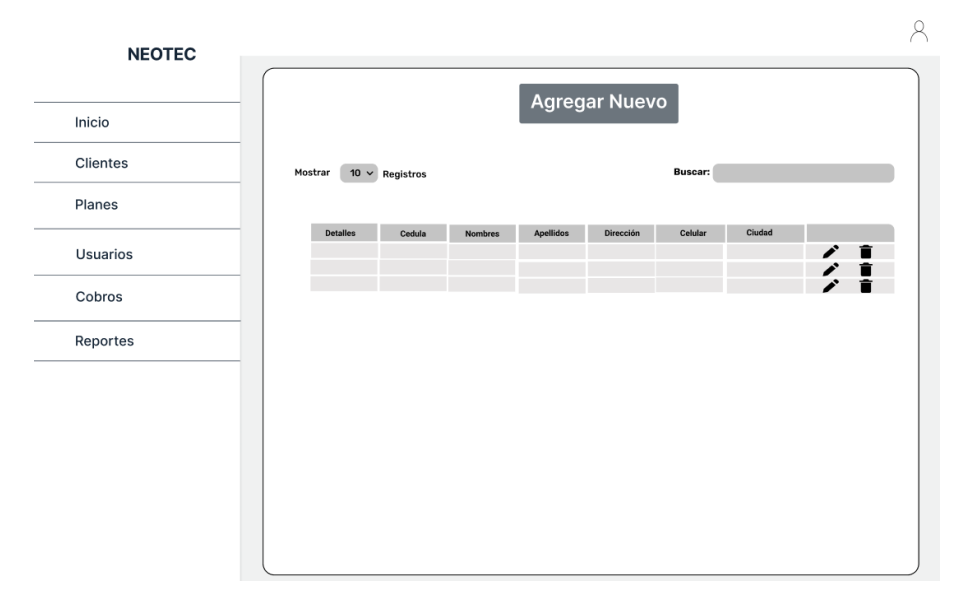

**Figura 19.** Prototipo. Listado de clientes

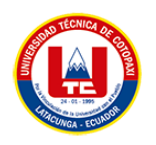

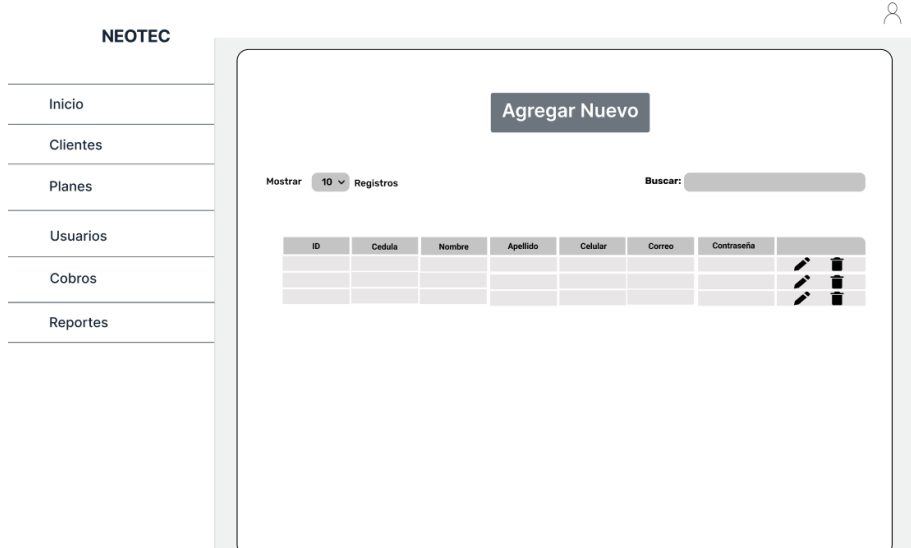

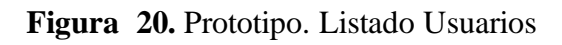

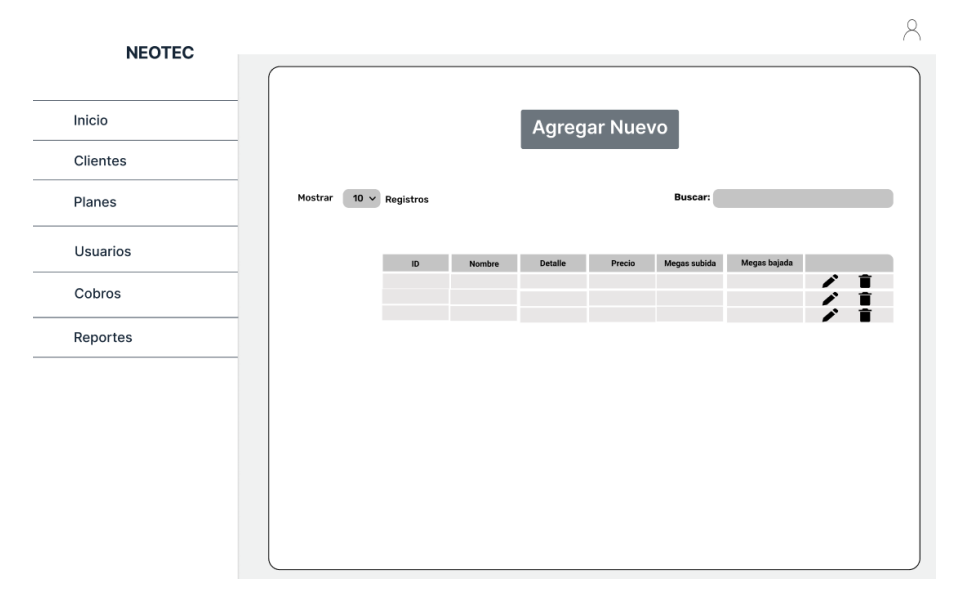

**Figura 21.** Prototipo. Listado Planes

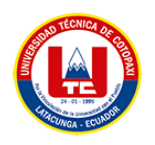

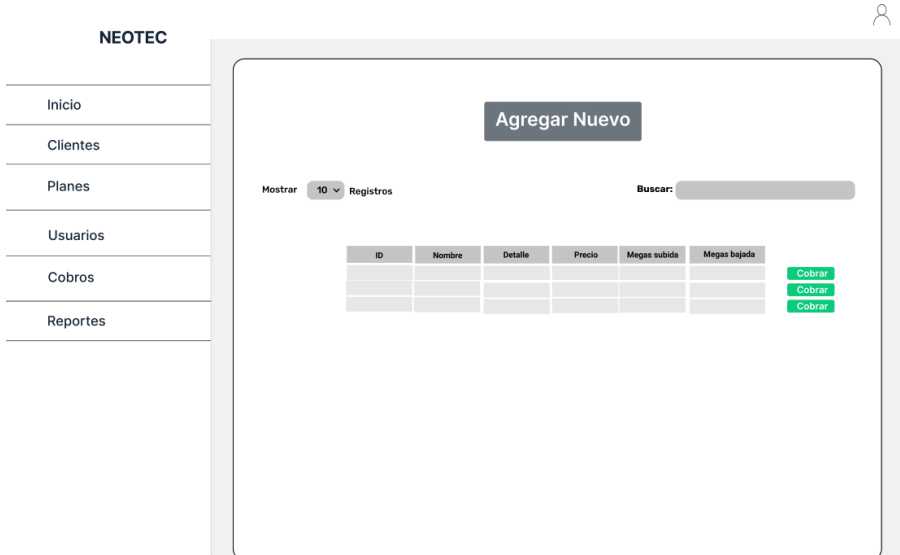

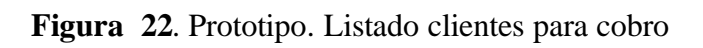

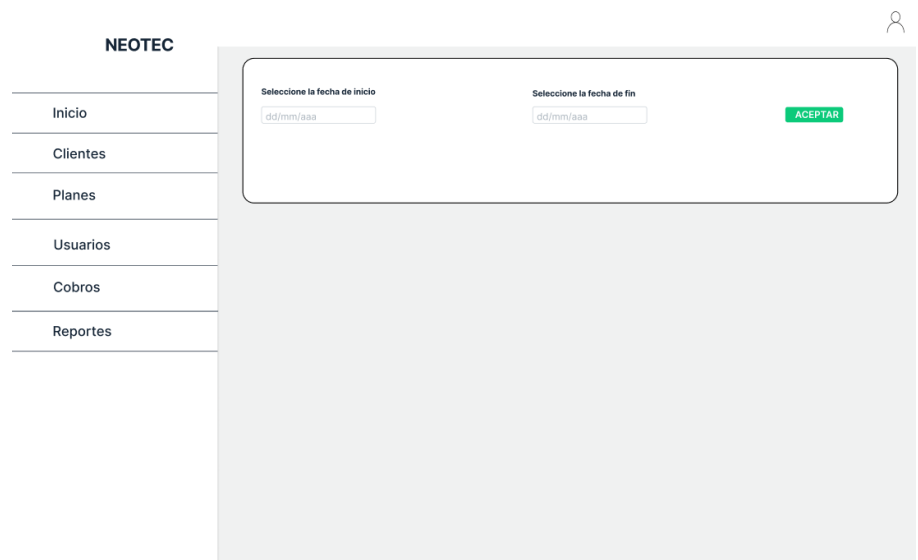

**Figura 23.** Prototipo. Reportes

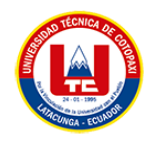

# **5.3.11. Pruebas de Aceptación**

**Tabla 40**. Prueba de Aceptación 001

| PRUEBAS DE ACEPTACIÓN                                                 |                                                                                                    |   |  |  |  |
|-----------------------------------------------------------------------|----------------------------------------------------------------------------------------------------|---|--|--|--|
| Caso de prueba                                                        | Crear Clientes.                                                                                                    |   |  |  |  |
| $N.°$ CP                                                              | PA_001                                                                                                    |   |  |  |  |
| Descripción:                                                          |                                                                                                    |   |  |  |  |
|                                                                       | Yo como administrador y secretaria de la aplicación web                                                                                                    |   |  |  |  |
|                                                                       | Necesito poder crear un nuevo cliente en el sistema de manera sencilla y eficiente                                                                                              |   |  |  |  |
| Para poder asignarle el servicio e internet.                          |                                                                                                    |   |  |  |  |
| Condición de ejecución:                                               |                                                                                                    |   |  |  |  |
| El administrador o secretaria deben estar autenticados en el sistema. |                                                                                                    |   |  |  |  |
| Entrada:                                                              | Los campos están vacíos o mal ingresados.                                                                                                    |   |  |  |  |
| Resultado esperado:                                                   | El sistema indicará al usuario los errores cometidos en el                                                                                                    |   |  |  |  |
|                                                                       | formulario.                                                                                                    |   |  |  |  |
|                                                                       |                                                                                                    |   |  |  |  |
|                                                                       | <b>Registro de Clientes</b>                                                                                                    |   |  |  |  |
|                                                                       | CEDULA O PASAPORTE DEL CLIENTE:<br>Rellene este espacio                                                                                                    |   |  |  |  |
|                                                                       | se la cedula del cliente<br>NOMBRES DEL CLIENTE:<br>Rellene este espacio                                                                                                    |   |  |  |  |
|                                                                       | orfavor ingrese los nombres del cliente<br>APELLIDOS DEL CLIENTE:<br>Rellene este espacio                                                                                       |   |  |  |  |
|                                                                       | os del cliente<br>DIRECCIÓN DEL CLIENTE:<br>Rellene este espacio                                                                                                    |   |  |  |  |
|                                                                       | orfavor ingrese la dirección del cliente<br>CELULAR DEL CLIENTE:<br>Rellene este espacio<br>Porfavor ingrese el numero de celular del clien                                     |   |  |  |  |
|                                                                       | <b>CORREO DEL CLIENTE:</b><br>Rellene este espacio                                                                                                    |   |  |  |  |
|                                                                       | orfavor ingrese el correo electrónico del cl<br>13                                                                                                    |   |  |  |  |
|                                                                       | Google<br>SELECCIONE EL PLAN:                                                                                                    |   |  |  |  |
|                                                                       | SELECCIONAR EL PLAN<br>SELECCIONE UNA DIRECCIÓN IP                                                                                                    |   |  |  |  |
|                                                                       | SELECCIONAR LA DIECCIÓN IF<br><b>Q CANCELAR</b>                                                                                                    |   |  |  |  |
|                                                                       |                                                                                                    |   |  |  |  |
|                                                                       |                                                                                                    |   |  |  |  |
| Entrada:                                                              | Campos de formulario llenos con datos correctos.                                                                                                    |   |  |  |  |
| <b>Resultado Esperado 2:</b>                                          | El sistema guardará al cliente, registrará al cliente en el equipo                                                                                                    |   |  |  |  |
|                                                                       | de mikrotik y se le asignará un plan y dirección ip.                                                                                                    |   |  |  |  |
|                                                                       |                                                                                                    |   |  |  |  |
| <b>EDITAR CLIENTE</b>                                                 | $\Box$ x<br>Queue List                                                                                                    |   |  |  |  |
| <b>CEDULA DEL CLIENTE:</b><br>1805347570                              | Simple Queues   Interface Queues   Queue Tree   Queue Types<br>٠<br><b>T</b>   (© Reset Counters<br>$\mathcal{P} \parallel \mathcal{Z}$<br>(O Reset All Counters<br>$=$<br>Find |   |  |  |  |
| NOMBRES DEL CLIENTE<br>Ronaldo Ismae                                  | #<br>Name<br>Target<br><b>Upload Max Limit</b><br>Download Max Limit Packet<br>$\ldots$ 1805347570                                                                              |   |  |  |  |
| <b>APELLIDOS DEL CLIENTE</b><br>Molina Salas                          | Ronaldo Ismael Molina Salas 172.18.31.15<br><b>80M</b><br><b>80M</b><br>0                                                                                                    |   |  |  |  |
| DIRECCIÓN DEL CLIENTE<br>santa rosa                                   |                                                                                                    |   |  |  |  |
| CELULAR DEL CLIENTE:<br>0995479529                                    |                                                                                                    |   |  |  |  |
| CORREO DEL CLIENTE:                                                   |                                                                                                    |   |  |  |  |
| qq@q.com<br>SELECCIONE EL PLAN:                                       |                                                                                                    |   |  |  |  |
| Basico<br>SELECCIONE UNA DIRECCIÓN IP:                                | ٠<br>1 item<br>0 B queued<br>0 packets queued                                                                                                    | ٠ |  |  |  |
| 172.18.31.15 En uso                                                   | $\checkmark$                                                                                                    |   |  |  |  |
| <b>ACTUALIZAR</b><br><b>S CANCELAR</b>                                |                                                                                                    |   |  |  |  |
|                                                                       |                                                                                                    |   |  |  |  |
|                                                                       |                                                                                                    |   |  |  |  |
| Evaluación de la prueba:<br>Superada                                  |                                                                                                    |   |  |  |  |

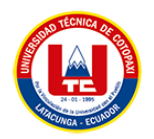

## **Tabla 41.** Prueba de Aceptación 002

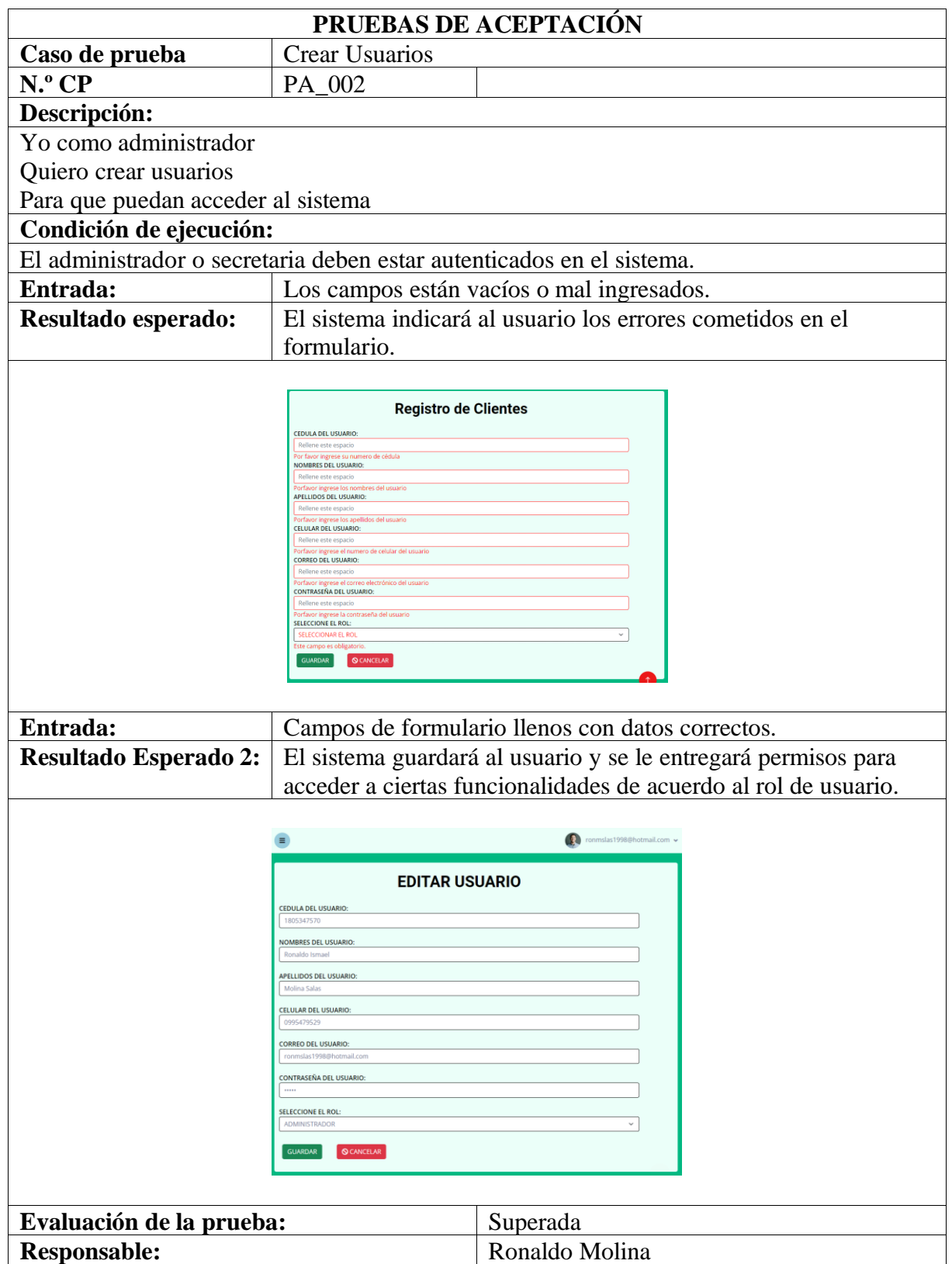

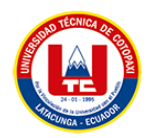

## **Tabla 42.** Prueba de Aceptación 003

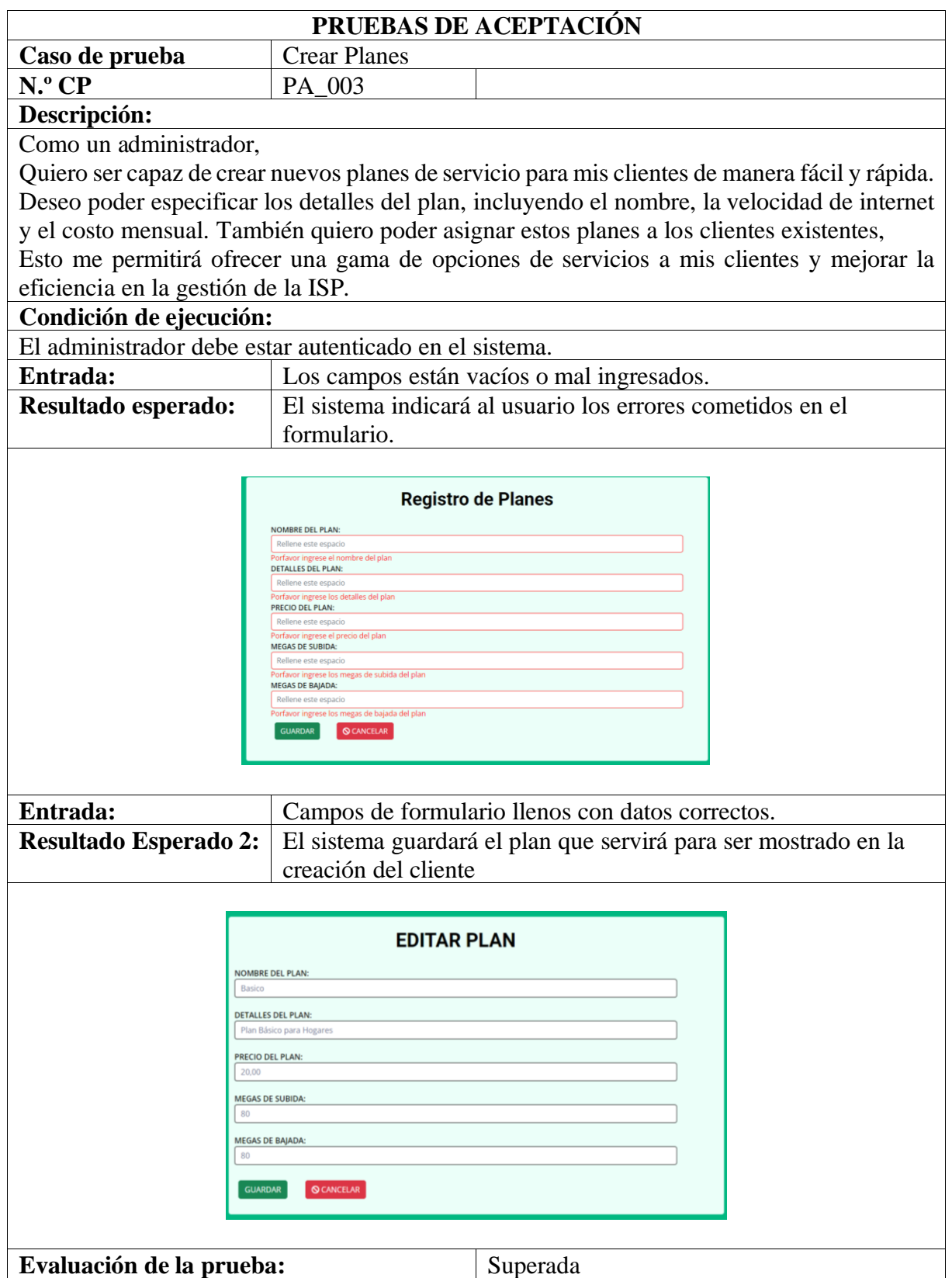

**Tabla 43.** Prueba de Aceptación 004

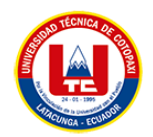

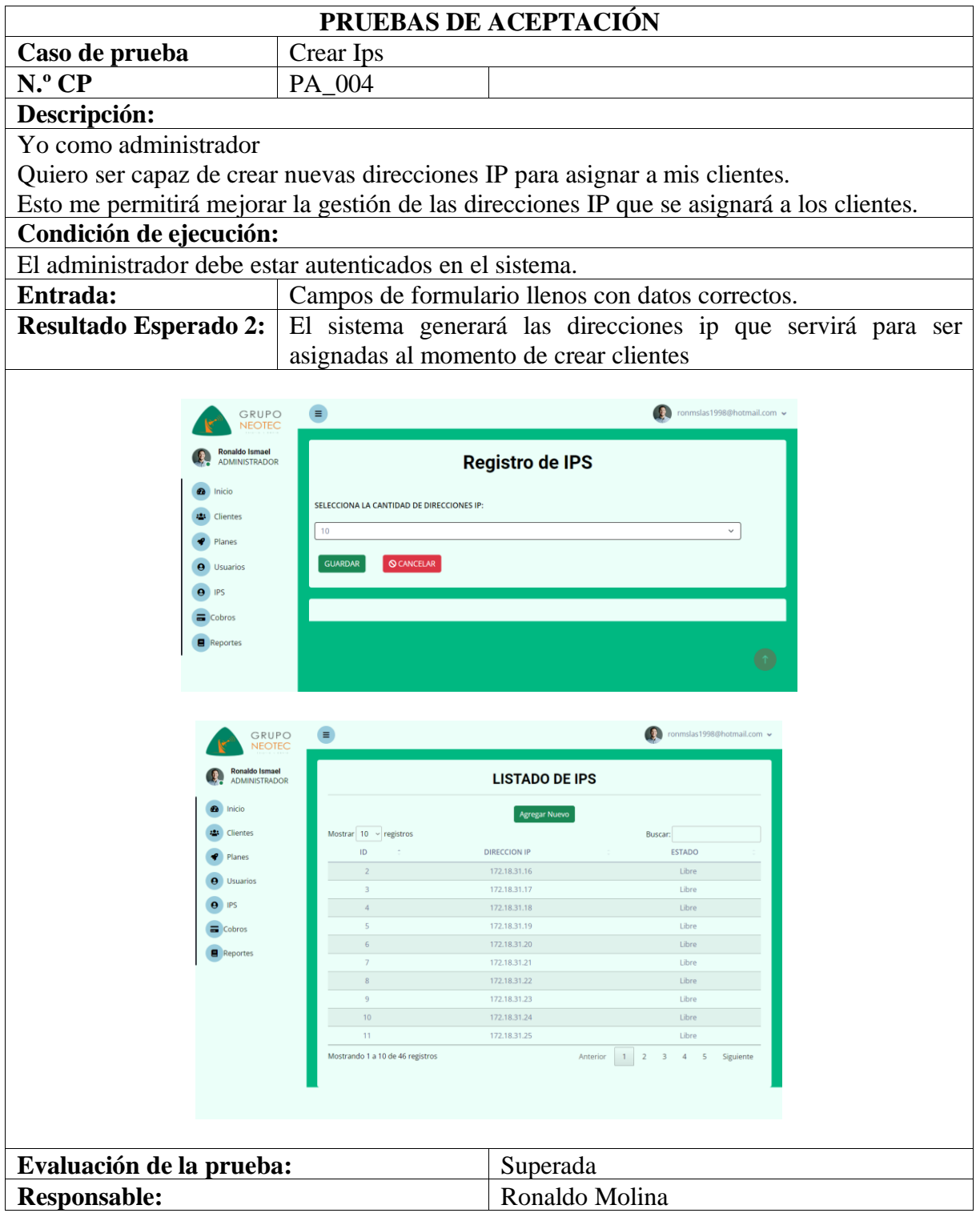

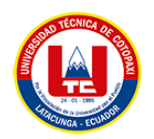

## **Tabla 44.** Prueba de Aceptación 005

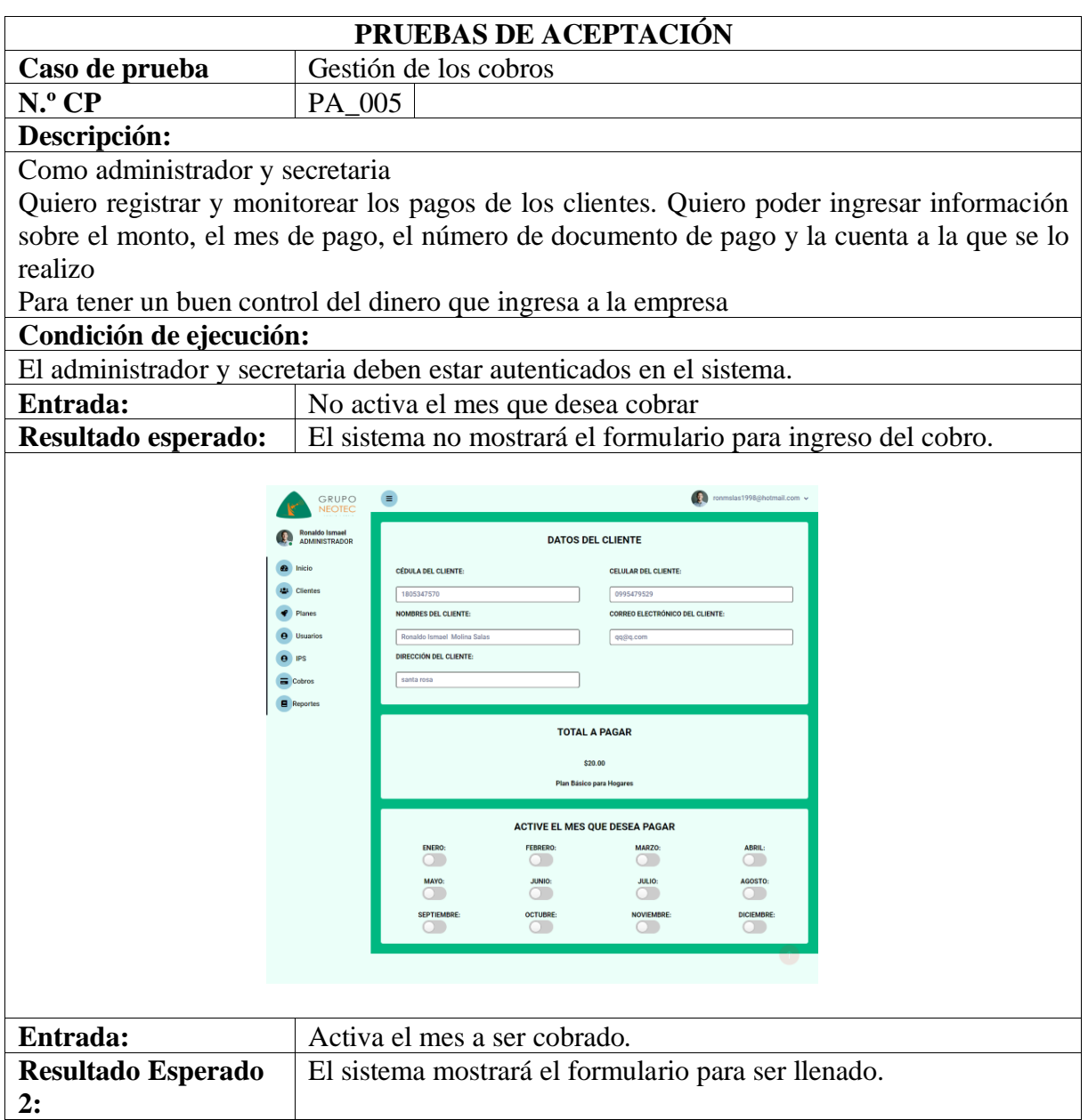

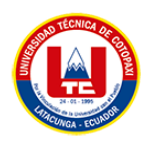

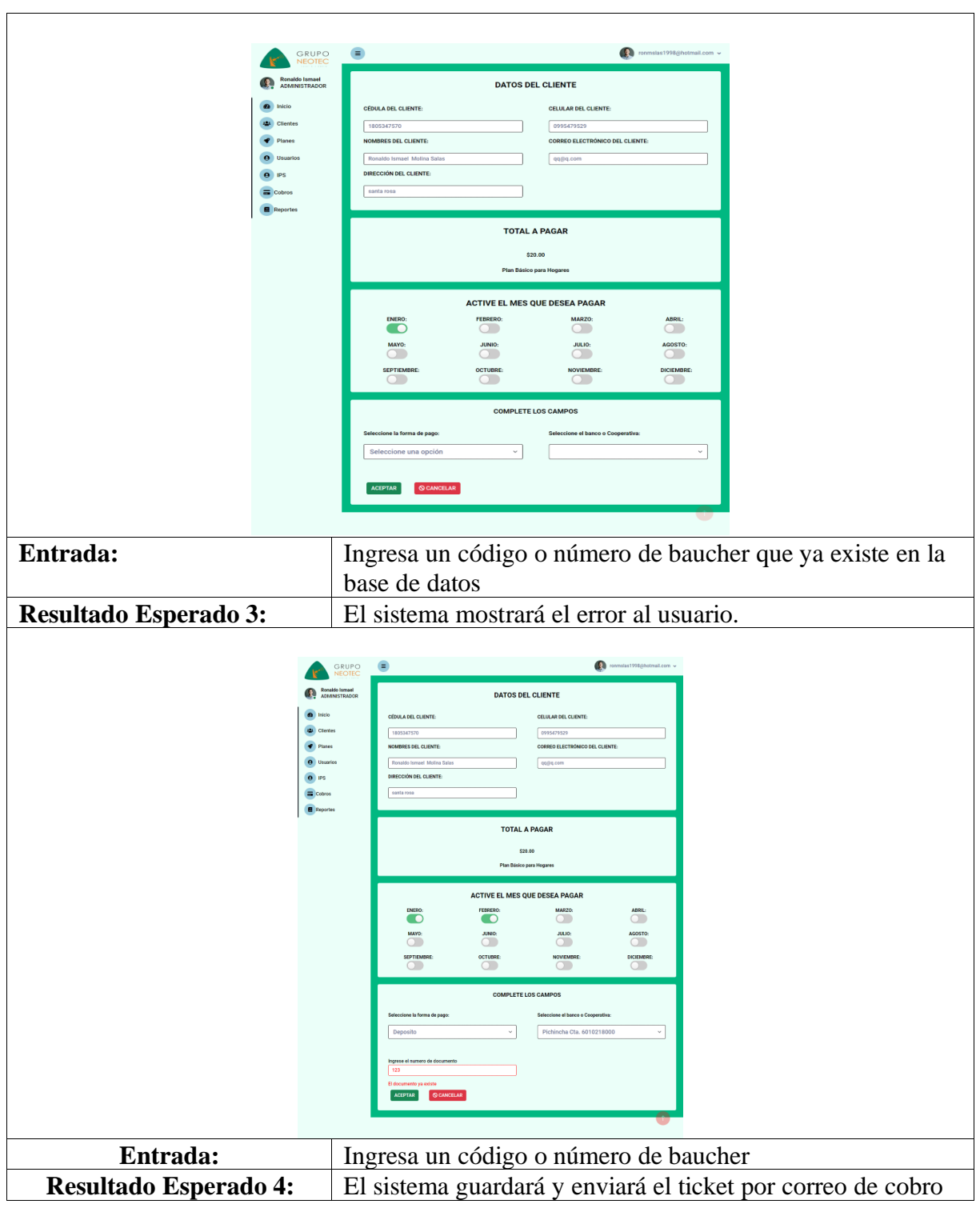

**Tabla 45.** Prueba de Aceptación 005 (Continuación)

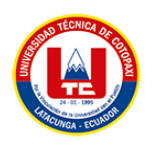

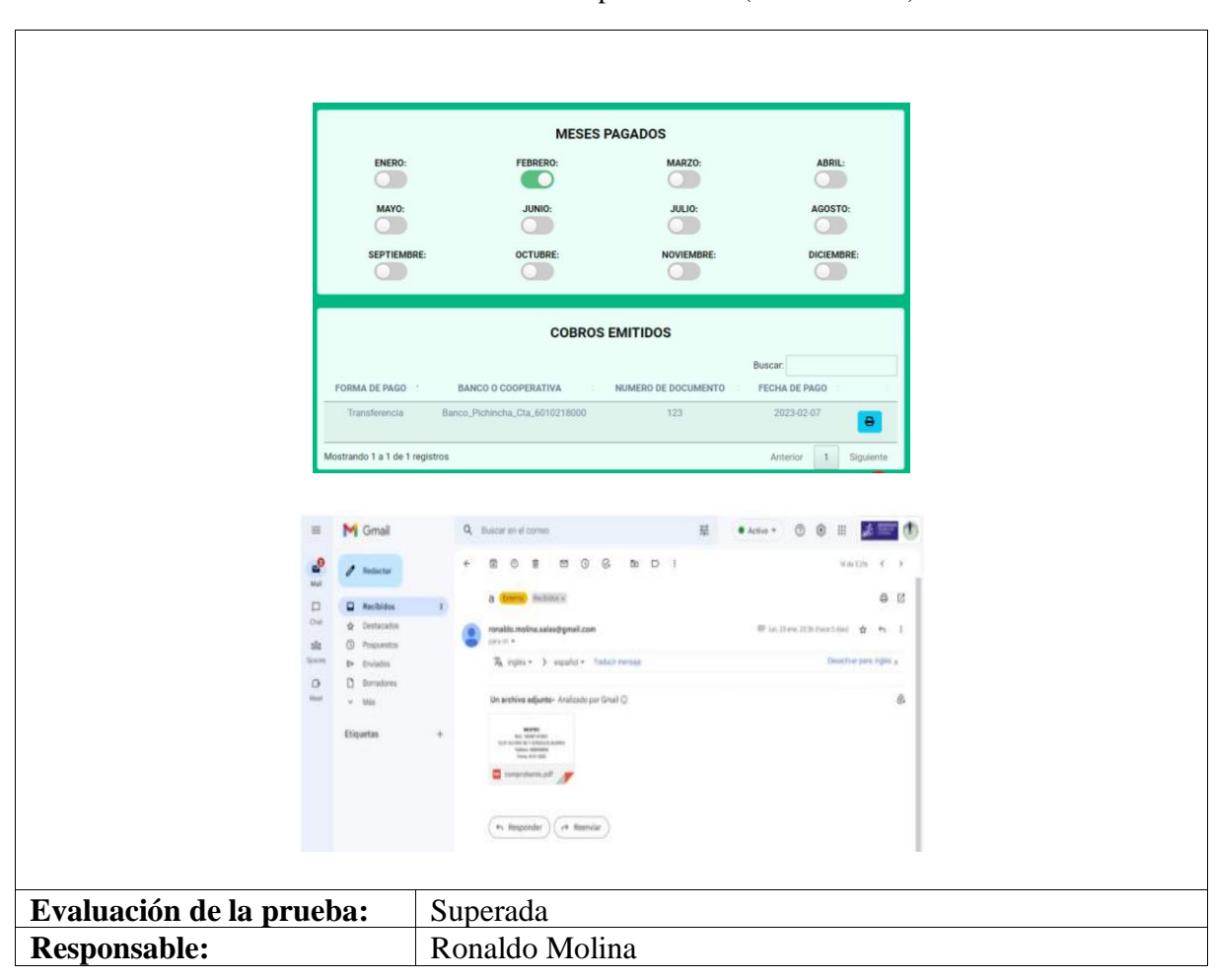

**Tabla 46.** Prueba de Aceptación 005 (Continuación)
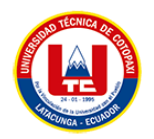

# **Tabla 47**. Prueba de Aceptación 006

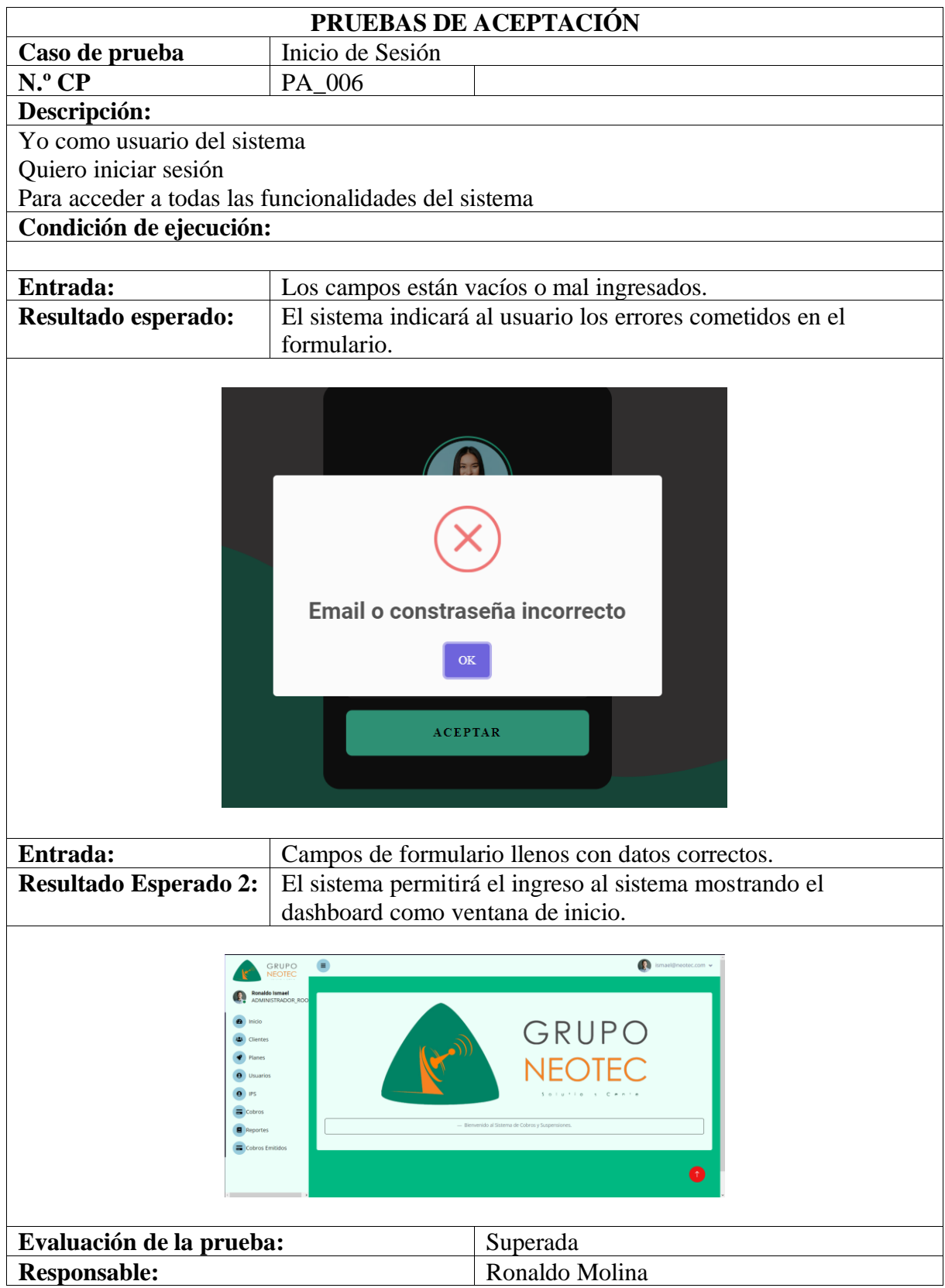

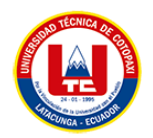

# **Tabla 48.** Prueba de Aceptación 007

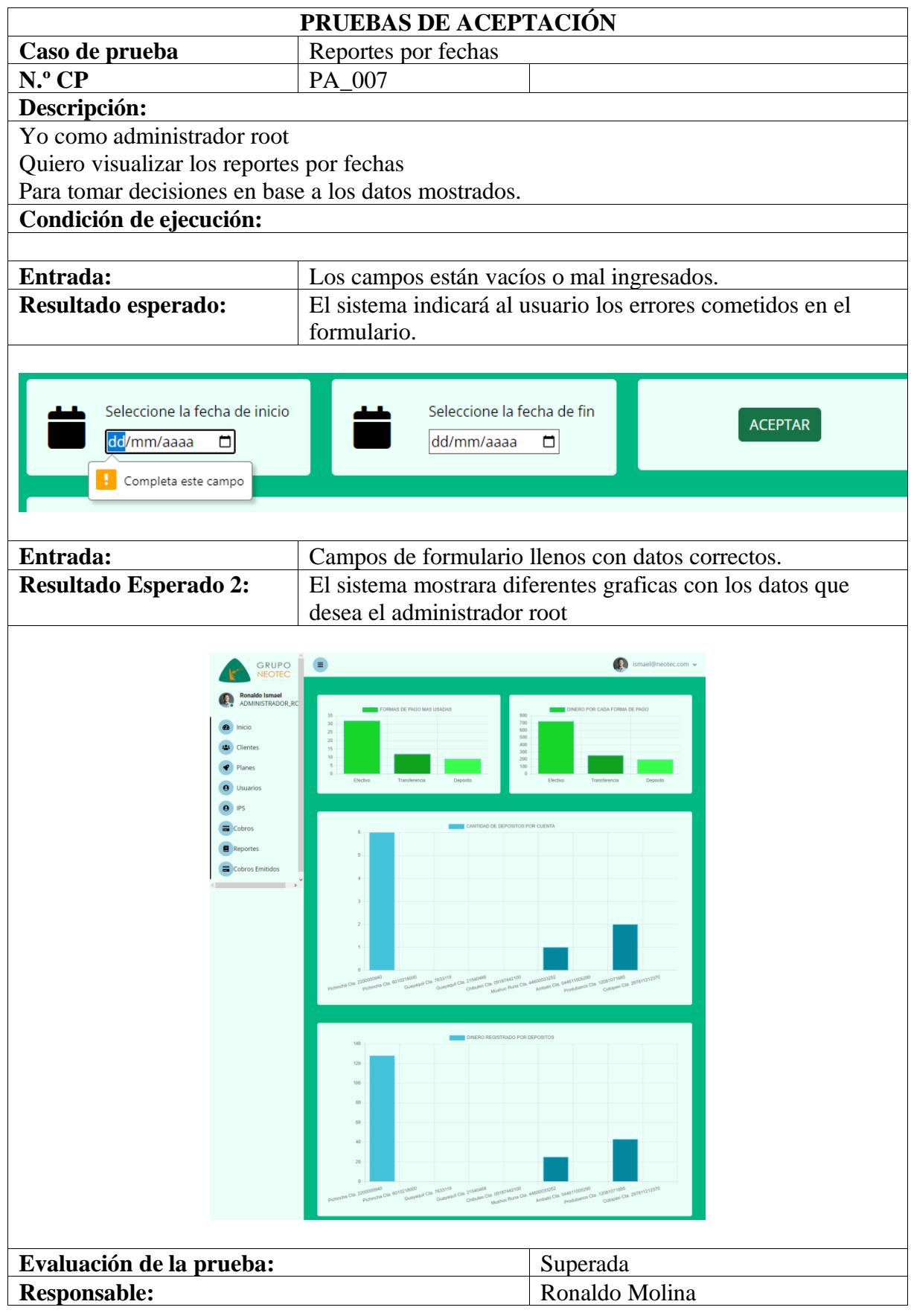

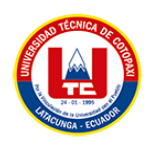

# **5.4. Fase de puesta en producción.**

Para el proceso de despliegue se ha optado por usar los servicios de Heroku ya que brindan grandes ventajas al momento de desplegar la aplicación web, cabe recalcar que Heroku dejo de ser un servicio gratuito desde el mes de octubre del año 2022 por tal razón los dueños o administradores del sistema manifiestan que no tienen problemas con realizar los pagos de la plataforma ya que permitirá el despliegue del sistema hecho para satisfacer las necesidades que ellos manifestaron en las fases previas al despliegue del sistema.

Entre los diversos addons que ofrece Heroku se hace uso del Heroku Scheduler que permite ejecutar tareas en ciertas fechas.

Para presentar la ubicación geográfica de los sitios de instalación se utiliza el servicio de Google Maps que por medio de su API permite mostrar y guardar la ubicación de cada uno de los clientes registrados.

#### **5.5. Tabla comparativa.**

Navegadores.

Muchos de los navegadores por diferentes motivos no pueden generar la PWA del sistema de facturación para lo cual se recomienda:

| <b>Nombre</b> | <b>Genera PWA</b>   | Versión.                   |
|---------------|---------------------|----------------------------|
| Chrome        | Móvil y Escritorio. | A partir de la versión 100 |
| Firefox       | Móvil y Escritorio. | Versión 103                |
| Edge          | Móvil y Escritorio. | 104                        |
| Opera         | N <sub>0</sub>      | Todas las versiones        |
| Opera GX      | N <sub>0</sub>      | Todas las versiones        |
| Safari        | N <sub>o</sub>      | 12                         |
| Safari móvil  | N <sub>o</sub>      | 12                         |

**Tabla 49.** Tabla de navegadores que generan la PWA.

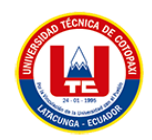

#### **5.6. Verificación de la Hipótesis.**

Para verificar la hipótesis se ha considerado aplicar una lista de revisión la cual ha sido destinada a los administradores y a la secretaria quienes en etapas iniciales del proyecto había descrito las necesidades, problemática y expectativas hacia el desarrollo de una aplicación web progresiva que gestione de cobros y suspensiones de clientes de la ISP Neotec de la ciudad de Ambato. En la siguiente tabla se presenta los resultados obtenidos luego de haber implementado la PWA en la Empresa:

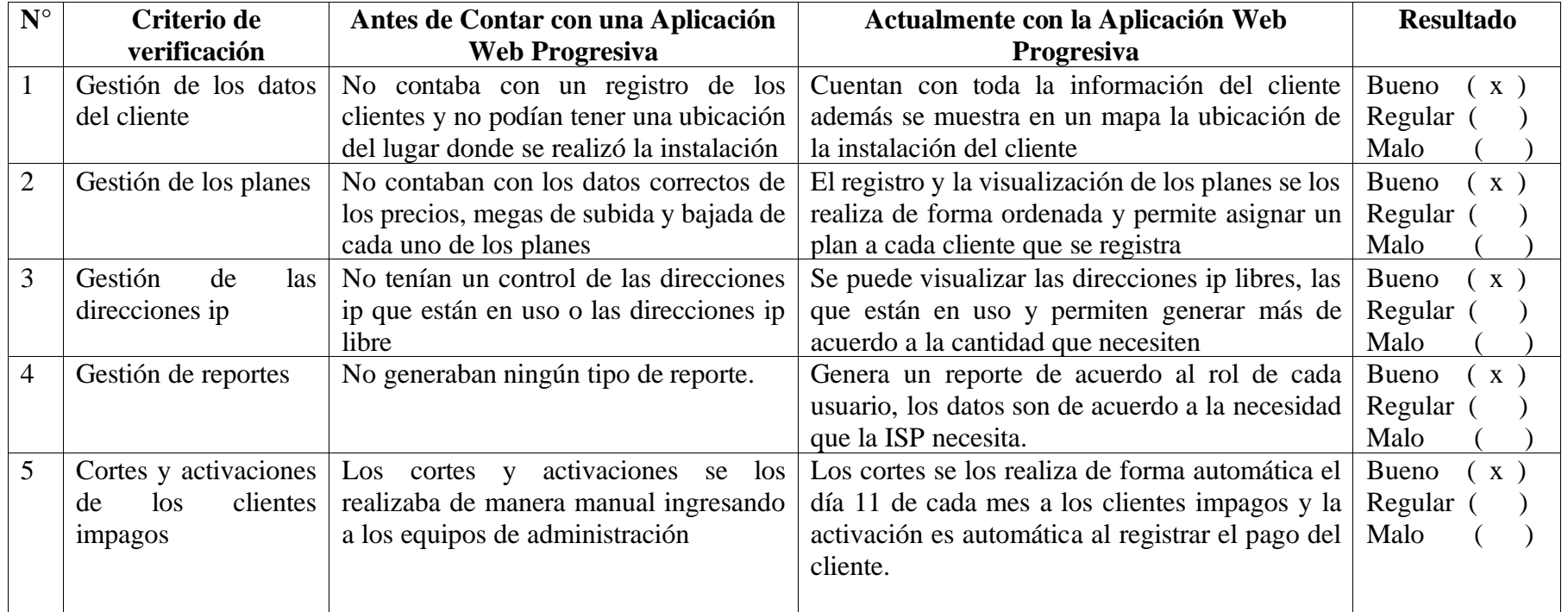

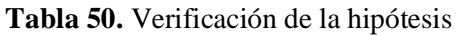

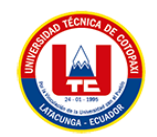

#### **Tabla 51.** Verificación de la hipótesis. (Continuación)

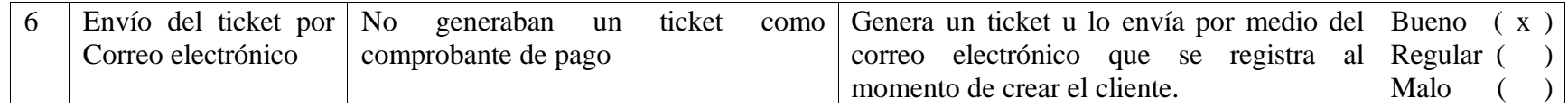

Otra de las formas para verificar la hipótesis es visualizando por medio de una gráfica la cantidad de clientes puntuales de los 2 primeros meses de uso de la aplicación web progresiva

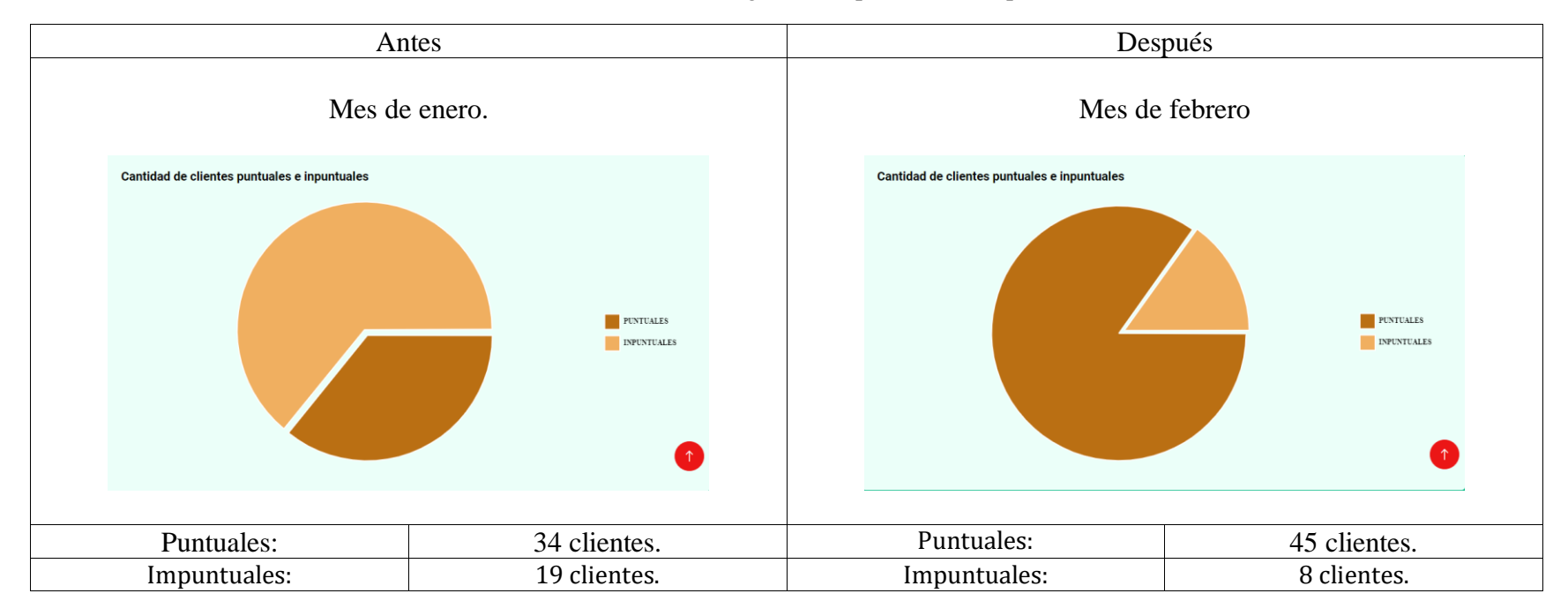

**Tabla 52.** Evolución de la gráfica de puntuales e impuntuales

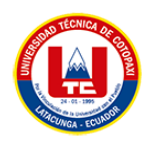

# **6. PRESUPUESTO Y ANÁLISIS DE IMPACTOS.**

# **6.1. Presupuesto.**

# **6.1.1. Estimación por Puntos de Historia.**

Se establece según [46], para la estimación de los puntos de historia se definen las tareas y su respectiva prioridad con la puntuación según su dificultad para el desarrollo a continuación se detalla.

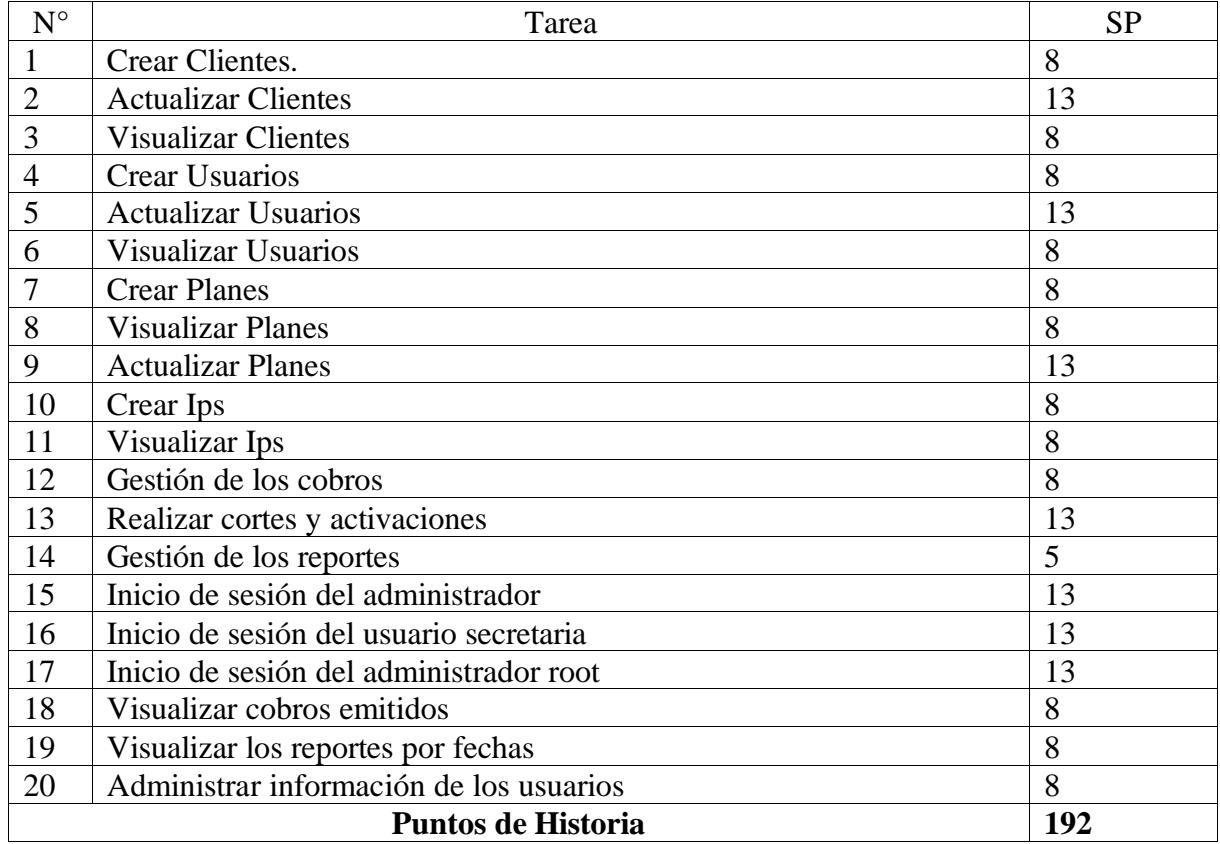

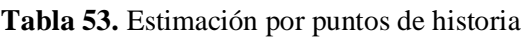

Para desarrollar las tareas de la tabla anterior se procede a planificar 5 sprints establecidos por diferentes tareas, a continuación, se detalla:

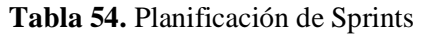

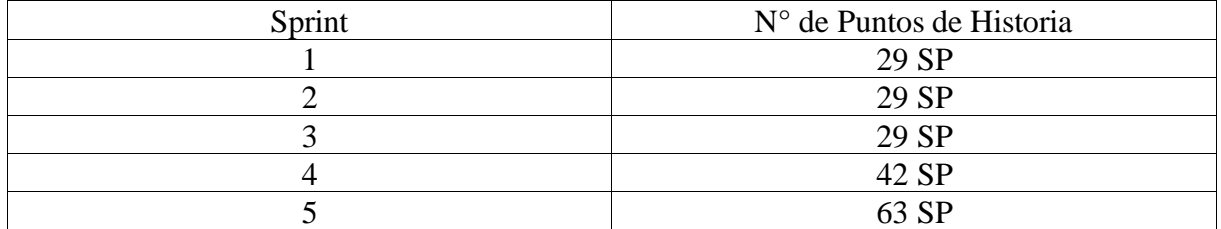

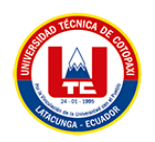

Para el desarrollo de la aplicación web progresiva se consideran cuatro puntos de historia por día, para lo cual se establecen 52 días para complementar los 192 SP del proyecto, por tanto, el presupuesto es el siguiente.

**Tabla 55.** Costo estimado del proyecto

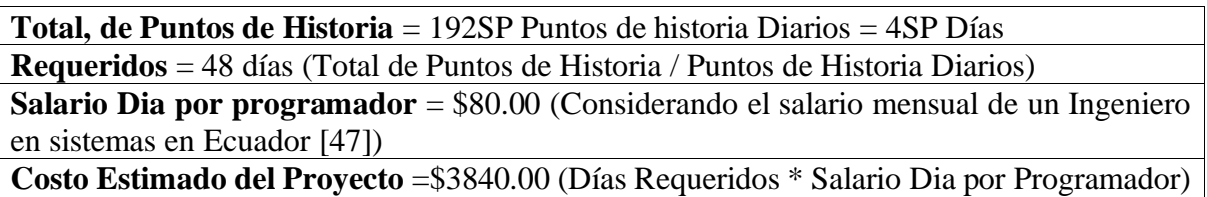

#### **6.1.2. Gastos Directos.**

#### **Tabla 56.** Gastos Directos.

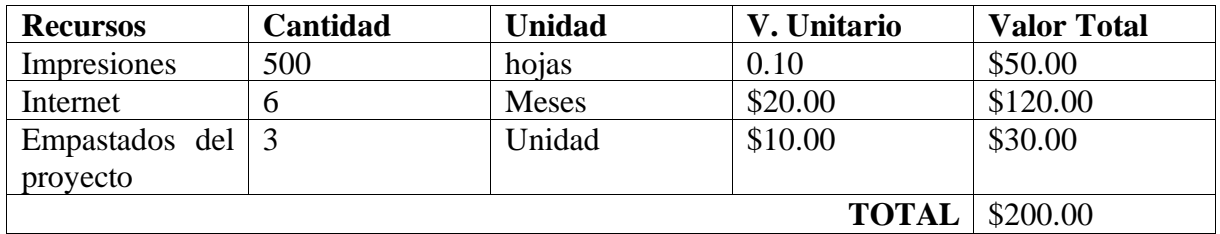

# **6.1.3. Gastos Indirectos.**

#### **Tabla 57.** Gastos Indirectos

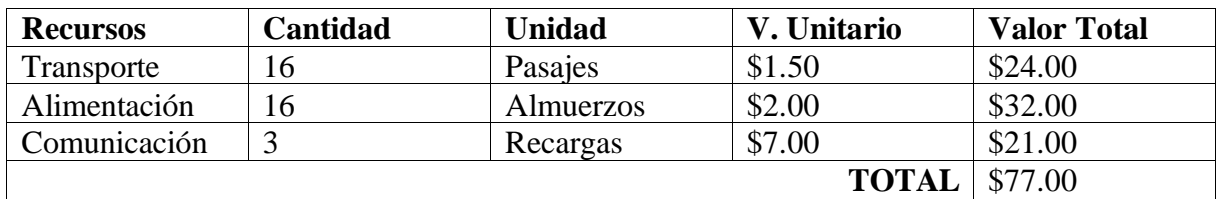

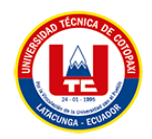

#### **6.1.4. Gastos Generales.**

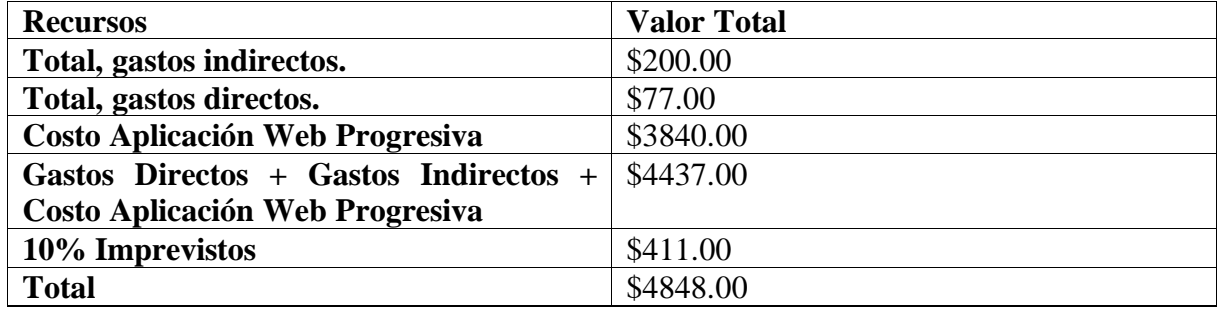

**Tabla 58.** Gastos generales

Como gastos totales para el desarrollo del proyecto tomando en cuenta gastos directos, indirectos e imprevistos se tiene un total de \$4,848.00 Cabe indicar que el mayor valor corresponde al desarrollo del sistema.

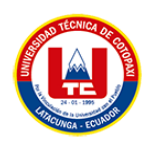

# **7. CONCLUSIONES Y RECOMENDACIONES**

# **7.1. Conclusiones**

- La revisión bibliográfica permitió sustentar el marco teórico de la investigación, con lo cual se ha logrado adquirir la mayoría de conocimientos necesarios sobre las Aplicaciones Web Progresivas y sus elementos para desarrollo, de igual forma se logró obtener la gran cantidad de ventajas que nos brindan este tipo de aplicaciones entre las cuales se encuentran el trabajo sin conexión a internet, las actualizaciones automáticas y la apariencia nativa en dispositivos móviles.
- El uso de prácticas ágiles en el desarrollo del proyecto permitió tener una planificación, control e implementación óptima de la Aplicación Web Progresiva, al aplicar este tipo de prácticas se obtiene una reducción en la documentación, por lo cual el sistema se desarrolló de acuerdo al tiempo establecido consiguiendo implementar y responder a los cambios oportunamente.
- La Aplicación Web Progresiva se encuentra desplegada a través de los servicios de Heroku desde la cual se gestiona los cobros, suspensiones y datos de los clientes, esta puede ser descargada desde el navegador como una aplicación móvil cumpliendo con las características de las aplicaciones web progresivas.

# **7.2. Recomendaciones**

- Considerar la integración del cliente como un usuario para que pueda realizar sus pagos por medio de tarjetas de crédito o débito, para que de este modo evitar que el cliente tenga que dirigirse o contactarse con los administradores del sistema.
- Implementar un chatbot que permita una comunicación directa entre el cliente y la secretaria para resolver posibles inconvenientes que presenta el servicio de internet.
- Es adecuado incorporar en un futuro el envío de notificaciones por medio de llamadas, mensajes de texto o de algún tipo de red social, para de este modo tener informado al cliente de las fechas de corte y posibles noticias de la ISP.
- Considerar la posibilidad de extender la aplicación a otras áreas de la empresa, como la gestión de la red de la ISP, para aprovechar al máximo las ventajas de la tecnología de aplicación web progresiva.

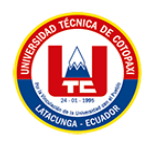

# **8. BIBLIOGRAFÍA**

- [1] A. C. Universitaria, *Gestión de Cobros y Pagos.*
- [2] K. G. J. R. J.E. Galvis, «Análisis del diseño de interfaces gráficas de usuario para el control y monitorización de sistemas optoelectrónicos aplicados a telecomunicaciones e instrumentación electrónica,» *Entre Ciencia e Ingeniería,* vol. 16, nº 31, pp. 33-42, 2022.
- [3] R. M. C. Liliana Noemí Villoria, APLICACIONES WEB 2.0, EDUVIM, 2009.
- [4] F. J. C. J. C. C. Fernando Berzal, Desarrollo Profesional de Aplicaciones Web con ASP.NET.
- [5] S. S. Z. a. D. Elena, «Identificación de requisitos para aplicaciones Web mediante el uso de una Taxonomía basada en la categorización de las aplicaciones,» *Simp. Argentino Ing. Softw,* p. 93–100, 2017.
- [6] F. Luna, Desarrollo de Aplicaiones web multi dispositivos, Buenos Aires.: Plandos, 2021.
- [7] C. P. M. M. I. Fernando Luna, PROGRAMADOR WEB Full Stack. Desarrollo frontend y backend., Argentina: USERS, 2018.
- [8] M. Gaunt, «Service workers: an introduction,» 2017. [En línea]. Available: https://developers.google.com/web/fundamentals/gettingstarted/primers/serviceworkers..
- [9] T. A. M. a. T.-M. G. Andreas Biørn-Hansen, *Progressive Web Apps: The Possible Webnative Unifier for Mobile Development,* Oslo: SCITEPRESS – Science and Technology Publications, 2017.
- [10] T. A. M. a. T. G. A. Biørn-hansen, *Progressive Web Apps :The Possible Web-native Unifier for Mobile Development,* Webist, 2017, p. 344–351.
- [11] A. M. Adrià Montiel Vallvé, El mobile marketing y las apps, Barcelona: UOC, 2017.
- [12] N. G. P. T. P. P. Lisandro Delía, *Un Análisis Experimental de Tipo de Aplicaciones para Dispositivos Móviles,* La Plata: Red de Universidades con Carreras en Informática (RedUNCI), 2013.

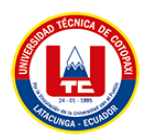

- [13] I. I. M. Vázquez, *Definición de un Framework para aplicaciones Web con navegación sensible a concerns,* La Plata: Universidad Nacional de La Plata, 2011.
- [14] J. L. L. Ángel Gutiérrez, *Desarrollo y programación en entornos web,* Ciudad de México: Alfaomega Frupo Editor, 2017.
- [15] E. E. A. ORDOÑEZ, *VENTAJAS DEL USO DE FRAMEWORK PARA APLICACIONES WEB,* TUXTLA GUTIERREZ, CHIAPAS : INSTITUTO TECNOLÓGICO DE TUXTLA GUTIÉRREZ, 2016.
- [16] C. P. Millahual, *PHP 7 - Sitios Dinámicos: Aprenda a programar sin conocimientos previos.,* Buenos Aires: RedUsers, 2019.
- [17] J. R. Q. F. F. M. D. A. L. Susana Graciela Pérez Ibarra, «HERRAMIENTAS Y TECNOLOGÍAS PARA EL DESARROLLO WEB DESDE EL FRONTEND AL BACKEND,» *Workshop de Investigadores en Ciencias de la Computación,* vol. 23, pp. 347-350, 2021.
- [18] J. M. a. J. V. G. Arcos-Medina, «Comparative Study of Performance and Productivity of MVC and MVVM design patterns,» *KnE Eng.,* vol. 1, nº 2, p. 241, 2018.
- [19] E. J. M. Rodriguez, *AUTOMATIZACIÓN DEL PROCESO DE RECONEXIÓN DE USUARIOS EN FECHAS DE CORTE CON USO DE LA API DE MIKROTIK,* Medellin, Antioquia: Universidad de Antioquia, 2021.
- [20] A. B. G. Mariscal, *UF2175 - Diseño de bases de datos relacionales,* España: Editorial Elearning, S.L., 2015.
- [21] S. DE LA PEÑA O'SHEA, *SGBD e instalación,* Paraninfo, 2017.
- [22] S. Combaudon, *MySQL 5.7: administración y optimización,* Barcelona: Ediciones ENI, 2018.
- [23] M. P. a. P. L. Torres, *Métodologías ágiles para el desarrollo de software: eXtreme Programming (XP),* Técnica Adm., 2016, p. no. 26.
- [24] C. V. P. G. J. F. y H. L. RIVAS Carlos, «Metodologías actuales de desarrollo de software,» *Rev. Tecnol. e Innovación,* vol. 2, p. 67–73, 2015.
- [25] J. R. L. Fuentes, *Desarrollo de Software Ágil: Extremme Programming y Scrum.,* IT Campus Academy,, 2015.
- [26] M. J. E. M. M. J. T. J. J. Gutiérrez, *PRUEBAS DEL SISTEMA EN PROGRAMACIÓN EXTREMA,* Sevilla: Department de Lenguajes y Sistemas Informáticos.
- [27] R. V. I. F. H. C.-R. y. R. M. J. Gaete, «Enfoque de aplicación ágil con Scrum, Lean y Kanban,» *Ingeniare. Rev. chil. ing. ,* vol. 29, nº 1, pp. 141-147, 03 2021.

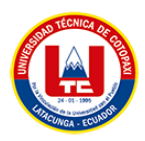

- [28] G. B. C. L. B. V. Pete Deemer, *INFORMACIÓN BÁSICA DE SCRUM,* Agile-Spain, 2009.
- [29] S. I. Mariño y P. L. Alfonzo, «Implementación de SCRUM en el diseño del proyecto del Trabajo Final de Aplicación,» *Scientia Et Technica,* vol. 19, nº 4, pp. 413-418, 2014.
- [30] C. &. D. R. (. Rodríguez, «¿Por qué implementar Scrum?,» *Revista Ontare,* vol. 3, nº 1, p. 125–144, 2015.
- [31] J. S. Cortés Moreno, *Comparativo, metodología ágil Crystal y arquitectura dirigida por modelos MDA,* Pereira: Universidad Tecnológica de Pereira, 2017.
- [32] R. E. L. M. d. Jiménez, «Metodologías Ágiles de Desarrollo de Software Aplicadas a la Gestión de Proyectos Empresariales,» *Escuela Especializada en Ingeniería ITCA-FEPADE,* nº 8, pp. 1-6, 2015.
- [33] R. B. Abreu, «Metodología ágil Crystal Clear. Un caso de estudio,» *Serie Científica de la Universidad de las Ciencias Informáticas,* vol. 5, nº 2, pp. 1-8, 2012.
- [34] I. Studio, *La metodología Kanban,* Madrid: apd, 209.
- [35] M. Bermejo, *El Kanban,* Barcelona: Universitat Oberta de Catalunya, 2011.
- [36] L. Gimson, «Desarrollo basado en conocimiento siguiendo prácticas agiles,» 2015. [En línea]. Available: Desarrollo basado en conocimiento siguiendo prácticas. [Último acceso: 08 01 2023].
- [37] H. V. C. J. D. C. Bryan Molina Montero, *Metodologías ágiles frente a las tradicionales en el proceso de desarrollo de software,* Espirales, 2018.
- [38] M. E. a. J. Meles, *El desafío de ser un Product Owner Responsabilidades del PO en los Proyectos Ágiles,* Buenos Aires: RedUNCI, 2014.
- [39] D. E. L. GUEVARA, *Para optar el Grado Académico de Magíster en Ingeniería de Sistemas e Informática con mención en Ingeniería de software,* Lima: Universidad Nacional Mayor de San Marcos , 2022.
- [40] P. a. D. M. S. White, «Guía de Referencia y Modelado BPMN,» *Future Strategies Inc.,*  vol. 1, nº 1, pp. 100 - 200, 2019.
- [41] L. Gimson, «"Desarrollo basado en conocimiento siguiendo prácticas ágiles,» 2015. [En línea]. Available: http://sedici.unlp.edu.ar/bitstream/handle/10915/50431/Documento\_completo\_\_.pdfP DFA.pdf?sequence=3&isAllowed=y. . [Último acceso: 08 01 2023].
- [42] L. Gomez, *Un espacio para la investigación documental,* Colombia: Revista Vanguardia Psicológica Clínica Teórica y Práctica, 2017.
- [43] J. M. Relat, *INTRODUCCIÓN A LA INVESTIGACIÓN BÁSICA,* España: RAPD, 2015.

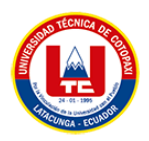

- [44] C. A. M. Álvarez, *Metodología de la Investigación,* 2013.
- [45] A. Kuznik, «El uso de la encuesta de tipo social en Traductología. Características metodológicas,,» *Redalyc,* nº 2, pp. 315-344, 2016.
- [46] J. Garzas, *Puntos Historia para estimar y no horas,*  https://issuu.com/mypictmarc/docs/estimacion-porpuntos-de-funcion., 2015.
- [47] U. S. Leo, *¿Cuánto gana un ingeniero en sistemas?,*  https://worldcampus.saintleo.edu/noticias/cuanto-gana-un-profesional-en-ingenieriaen-sistemascomputacionales#:~:text=Ecuador,alrededor%20de%20los%20%241%2C600%20dóla res., 2021.

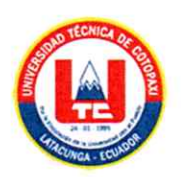

# ANEXO A. INFORME ANTI PLAGIO PROYECTO DE TITULACIÓN

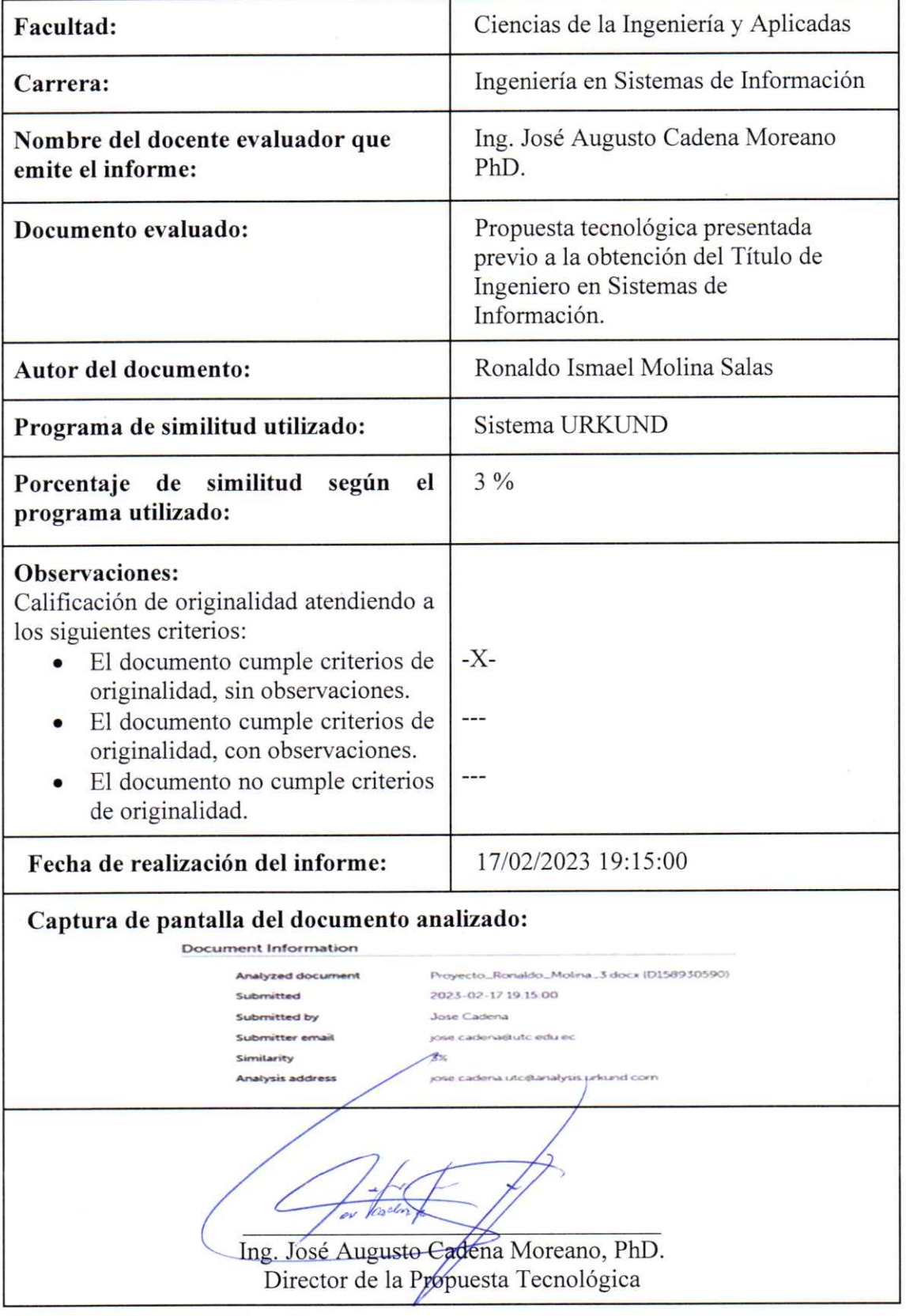

**ANEXO B.** Hoja de vida del Tutor.

**DATOS PERSONALES.**

**Nombre:** Cadena Moreano José Augusto

**Nacionalidad:** ecuatoriano

**Fecha de Nacimiento:** 17/09/1967

**Estado Civil:** Casado

**Residencia:** Latacunga

**E-mail:** jose.cadena@utc.edu.ec

**Teléfono:** 0984059929

## **ESTUDIOS REALIZADOS**

- Experiencia profesional en las diferentes áreas del objeto de la ingeniería en Informática y Sistemas Computacionales por más de 20 años en la Universidad Técnica de Cotopaxi.
- Reconocimiento facial en base a imágenes
- Las redes sociales y su incidencia en el proceso de enseñanza aprendizaje en bachillerato general unificado
- Cambios bruscos de temperatura en la ciudad de Latacunga y las afectaciones que esta provoca en la salud de los habitantes
- Una aproximación a la aplicación de los tics en la didáctica de la matemática
- An efficient technique for global facial recognition using Gabor wavelet and support vector machines in 2D images
- Facial recognition techniques using SVM: A comparative análisis
- Técnica eficiente para el reconocimiento de imágenes faciales con máquina de vectores de soporte en imágenes 2D con validación cruzada en Matlab.
- Global Facial Recognition Using Gabor Wavelet, Support Vector Machines and 3D Face Models.

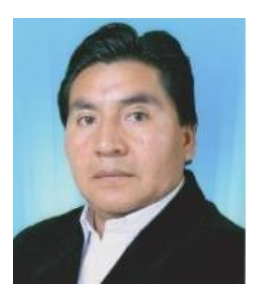

**ANEXO C.** Hoja de vida del autor.

**DATOS PERSONALES.**

**Nombre:** Molina Salas Ronaldo Ismael

**Nacionalidad:** ecuatoriano

**Fecha de Nacimiento:** 07/04/1998

**Estado Civil:** Soltero

**Residencia:** Ambato

**E-mail:** ronaldo.molina7570@utc.edu.ec

**Teléfono:** 0995479529

# **ESTUDIOS REALIZADOS:**

# **PRIMARIA:**

Escuela "Coronel Jorge Gortaire"

#### **SECUNDARIA:**

Unidad Educativa "Mario Cobo Barona"

# **Títulos Obtenidos:**

Técnico en Servicios "Aplicaciones Informáticas"

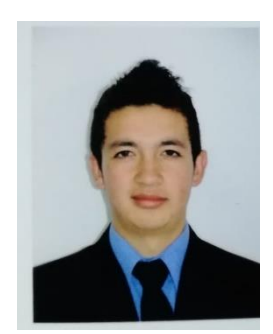